TRS-80®
ATARI®
APPLE®
PET®
CP/M®
VIC/20®
TELEVIDEO®
DEC®
COMMODORE®
T199/4®
SUPERBRAIN®
ZENITH®
NORTHSTAR®
TRS-80 MODEL-100®
NEC PORTABLE®

## **SOFTWARE CATALOG NO. 14**

## COMPUTRONICS

50 NORTH PASCACK ROAD • SPRING VALLEY, NEW YORK 10977 ORDER LINE: (800) 431-2818 • OTHER INQUIRIES: (914) 425-1535

PRICE \$2.00

XEROX®
IBM®
OSBORNE®
KAYPRO®
EPSON®
SANYO®
TI®
NEC®
EAGLE®
MORROW®
HEATH®
MSDOS®
TIMEX/
SINCLAIR®

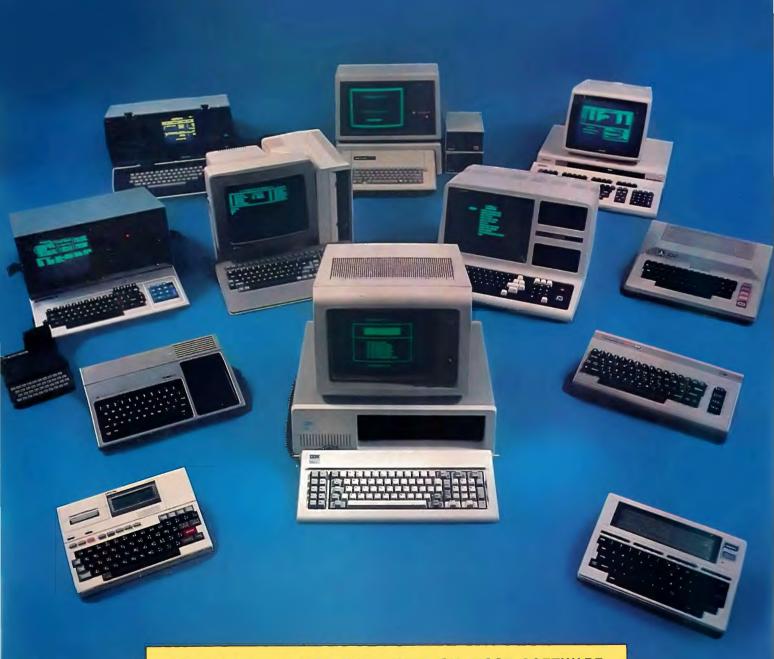

30 DAY MONEY BACK GUARANTEE ON MOST SOFTWARE THIS MAY BE YOUR LAST CATALOG — SEE CENTERFOLD.

# Introducing the Most Powerful Business Software Ever!

FOR YOUR TRS-80 • IBM • APPLE • KAYPRO • COMMODORE 64 • MSDOS OR CP/M COMPUTER\*

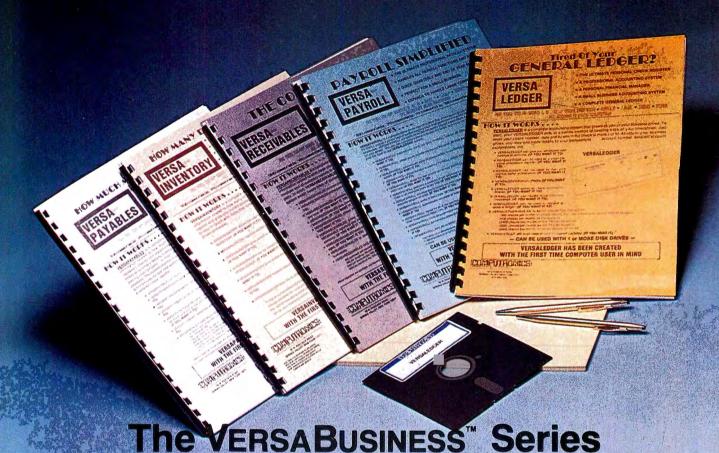

Each VERSABUSINESS module can be purchased and used independently, or can be linked in any combination to form a complete, coordinated business system.

#### VersaReceivables"

VERSARECEIVABLES\* is a complete menu-driven accounts receivable, invoicing, and monthly statement generating system. It keeps track of all information related to who owes you or your company money, and can provide automatic billing for past due accounts. VERSARECEIVABLES\* prints all necessary statements, invoices, and summary reports and can be linked with VERSALEDGER II" and VERSALENTORY\*.

VERSAPAYABLES\*\* \$99.95
VERSAPAYABLES\*\* is designed to keep track of current and aged payables, keeping you in fouch with all information regarding how much money your company owes, and to whom. VERSAPAYABLES\* maintains a complete record on each vendor, prints checks, check registers, vouchers, transaction reports, aged payables reports, vendor reports, and more. With VERSAPAYABLES\*\*, you can even let your computer automatically select which youchers are to be baid. which vouchers are to be paid

VERSAPAYROLL\*\*

VERSAPAYROLL\*\*

VERSAPAYROLL\*\* is a powerful and sophisticated, but easy to use payroll system that keeps track of all government required payroll information. Complete employee records are maintained, and all necessary payroll calculations are performed automatically, with totals displayed on screen for operator approval. A payroll can be run totally, automatically, or the operator can intervene to prevent a check from being printed, or to alter information on it. If desired, totals may be posted to the VERSALEDGER II\*\* system.

VERSAINVENTORY\*\* \$99.95

VERSAINVENTORY\*\* is a complete inventory control system that gives you instant access to data on any item. VERSAINVENTORY\*\* keeps track of all information related to what items are in stock, out of stock, on backorder, etc., stores sales and pricing data, alerts you when an item falls below a preset reorder point, and allows you to enter and print invoices directly or to link with the VERSARECEIVABLES\*\* system. VERSAINVENTORY\*\* prints all needed inventory listings, reports of items below reorder point, inventory value reports, period and year to date sales reports, price lists, inventory checklists, etc.

50 N. PASCACK ROAD, SPRING VALLEY, N.Y. 10977

#### VERSALEDGER II

\$149.95

VERSALEDGER II' is a complete accounting system that grows as your business grows. VERSALEDGER II' can be used as a simple personal checkbook register, expanded to a small business bookkeeping system or developed into a large corporate general ledger system without any additional software.

• Versaledger II'' gives you almost unlimited storage capacity (300 to 10,000 entries per month, depending on the system),

- stores all check and general ledger information forever,
- prints tractor-feed checks,
  handles multiple checkbooks and general ledgers,
- prints 17 customized accounting reports including check registers, balance sheets, income statements, transaction reports, account

VERSALEDGER II" comes with a professionally-written 160 page manual designed for first-time users. The VERSALEDGER II" manual will help you become quickly familiar with VERSALEDGER II", using complete sample data files supplied on diskette and more than 50 pages of sample printouts.

#### SATISFACTION GUARANTEED

Every VERSABUSINESS\* module is guaranteed to outperform all other competitive systems, and at a fraction of their cost. If you are not satisfied with any VERSABUSINESS\* module, you may return it within 30 days for a refund Manuals for any VERSABUSINESS\* module may be purchased for \$25 each, credited toward a later purchase of that module.

All CP/M-based Computers must be equipped with Microsoft BASIC (MBASIC or BASIC-80)

#### To Order

Write or call Toll-free (800) 431-2818 (N.Y.S. residents call 914-425-1535)

- add \$3 for shipping in UPS areas
- add \$4 for C.O.D. or non-UPS areas
- add \$5 to CANADA or MEXICO \* add proper postage elsewhere

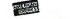

DEALER INQUIRIES WELCOME

All prices and specifications subject to change / Delivery subject to availability

\*The VersaBusiness Series is available for TRS-80 IBM APPLE KAYPRO COMMODORE 64 OSBORNE XEROX TELEVIDEO SANYO ZENITH NEC DEC TI EPSON MORROW MICRO DECISION NORTHSTAR MSDOS and CP/M computers with 8" disk drives (Computer names are tradenames and/or trademarks of their respective manufacturers).

## **VERSALEDGER II™**

### **The Most Versatile Accounting System Available for Your Microcomputer**

#### The Ultimate Check Register System • A Personal Financial Manager • A Professional Business Accounting System • A Complete, Coordinated General Ledger

Only VERSALEDGER II™ gives you the versatility you need to set up your system the way you want it. With VERSALEDGER II™ you can:

- Maintain a check register alone, totally independent from the system's general ledger features
- Run a general ledger alone, without setting up a check register.
- Run one or more checking accounts and a general ledger as a complete. integrated accounting system.
- Get an instant cash balance at any time.
- Distribute a single check to more than one account (unlimited multiple disbursements).
- Print checks, check registers, lists of outstanding checks, journal transaction registers, detailed and summary account listings, detailed and summary trial balances, check register posting reports, balance sheets and income state-
- Design and store your own formats for balance sheets and income statements!
- Coordinate your system with any of the other four independent modules of the Versa Business" Series to handle Accounts Receivable. Accounts Payable, Payroll, and Inventory.

VERSALEDGER II" can take full advantage of your system's capacity. It can store up to: 615 accounts and 300 transactions per month on single density 5.25-inch drives (TRS-80 Model I)

- 615 accounts and 2400 transactions per month on the TRS-80 Model III or IBM PC
- 1000 accounts and 6000 transactions per month on the TRS-80 Model II
- 615 accounts and 500 transactions per month on the APPLE II 1000 accounts and 3000 transactions per month on single density 8-inch CP/M

Virtually unlimited capacity on hard disk systems

(The above figures are estimates-storage capacity depends on the configuration of

VERSALEDGER II'" is easy to learn and easy to use. The comprehensive 156-page user's manual provides first-time users with a complete overview of the system, and clear, well-organized descriptions of every function of the system. After gaining some experience, you will still find the manual to be very useful as an excellent quickreference guide to the system. The manual acts as a step-by-step instructional text that makes use of complete sample data files supplied on diskette and refers to 51 pages of sample reports. Even if you've never used a computer before, you'll be running VERSALEDGER II'' like a pro in just one afternoon!

#### Versa Receivables"

VERSARECEIVABLES\* is the complete accounts receivable system that will handle your invoicing and billing operations and provide you with a clear picture of the flow of money owed to your company. VERSARECEIVABLES\* will store a complete history for each of your customers and show you who owes your company money. how much, and which customers are delinquent in their payments

#### VERSA RECEIVABLES" will:

- Keep a complete history on each account, both current and aged Print invoices and statements on preprinted forms (available from New England Business Service).
- Allow you to enter invoices manually, or take product and pricing data from Versaliventory\* files

- VERSAMVENTORY\* Titles
  Generate periodic statements at any time
  Bill your customers automatically (if desired).
  Allow partial payments on open invoices.
  Print all needed accounts receivable reports, including complete transaction
- reports, customer data sheets, and detailed aging reports Print customer mailing labels. Integrate with Versaleoger II"

Versarectivables" maximizes the storage capacity of your system. It will store

400 customers and transactions per month on single density 5.25-inch drives

(TRS-80 Model I)

2400 per month on the TRS-80 Model III or IBM PC

6000 per month on the Apple II

3000 per month on the Apple II

3000 per month on single density 8-inch CP M

Virtually unlimited storage on hard disk systems

(The above figures are estimates—storage capacity depends on the customer-transaction mix and the amount of disk space available.)

The VersaReceivables" user's manual (which includes complete sample report printouts) will help you get the system up and running quickly, even if you're a beginner. VersaReceivables" is ideal for doctors, lawyers and other professionals, small business or large corporations. If your receivables system is giving you headaches. VersaReceivables" is the cure!

#### **Versalnventory**\*\*

VERSAINVENTORY" is a complete, comprehensive inventory control system that keeps track of descriptions, pricing, and vendor information for every item in stock, what is being sold (and removed from stock), what stock has been depleted to a user-defined reorder point, and what items are actually out of stock. VERSAINVENTORY" also provides you with essential sales reports that tell you how well any particular product has been selling

VERSAINVENTORY" WILL

- Allow you to instantly add to or deduct from inventory levels.

  Notify you when an item's stock level falls to reorder point (which you have
- previously defined)
  Store comprehensive data for every item in stock, including item I.D. number, description, vendor I.D., vendor's item number, stock location, department, unit of sale, weight of unit, number of items in stock, number on backorder. reorder level and quantity, items sold period-to-date and year-to-date, latest cost, average cost, last P O number and date, expected delivery date, stand-
- and and alternate selling prices, and sales period-to-date and year-to-date. Print all needed inventory and sales reports, including master inventory listings, items below reorder point, inventory value report, period and year-to-date sales reports, price lists, and physical inventory checklists. Allow you to enter and print invoices, automatically depleting stock levels. Integrate with VersaReceivables" (when using the VersaReceivables" in-
- voicing system, Versalnventory" files are automatically updated)

VERSAINVENTORY\* makes the most of your available disk capacity, to figure out the storage limitations of your system, multiply the number of kilobytes of disk storage available by 8; for example, a TRS-80 Model II disk will hold 500K, and will thus allow 4000 inventory items on record (This method provides an estimate only: actual capacity depends on the configuration of your system)

The Versaliventory\* manual provides first time users with everything they needed to know to run the system. Whether you're running a retail store of a large warehouse, Versaliventory\* is perfect for controlling any inventory operation.

#### Versa Payables"

VERSAPAYABLES" is the complete accounts payable system that will help you stay in touch with exactly how much your company owes, to whom, and when payments become due. VERSAPAYABLES" stores a complete file of vendors and transactions, helps you select vouchers for payment, and can even print checks.

#### VERSA PAYABLES" Will:

- PAYABLES\*\* will:
  Keep complete information on each vendor
  Keep track of current and aged payables.
  Let you quickly select vouchers for payment, or automatically suggest which vouchers should be paid.
  Altow partial payments of vouchers.
  Print checks and a check register.
  Print all needed summary reports, including vendor data and transaction reports, aged payable reports, open voucher reports, and automatic voucher selection reports. Print vendor mailing labels.
  Integrate with Versaleoger II".

VERSAPAYABLES" maximizes the storage capacity of your system. It will store:

400 vendors and transactions per month on single density 5 25-inch drives
(TRS-80 Model I)
2400 per month on the TRS-80 Model III or IBM PC
6000 per month on the TRS-80 Model II
3000 per month on single density 8-inch CP/M
600 per month on single density 8-inch CP/M
600 per month on the APPLE II
Virtually unlimited storage on hard disk systems
(The above figures are estimates—storage capacity depends on the vendor-transaction mix and the amount of disk space available)

With its complete set of sample report printouts, the VERSA PAYABLES\* manual provides clear and simple instructions to get your system set up and running. VERSAPAYABLES" is the accounts payable system designed for any business, large or small.

#### VERSA PAYROLL"

VERSAPAYROLL\* simplifies your payroll operation by storing all of your employee records, automatically making all payroll calculations, and printing out paychecks and all government-required payroll reports. The user is in control at all times, with the power to verify, and if necessary intervene and alter data on any employee's check before printing it, or to prevent a single check from being printed (which allows you to write out on employee's check by hand in advance) With VERSAPAYROLL\* you can say goodbye to those tedius, time-consuming withholding calculations, and process your payroll in minutes instead of hours.

VERSAPAYROLL" Will

- PAYROL!" will:

  Print paychecks one at a time, or print an entire payroll at once
  All you to intervene and after any figure on any paycheck.

  Give you an instant summary of any employee's year-to-date totals, or totals for all employees.

  Calculate all Federal, State and Local taxes
  Allow for all standard deductions, plus three miscellaneous deductions.

  Take amounts from different departments to form one paycheck

  Print all government-required reports.

  Permanently store all payroll transactions.

  Integrate with Versalepages II'm.

Integrate with VERSALEDGER II".

VERSAPAYROLL" maximizes your system's storage capacity. It will store data for.

'up to 300 employees on single density 5.25-inch drives (TRS-80 Model I)

600 employees on a TRS-80 Model III or IBM PC

1200 employees on a TRS-80 Model III

500 employees on an APPLE II

600 employees on any single density 8-inch CP/M system

Virtually unlimited capacity on hard disk systems

(The above figures are estimates—storage capacity depends on the configuration of your system)

VERSAPAYROLL\* comprehensive user's manual is designed to guide even the most inexperienced user and includes complete sample printouts. Whether you have hundreds of employees, or just a dozen, automate your system with VERSAPAYROLL\*

On your next trip, take along a typewriter, calculator, bookkeeper, secretary, financial planner, file cabinet, and confidant.

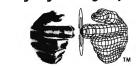

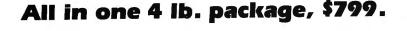

Parallel port for printers; RS232 port for communications.

Big 40-character × 8-line screen—260 × 64 dots in graphics mode.

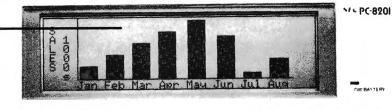

Easy-to-use cursor cluster.

Five function keys shift to become ten

Optional 32K RAM cartridge

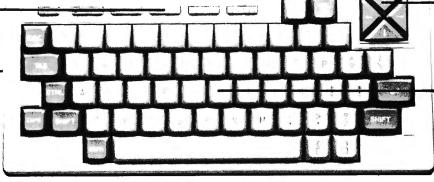

Full-size authentic typewriter keyboard for convenience.

## The NEC PC-8200 Portable Computer

At last, a full-powered microcomputer that really does go anywhere you do. The PC-8200 weighs only 3.8 pounds and is no bigger than a three-ring binder. Yet it gives you the same power and features as other so-called "portables" that can weigh up to 18 pounds. On the top of that, the PC-8200 can run on batteries as well as AC power. That means you can use it wherever you go — on a plane, at the beach, in the car — without having to plug it in. A special "protect" feature saves all data for up to 26 days, even if the batteries fail or the computer is accidentally turned off.

## Eight reasons why you'll choose NEC over the other leading portables.

|                                                                        | NEC                 | Radio<br>Shack       | Hewlett-<br>Packard  |
|------------------------------------------------------------------------|---------------------|----------------------|----------------------|
| Price                                                                  | \$799*              | \$799                | \$995                |
| RAM/ROM                                                                | 16K/32K             | 8K/32K               | 16K/48K              |
| RAM Expandability (Internal/External)                                  | To 96K<br>(64K/32K) | To 32K<br>(32K/none) | To 24K<br>(24K/none) |
| Free bundled software                                                  | Yes                 | No                   | No                   |
| Function keys                                                          | 10                  | 8                    | 0                    |
| RAM cartridges                                                         | Yes                 | No                   | No                   |
| Bar Code Reader, RS232,<br>Parallel Port, Cassette Port                | Yes                 | Yes                  | Not<br>Standard      |
| Floppy Disk and SIO Port,<br>Cursor Cluster                            | Yes                 | No                   | Not<br>Standard      |
| #1 t t 1 t t t t t t t t t t t t t t t t t t t t t t t t t t t t t t t | AUG 11 - U          | 1 10 1 1             |                      |

\*Includes perpetual clock calendar. NiCad battery pack, AC adapter charger optiona The PC-8200 is a battery-operated CMOS-based system.

| PC-8200 Main Unit with 16K RAM               | \$799.00 |
|----------------------------------------------|----------|
| Nickel-Cadmium Battery Pack                  | \$ 17.98 |
| AC Adapter for Main Unit                     |          |
| RAM Cartridge (32K)                          |          |
| RAM Chip (8K)                                |          |
| Portable Data Recorder (battery powered)     |          |
| Portable 40-Column Printer (battery powered) |          |
| AC Adapter for Data Recorder & Printer       |          |
| Parallel Printer Cable                       |          |
| RS-232C Communications Cable                 | \$ 29.90 |
| 6-Pin SIO Cable                              | \$ 8.00  |

## COMPUTADNICS

50 N. PASCACK ROAD SPRING VALLEY, NEW YORK 10977

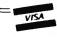

24 ORDER LINE (914) 425-1535

\* ADD \$3.00 FOR SHIPPING IN UPS AREAS \* ADD \$4.00 FOR C.O.D. OR NON-UPS AREAS \* ADD \$5.00 TO CANADA AND MEXICO MasterCard

NEW TOLL-FREE
ORDER LINE
(OUTSIDE OF NY STATE)

\* ADD PROPER POSTAGE OUTSIDE U.S., CANADA & MEXICO (800) 431-2818
ALL PRICES & SPECIFICATIONS SUBJECT TO CHANGE/DELIVERY SUBJECT TO AVAILABILITY

## The Most Important **Addition To Your** Computer System

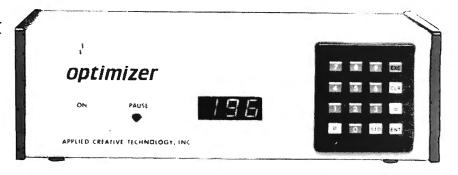

## The Printer Optimizer

From Applied Creative Technologies, Inc.

#### DON'T WAIT FOR YOUR PRINTER!

How long does it take your computer to print a 15-page letter? 10 minutes? 30 minutes? More than an hour? The **PRINTER OPTIMIZER** does it in 20 seconds! Heres how it works: your computer sends the text to the PRINTER OPTIMIZER, where it is stored in memory. Your computer is immediately free to continue with other programs - while the PRINTER OPTIMIZER keeps printing your letter at a rate the printer can handle.

And there's more! The PRINTER OPTIMIZER is not just an ordinary printer buffer. It can do a lot of things no other printer buffer can do:

- The PRINTER OPTIMIZER comes equipped with 64K of memory, and up to 256K may be added with optional OPTIMEM cards.
  The memory can be divided into 4 separate "storage areas." The buffer can be used to store text for print.
- The buffer can be used to store text for printing all day long, with letters going into one storage area, invoices in the second, statements in the third, and shipping labels in the fourth. At the end of the day, you can put stationery in the printer and print out all of your form letters, invoices, statements, and labels. See why it's called THE PRINTER OPTIMIZER?
- Connect any printer to any computer, serial or para-llel, any protocol. You can even reconfigure your RS232 cable connections without cutting a single wire!
- You can connect one computer to three printers at the same time which would allow you to print letters, invoices and labels all from the same program, without ever changing forms! (And your letters can be printed

on a letter-quality printer, while other reports are being printed on a high-speed dot-matrix printer.)

• It can also connect two computers simultaneously to

- one or two printers, allowing both workstations to send text into the same four buffer storage areas.
- Use any word processing program to access any printer's special print features, including boldface, italics, underlining, super- and subscripts, paging, reverse feed, graphics, proportional printing, pitch and size changes...anything your printer can do!

  You can program it to automatically convert any type of code character (or property).
- of code character (or group of characters) into any other character (or group of characters). This means that it functions as a very sophisticated translator (or filter) for transmitted text -- so you can even program it to interface your computer to a typesetter, plotter, or other advanced output device.

Not convinced? We'll send you a 16-page book about The PRINTER OPTIMIZER for \$5, refundable or credited toward purchase.

#### POSSIBLE CONNECTIONS WITH THE PRINTER OPTIMIZER Printer Optimizer (basic unit-includes 64K) I parallel computer 1 parallel printer Printer Optimizer with OPTICOM 1 narallel computer I serial computer parallel printer serial printer Printer Optimizer with OPTICOM+ 1 parallel computer serial computer 1 parallel printer 2 serial printers Printer Optimizer with OPTI3PO 1 parallel computer

#### THE PRINTER OPTIMIZER (basic 64K unit) ....\$499 OPTIMEM 64K EXPANSION CARD ......\$139 OPTICOM SERIAL ADAPTOR OPTION .....\$ 99 OPTICOM + .....\$149 OPTI3PO .....\$ 79 **OPTI-UPGRADE** .....\$ 55

NOTE: If you own an older model of the Printer Optimizer, then OPTI-UPGRADE can be used to add the necessary expansion slots for these new options.

#### SPECIFICATIONS & OPTIONS

PRINTER OPTIMIZER - bask unit connects parallel computer to parallel printer, with 64K buffer (roughly equivalent to 15 single spaced pages (80 col by 56 lines). Extra memory, extra outputs and serial connections are options.

memory, extra outputs and senta contections are options. Includes:
Slots for up to four 64K OPTIMEM cards (see below) provide capacity of from 65,536 to 262,144 characters.
280 Microprocessor. 280 CTC, 8K ROM control firmware.
2K CMOS RAM with Lithium battery for reserve power retains all special instructions when AC is off.
Memory saving Space Compression - switch selectable Parallel input provides BUSY & ACK handshaking
Parallel output detects BUSY, Paper Empty and Fault from printer, or just BUSY (switch selectable).
Internal switches enable / disable 7/8 bit word length and DCI/DC3 printer control used by some minicomputers.
Allows all characters (ASCII 0 thru 255)
Size - 10, 25W X 3 25H X 7D Weight - 3.5 pounds
External Transformer power pack Metal case
Power requirements. 120 VAC 0.2 AMPS

FRONT PANEL -

16 key keypad for storing and accessing: Character and string conversions Control characters for remote control of printer Automatic or manual insertion of pause between pages Number of copies and selective reprinting Number of copies and selective reprinting
Automatic or manual selection of multiple printers
Automatic or manual selection of print job
Programming and operation is very similar to using
a telephone auto-dialer
3 digit 1/2" H bright red LED display shows
Buffer space available
Data entered from keypad
Error messages
"P" when transmission paused

"P" when transmission paused PAUSE transmission pushbutton starts and stops output

Power ON indicator REAR PANEL -

REAR PANEL .

Memory erase pushbutton, Power ON/OFF switch
2 female 36 cond (AMP 552742-1) connectors
(ake "Centronics type" parallel)
Space for optional extra imputs and outputs
OPTIMEM - memory expansion cards (1 provided with unit)
64K dynamic RAM with on-board power regulation
Gold plated edge contacts
User installable istatic safe, simply plug in)
OPTICOM - Asynchronous Serial R5232C adaptor option
280 DART for fully independent input and output
2 DB25 female 25 conductor connectors
Baud rates, 110 to 960 (switch selectable)
Even/Odd/No parity, 7/8 Bit word length, 1/2 Stop Bits
Protocols: XON/XOFF, ETX.ACK, DTR (busy), RTS/CTS
Internal jumpers provide easy "no soldering" signal routing,
saves cost of custom cables or modem eliminator
Enables user to connect, control and switch between two

automatic or manual switching between total of three outputs.

VISA

50 N. PASCACK ROAD **SPRING VALLEY, NEW YORK 10977** 

ADD \$3.00 FOR SHIPPING IN UPS AREAS

24 ORDER

(914) 425-1535

**ORDER LINE** (800) 431-2818

ADD \$4.00 FOR C.O.D. OR NON-UPS AREAS ADD \$5.00 TO CANADA AND MEXICO ADD PROPER POSTAGE OUTSIDE U.S., CANADA & MEXICO

ALL PRICES & SPECIFICATIONS SUBJECT TO CHANGE/DELIVERY SUBJECT TO AVAILABILITY

# Learning BASIC

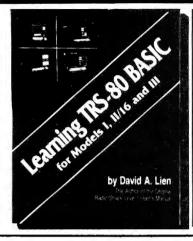

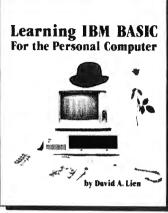

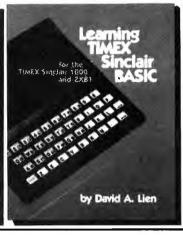

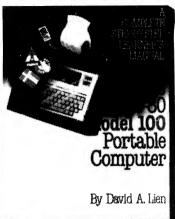

Learning TRS-80 BASIC - The Ultimate TRS-80 BASIC Book

Whatever TRS-80 Model you use -- I, II, III, 4, 12, or 16 -- Learning TRS-80 BASIC is a must. Its easy-to-understand tutorial format makes learning simple, whether you're studying at home or in school. It picks up where the Radio Shack "getting started" manuals end, instructing you in a complete course of elementary and intermediate level programming techniques for your TRS-80.

Dr. David A. Lien is uniquely qualified to instruct TRS-80 users, having written the original Level | TRS-80 Learner's Manual furnished with all

Model I computers and translated into five languages. His Learning Level II is recognized around the world as a TRS-80 classic.

Learning TRS-80 BASIC features simple, step-by-step instructions, including programs you can use in business or home finance, for entertainment, or in the classroom. You'll even learn to write your own custom software.

Also included are short Question and Answer sections which check you on the most important ideas before moving on. Dr. Lien anticipates

your questions and problems, and never leaves you wondering what to do next. Simplify your programming and have fun doing it with *Learning TRS-80 BASIC*, the only book no TRS-80 owner should be without.

Learning TRS-80 BASIC, 528 Pages.....\$19.95

#### **Learning IBM BASIC -** The Most Comprehensive How-To Book on IBM BASIC

The IBM PC is fast becoming one of the most popular personal computers on the market, and this new release from Dr. David A. Lien is a comprehensive how-to book that helps you get the most from your PC. This complete BASIC tutorial, first in the CompuSoft Learning Series for the IBP Personal Computer, puts your PC to work while you learn BASIC from a proven master of the language. Learning is a relaxed and enjoyable experience as you follow easy, step-by-step instructions. Even if you're completely new to computers, you'll soon be writing custom software using Dr. Lien's easy-to-follow techniques.

Dr. Lien's reputation as a leader among technical authors is your assurance of success on the IBM PC. His BASIC books have guided hundreds

of thousands of people to computer competency. His unique approach, which anticipates readers' questions and problems, is aimed at computer beginners, making Learning IBM PC BASIC an ideal classroom tool.

The tremendous response that Learning IBM BASIC has generated from PC dealers and booksellers is a clear indication that Dr. Lien's book has been well worth waiting for. If you've been disappointed or confused by other IBM PC handbooks, don't give up hope! Order Learning IBM BASIC today, and you'll soon be on your way to acquiring programming skill and confidence on your PC.

Learning IBM BASIC, 450 Pages . . . . . . . . \$19.95

#### Learning Timex Sinclair BASIC - An Uncomplicated Approach to Learning BASIC

The Timex Sinclair 1000 and Sinclair ZX81 have opened the world of personal computer to a whole new range of users. Learning Timex Sinclair BASIC is a full-length book designed to help those with no prior computer knowledge to enjoy full use of their Model 1000 or ZX81.

Dr. David Lien, one of the computer industry's most respected authors, brings his unique, straightforward style to this latest release from CompuSoft. Learning Timex Sinclair BASIC is particularly well-suited to beginning computer users. It explains each step clearly and completely,

offering special Question and Answer sections at the end of many chapters to test the reader on important points.

Learning Timex Sinclair BASIC is ideal for use in homes, classrooms, seminars and training programs. Its uniquely uncomplicated approach

makes it ideal for any learning environment.

Find out how to get the most out of your Timex Sinclair, and learn to create your own programs at the same time! Make operating your computer relaxing, easy and fun. Dr. Lien shows you how -- even if you're completely new to computers. Order Learning Timex Sinclair BASIC today!

Learning Timex Sinclair BASIC - 350 Pages.....\$14.95

#### NEW FROM COMPUSOFT - The TRS-80 Model 100 Portable Computer

A Complete Step-by-Step Learner's Manual

Everything you need to know to fully utilize the TRS-80 Model 100 Portable Computer is contained within the pages of this comprehensive tutorial. In his easy-to-understand sytle, Dr. Lien has written this manual to include the many built-in features of the new briefcase portable. Subjects covered in depth within special sections of the book include: word processing, telecommunications, address book, scheduling and BASIC. Material is presented in a simple format and includes the use of programs printed in a second color for ease of reading.

The TRS-80 Model 100 Computer, 500 Pages......\$19.95

50 N. PASCACK ROAD SPRING VALLEY, NEW YORK 10977

ORDER LINE (OUTSIDE OF N.Y. STATE) (800) 431-2818

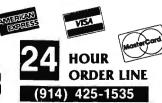

#### 30-DAY MONEY BACK GUARANTEE

" ALL PRICES & SPECIFICATIONS SUBJECT TO CHANGE " **DELIVERY SUBJECT TO AVAILABILITY** 

\* ADD \*

DD \$3.00 FOR SHIPPING IN UPS AREAS ADD \$4.00 FOR C O.D. OR NON-UPS AREAS ADD \$5.00 TO CANADA & MEXICO ADD PROPER POSTAGE OUTSIDE OF U S. CANADA & MEXICO

### CompuSoft™ Publishing Proudly Announces...

### The New 2nd Edition Of

THE BASIC HANDBOOK An Encyclopedia of the BASIC computer language. by Dr. David A. Lien

Not A Dictionary, Not A Text, It is A Virtual ENCYCLOPEDIA Of The BASIC Language, Explaining All You Need To Know About Over 500 BASIC Statements, Functions, Operators and Commands.

#### What versions of BASIC does it cover?

There are nearly a hundred versions of BASIC in use today. No wonder we keep seeing strange new BASIC words. Dr. Lien has selected over 50 of the most used dialects and explained every commonly used statement, function, operator and command.

Interlocking subroutines: Every subroutine has been constructed so the numbers won't overlap with others in the book. Assemble any combination of the subroutines needed to do the job - with no line conflicts!

Alternate programming techniques: The popular "If Your Computer Doesn't Have It" feature has been expanded throughout the book.

Complete Index: The increased complexity of the language mandated that an index be added.

"Converting Programs From One Computer For Another" This special section provides valuable tips on how to translate a program with a "foreign" BASIC to run on your machine.

Foreign computers: Virtually every BASIC-speaking computer in the world is covered. You need the new Handbook to translate BASIC words used by Britain's Sinclair, Sweden's ABC-80, Australia's System 80, Japan's NEC and many others.

#### Plus these Special Sections

- Disk BASIC: A helpful supplement to your Owner's Manual and a good introduction to the theory of Disk BASIC.
- TRS-80 Extended Color BASIC: A comprehensive explanation of Radio Shack's newest BASIC
- Atari BASIC: You see programs written in this popular BASIC in nearly all the magazines. A special section explains its unique words and features.
- Acorn Atom BASIC: The Atom is one of Europe's favorites, but its BASIC is very different. It's fully documented in this Second
- Tektronix BASIC: A graphics-oriented BASIC used extensively by engineers and scientists.

#### **Covers These Computers:**

- TRS-80 (all models) APPLE IBM Atari Wang Commodore PET Sorcerer Northstar Acorn Atom UNIVAC System 80 Hewlett Packard Heathkit Ohio Scientific Texas Instruments Sinclair
- DEC Sharp Vector NEC Plus hundreds more!

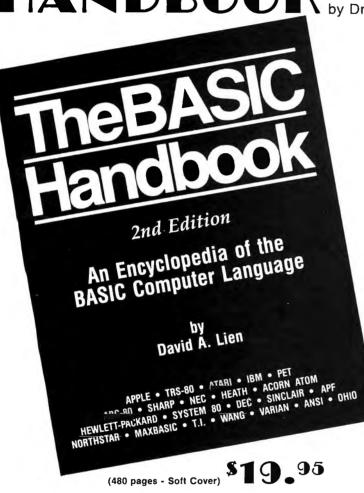

The BASIC Handbook has never been this complete. The Expanded Second Edition gives you over twice as much information as the First Edition, explaining nearly 500 BASIC words. The Handbook features special sections on Disk BASIC, TRS-80 Extended Color BASIC, Atari BASIC, Acorn Atom BASIC, Tektronix BASIC and "Converting Programs From One Computer For Another."

The computer industry has experienced tremendous change in the last three years. Hundreds of new computers have been introduced since The BASIC Handbook was released in 1978. The Second Edition meets the challenge head-on, documenting every significant BASIC word used by every BASIC-speaking computer.

This new Edition makes program conversion easy. Its widely acclaimed feature, "If Your Computer Doesn't Have It" has been expanded. Each BASIC word is alphabetically listed, with Test Programs and Sample Runs, Variations in Usage combine with Alternate Spellings to totally cross-reference each BASIC word.

Who needs the BASIC Handbook?

Every user of the BASIC language needs the Handbook! Hobbyists converting between BASIC "dialects" need it. Students learning and using BASIC on any size computer need the Handbook as a supplement to their BASIC language text. Programmers at every level will use it constantly to find better ways to achieve the needed results.

50 N. PASCACK ROAD SPRING VALLEY, NEW YORK 10977

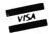

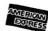

**HOUR** 

(914) 425-1535

24 ORDER

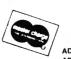

**NEW TOLL-FREE** ORDER LINE (OUTSIDE OF N.Y. STATE)

(800) 431-2818

ADD \$3.00 FOR SHIPPING IN UPS AREAS ADD \$4.00 FOR C.O.D. OR NON-UPS AREAS

ADD \$5.00 TO CANADA AND MEXICO ADD PROPER POSTAGE OUTSIDE OF U.S. CANADA AND MEXICO

\*\*\* ALL PRICES AND SPECIFICATIONS SUBJECT TO CHANGE\*\*\*

## DYNACOMP SOFTWARE

AVAILABLE FOR IBM PC, TRS-80, APPLE, KAYPRO, ATARI, COMMODORE/PET, OSBORNE, XEROX, NORTHSTAR, NEC, HEATH/ZENITH, MORROW, SUPERBRAIN, ALTOS, CROMEMCO, CANON and any CP/M Computer with 8" disk drives and MBASIC.

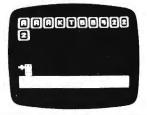

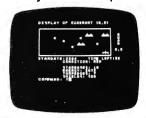

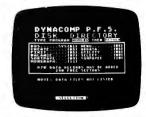

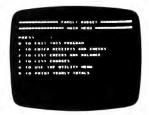

#### **BRIDGE MASTER**

BRIDGE MASTER is our most popular DYNACOMP program--a comprehensive bridge program designed to provide hours of challenging competition. The program plays the North hand as your partner and East-West as your opponents. Bidding features include the Blackwood convention. Stayman convention, preemptive openings, and recognition of demand bids and jump-shift responses. The program saves the scores to a disk file and can display the last hand played--so you can come back to a game at any time. Requirs 24K memory (48K on Atari). Price: \$29.95 (diskette), \$32.45 (8" CP/M disk).

#### **BLACKJACK COACH**

Learn and practice your blackjack skills with the "Coach" giving advice. Test various playing and betting strategies. Program will analyze just which parts of your strategy work and which do not. Includes 30-page tutorial manual. Price: \$29.95 (cassette), \$33.95 (diskette), \$36.45 (8" CP/M disk). (Not available for ATARI or NEC)

#### FLIGHT SIMULATOR

This realistic mathematical simulation allows you to take off, fly, navigate, and land an airplane. The FLIGHT SIMULATOR realistically portrays the problems associates with stalls, landing with the nose wheel first, crosswinds, etc. You can practice touch-and-go landings, take a cross-country trip, or just practice exercising the flight controls; flaps, trim, elevators, ailerons and throttle. All versions run in 16K memory. Price: \$19.95 (cassette), \$23.95 (diskette), \$26.45 (8" CP/M disk)

#### STARBASE 3.2

This is a new and exciting program related to the classic "Star Trek" type computer simulations of interstellar warfare, with many significant enhancements. Your tactics and strategy are put to the ultimate test as you direct your forces in a conflict on a battlefield that stretches across light-years of space. Price: \$13.95 (cassette), \$17.95 (diskette), \$20.45 (8" CP/M disk).

#### SPACE LANES

SPACE LANES is an exciting simulation of the economics of the space transportation industry. The object is to establish and expand space transportation companies in a competitive environment. The success of a particular company is measured by the extent of its space lanes, and reflected in the value of its stock. The computer is one of the players, and up to three additional players are allowed. The galaxy is displayed on a 9 by 18 grid, showing star bases, space lanes, and remote space stations. Up to five companies may be in operation at one time. Price: \$10.95 (cassette), \$14.95 (5%" diskette), \$17.45 (8" diskette).

#### **BACKGAMMON 2.0**

This program tests your backgammon skills and will also improve your game. You can choose to compete against the computer or against another person, and the computer can even play itself! Either the computer or human can double or generate dice rolls. Board positions can be created or saved for replay. BACK-GAMMON 2.0 is played in accordance with the official rules of backgammon, and is sure to provide many fascinating sessions of backgammon play. Requires 16K (Atari requires 24K). Price: \$19.95 (cassette), \$23.95 (51x" diskette), \$26.45 (8" diskette).

#### VALDEZ

VALDEZ is a simulation of supertanker navigation in the Prince William Sound area of alaska. It contains a detailed analysis of ship response characteristics, as well as a model of tidal patterns in the Sound. Navigation is aided by a variable range radar display which shows the land masses and other traffic (ships and icebergs). A unique feature of this simulation is the 256-by-256 element map employed, which greatly enhances the realism of the program. Requires 16K (Atari requires 24K). Price: S19.95 (cassette), \$23.95 (5¼" diskette), \$26.45 (8" diskette).

#### MONARCH

MONARCH is a brain teaser! You have just been elected the Ultimate Ruler of your own country. It is your job to decide the country's budget. Your country's income comes from farm produce and tourism. Half your land is farmland, which also has excellent mineral content. It is up to you to decide how to manage the country's economy and to redistribute the wealth to your countrymen. Can you keep your countrymen happy enough to last in office for eight years? Price: \$14.95 (cassette), \$18.95 (5½" diskette).

#### **GAMES PAC I and GAMES PAC II**

Each of these packages contains an exciting cross-section of traditional computer games. GAMES PAC I includes CATAPULT and LUNAR LANDER; an excellent mathematical brain teaser, SWITCH; and entertaining gambling games: BLACK-JACK, HORSE RACE, CRAPS, and SLOT MACHINE. GAMES PAC II includes the word game JOTTO; card games ACEYDEUCY and CRAZY EIGHTS; the game of LIFE; and WUMPUS, NUMBER GUESS, and CALENDAR. Each GAMES PAC requires 16K (Atari requires 24K). Price: \$19.95 EACH (cassette), \$23.95 EACH (6%" diskette), \$26.45 EACH (6" diskette).

#### **HANDICAPPER**

HANDICAPPER is a handicapping scheme designed for thoroughbred races of lengths 6, 6% or 7 furlongs. It was designed by a mathematician and has been tested by professional bettors and handicappers. In general, the HANDICAPPER can be expected to produce the winning horse about 40% of the time (according to DynaComp, Inc.). However, in certain instances it can be far more accurate. Requires 16K. Price: \$29.95 (cassette), \$33.95 (5%" diskette), \$36.45 (8" diskette).

#### PERSONAL FINANCE SYSTEM

The Personal Finance System (PFS) offers the user of the most complete financial management packages available, allowing the individual or small businessman complete flexibility in maintaining all aspects of financial record-keeping. Depending on configuration, you will be able to store from 300 to 2000 transactions on each disk.

Records are easily entered into the master file and can be accessed by payee or by a user-defined code (you may assign up to 26 different categories). PFS will keep track of all tax deductible items, bank deposits, monthly charges, cash payments, etc. It will even automatically deduct any check fees it desired. You will be able to get financial summaries for any category on a per item, monthly, or yearly basis. PFS will print the results in detail or summary form, access the printer if you have one, and even plot the results on a monthly bar graph.

PFS is available on diskette only: The Atari version includes DOS 2.0 on the

er's is available on diskette only: The Atari version includes DOS 2.0 on the diskette and utilizes that computer's sound, color, and graphics capabilities. The Atari version requires only 24K of memory, all others require 32K and disk drive. Price: \$39.95 (diskette), \$42.45 (8" CP/M disk).

#### THE FAMILY BUDGET

Welcome to the age of electronic record-keeping. The Family Budget Program is designed as a two-part electronic home data record-keeping program. Part One. Budget, is used to record expenditures, both cash and credit, and income on a daily basis for the period of one calendar year. Three categories are used to record tax deductible items, namely Interest and Taxes, Medical Expenses, and Charitable Donations. Part Two, Charge Accounts, provides a continuous record of all credit transactions. Each program provides options for hardcopy printout of various data (in the Apple version it is assumed that a printer is connected to port #1).

You may easily enter, edit, save and recull data, print out selected categories according to transaction period, and much more. Family Budget comes with an excellent 17-page instruction manual. Be prepared for the IRS audit! Requires 16K program memory (Atari version requires 24K). Price: \$34.95 (diskette), \$37.45 (8" CP/M disk). (Available only for TRS-80. APPLE, ATARI disk and 8" CP/M

## DYNACOMP SOFTWARE

AVAILABLE FOR IBM PC, TRS-80, APPLE, KAYPRO, ATARI, COMMODORE/PET, OSBORNE, XEROX. NORTHSTAR, NEC, HEATH/ZENITH, MORROW, SUPERBRAIN, ALTOS, CROMEMCO, CANON and any CP/M Computer with 8" disk drives and MBASIC

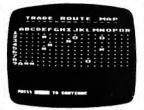

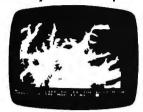

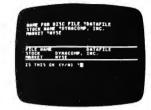

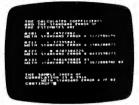

#### MICROCOMPUTER STOCK PROGRAM (MSP)

The MICROCOMPUTER STOCK PROGRAM (MSP) will help you analyze stock prices by providing you with timing signals for purchases and sales. It will provide: buy/sell signals for the last 8 weeks: a volume/price/moving average chart for any 80- or 132-column printer; complete data maintenance facilities, including on-screen viewing and easy editing for adding, changing or deleting data; simple adjustment for stock splits and dividends; price/volume data listed to printer; completely menu-driven operations for ease of use. Cassette version requires 16K, diskette version requires 32K and one disk drive. Price: \$55.95 (cassette). \$59.95 (51/4" diskette), \$62.45 (diskette).

#### MICROCOMPUTER BOND PROGRAM (MBP)

MICROCOMPUTER BOND PROGRAM (MBP) is designed to help you evaluate bonds. It provides complete bond data entry, editing, listing and storage capabilities; a flexible analysis environment, including market interest levels and tax rates; bond yields before maturity, showing estimated price, total dividends, and gross yield, bond prices estimated over time, at various market interest rates evaluated to either maturity or early call; bond valuations, showing current yield, and before and after tax yield to maturity. Cassette version reequires 16K, diskette version requires 32K and one disk drive. Price: \$55.95 (cassette), \$59.95 (51/4" diskette). \$62.45 (8" diskette).

#### TAX OPTIMIZER

TAX OPTIMIZER will evaluate various tax alternatives and to select the most advantageous method for the preparation of an individual Federal Income Tax return. Using this program you can easily determine the advantages of your projected financial decisions and actions. Requires 16K (24K on Atari) and one disk drive Price: \$59.95 (51/4" diskette), \$62.45 (8" diskette)

#### MULTILINEAR REGRESSION (MLR)

This is the third program in the DynaComp Statistics Series. Whereas Regression I and II are designed for analyzing bivariate data, MLR is capable of treating multivariate situations with no limit (other than available computer memory) on the number of dimensions. Requires 16K (24K on Atari). Price: \$24.95 (cassette). \$28.95 (5%" diskette), \$31.45 (8" diskette).

Minimum System Configurations (unless stated otherwise)

IBM PC with PCDOS or MSDOS and PCBASIC Kaypro with CP/M and MBASIC)
TRS-80 I/III/4 with 16K Level II BASIC\*

Apple II, IIe with 16K, Applesoft BASIC, DOS 3.2 or 3.3 (state which) Atari 400/800 with Atari BASIC cartridge, 16K/24K \*\* Osborne with CP/M and MBASIC
8" CP/M with IBM standard 3740 single density format compatibility

Commodore/PET with 16K, Commodore BASIC \*\*\*
Xerox 820/820 II with CP/M and MBASIC (8" disk version only)
NorthStar with 16K free memory and NorthStar DOS and BASIC, OR

CP/M and MBASIC.

CP/M and MBASIC.
NEC PC 8000 with NBASIC or MBASIC (state which)
Morrow Designs I, II or III with CP/M and MBASIC
ALTOS with CP/M and MBASIC (8" disk version only)
Heath/Zenith Z-89 with CP/M and MBASIC (8" disk version only)
Heath/Zenith Z-100 with ZDOS and ZBASIC
SuperBrain/Compustar with CP/M and MBASIC
Cromemco with CDOS and BASIC (8" disk version only)
Canon AS-100 with MSDOS and MBASIC

TRS-80 diskettes do not come with TRSDOS or BASIC on them.
Atari programs require 24K.
Commodore/PET diskettes come in 4040 (2040) and C-64 format. They cannot be loaded on 8050 disk drives.

#### STATTEST

This program performs statistical tests of hypothesis and includes t-tests, chisquare tests, and F-tests as well as simple regression. Data can be entered under program control or directly from tape or disk. Any external file which already contains data in the simple format required may also be used. Tape version runs on 16K TRS-80 Model I or III/4. Price: \$29.95 (cassette), \$33.95 (51/4" diskette), \$36.45 (8" diskette).

#### REGRESSION II (PARAFIT)

PARAFIT is a parametric least squares regression program designed specifically for the determination of the non-linear coefficients in complicated mathematical expressions. This is in contrast to the linear polynomial coefficients calculated by Regression I. Requires 16K (24K on Atari). **Price: \$29.95** (cassette), **\$33.95** (5%" diskette), **\$36.45** (8" diskette).

#### REGRESSION I

This is a complete and coordinated regression curve fitting package for the analysis of linear and non-linear, one-dimensional data. The user is given considerable freedom in experimenting with fitting functions and orders of approximation. Requires 16K (24K on Atari). Price: \$19.95 (cassette), \$23.95 (51/4" diskette), \$26.45 (8" diskette).

#### BASIC STATISTICAL SUBROUTINES (Vol. I.

This is a collection of statistics routines. The routines are written in BASIC and can be called from an easy-to-use menu. Full facilities for data storage, retrieval and editing are provided. Includes 29 statistical tests and a 100 page manual. Requires 32K, one disk drive, Price; \$99.95 (diskette).

#### BASIC SCIENTIFIC SUBROUTINES (Vol. I)

This package provides the user with an invaluable library functions in BASIC. including: alphanumeric data plotting, complex variables, vector and matrix operations, random number generators and series approximations. Requires 16K (24K on Atari). Price: \$44.95 (cassette). \$53.95 (5½" diskette). \$59.95 (8" diskette).

#### BASIC SCIENTIFIC SUBROUTINES (Vol. II)

This second volume of scientific subroutines includes routines for: least squares approximation, series approximation techniques, functional approximations by iteration and recursion, CORDIC approximation techniques and alternatives, table interpolation, differentiation and integration, finding the real roots of functions, finding the complex roots of functions and optimization by steepest descent. Price: \$119.95 (cassette), \$149.95 (51/4" diskette), \$169.95 (8" diskette).

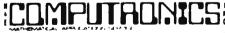

VISA

MERICAN EXPRES HOUR

50 N. PASCACK ROAD SPRING VALLEY, NEW YORK 10977

\* ADD \$3.00 FOR SHIPPING IN UPS AREAS

\* ADD \$4.00 FOR C.O.D. OR NON-UPS AREAS \* ADD \$5.00 TO CANADA AND MEXICO

\* ADD PROPER POSTAGE OUTSIDE U.S., CANADA & MEXICO

NEW TOLL-FREE ORDER LINE

(914) 425-1535

24 ORDER

(800) 431-2818

ALL PRICES & SPECIFICATIONS SUBJECT TO CHANGE DELIVERY SUBJECT TO AVAILABILITY

# WHERE TO FIND EVERYTHING FOR YOUR COMPUTER

## The BLUE BOOK™ APPLE® Computer

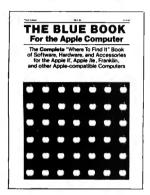

A complete 'Where-to-find-It' Book of software, hardware, and accessories for the Apple Computer. With the large number of programs available for the Apple, the Blue Book is the key to locating software in a wide variety of subject categories. It's loaded with more than 3500 listings of the latest products for the Apple II, IIE, and other Apple-compatible computers. New subject categories and a new 'Key-Word' index make this 3rd edition bigger and better than ever.

## The BLUE BOOK™ IBM® Personal Computer

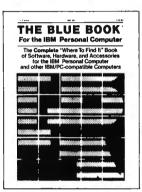

The complete 'Where-to-Find-It' Book of software, hardware, and accessories for the IBM Personal Computer. This brand new edition is the first and foremost source reference for the IBM personal computer and IBM-PC compatible micro-computers. The Blue Book lists hundreds of new programs for the IBM as well as many of the latest peripherals and accessories that can expand it's capabilities. As in every Blue Book, the new IBM directory has several cross reference indexes.

The BLUE BOOK™ for the IBM® Personal Computer ...... \$24.95

## The BLUE BOOK™ ATARI® Computer

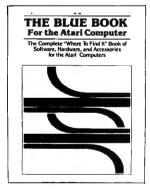

The complete 'Where-to-Find-It' Book of software for the Atari Computer. Here is the first and foremost reference for the Atari Computer user. The Atari Blue Book is a master directory of software and information for the Atari computers. It is helpful in locating and evaluating programs for your specific applications. Every software listing has its own unique reference number called the Blue Book Number that makes it easy to find listings and to contact software sources. Illustrated.

The BLUE BOOK™ for the ATARI® Computer ...... \$17.95

## The BLUE BOOK™ COMMODORE® Computer

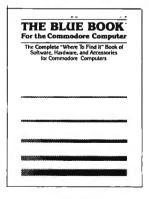

The complete 'Where-to-Find-It' Book of software, hardware, and accessories for the Commodore Computer. Both the Commodore VIC-20 and the Commodore 64 are fast becoming a favorite for both home and office use. And the Blue Book for the Commodore Computer makes finding programs and accessories for both, any easy task. Every software and hardware listing has a unique reference number that helps you locate programs in this "must have" directory. Illustrated.

## COMPUTADNICS

50 N. PASCACK ROAD SPRING VALLEY, NEW YORK 10977

NEW TOLL-FREE ORDER LINE (OUTSIDE OF N.Y. STATE)

(800) 431-2818

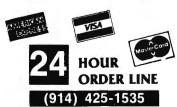

#### 30-DAY MONEY BACK GUARANTEE

\*\*\* ALL PRICES & SPECIFICATIONS SUBJECT TO CHANGE \*\*\*
DELIVERY SUBJECT TO AVAILABILITY

\* ADD \*

ADD \$3.00 FOR SHIPPING IN UPS AREAS ADD \$4.00 FOR C.O.D. OR NON-UPS AREAS ADD \$5.00 TO CANADA & MEXICO ADD PROPER POSTAGE OUTSIDE OF U.S. CANADA & MEXICO

## STOCK MARKET ANALYSIS PACKAGE

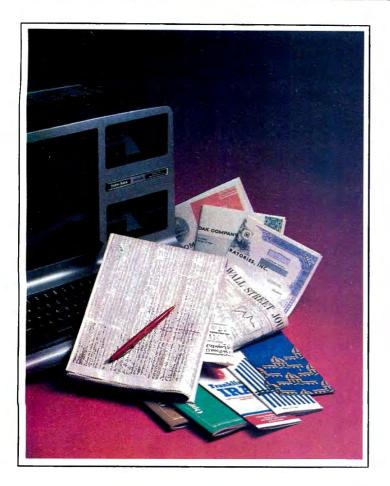

# THE MARKET PAC

THE MARKET PAC is a selected set of 37 separate programs designed to help both financial professionals and private investors in the analysis of positions and prospective positions in various securities. The programs range from the most-often-used investment calculations and formulas, to sophisticated programs like a complete portfolio bookkeeping system that keeps track of your investment records.

Just select the function you want from THE MARKET PAC's Main Menu, and the computer will guide you step-by-step through the operation. For a more in-depth look at each function, a complete user's manual is provided that gives complete full-page descriptions of each calculation and function in THE MARKET PAC.

THE MARKET PAC ...... \$99.95

#### **Portfolio Valuation • Trend Analysis • Bond Calculations** Money Market Analysis • Portfolio Bookkeeping • Future Projections

THE MARKET PAC will prove to be an invaluable tool in the evaluation, selection and management of investment portfolios. It features coverage of stocks, bonds, convertible securities, options, warrants and annuities, realistic treatment of taxes and commissions, and portfolio selection methods. With THE MARKET PAC your microcomputer will be able to perform all of these calculations:

- Annuity Analysis
- Computation of Alpha and Beta Values for Security Option Valuation and Hedge Ratio using the
- Black-Scholes Method
- Bond Valuation Yield to Maturity & Other Values
- Future Net Worth and Present Value of Projected Investment Schedule
   Compound Interest Computations

- Estimate of Future Earnings Per Share
- Date Computations (Number of Days Between Any Two Dates)
   Option Writing Computation
- · Portfolio Listings with Various Profit/Loss Analysis
- Portfolio Selection by Sharpe's Method
   Rate of Return Variable Inflow
- · Valuation of a Share of Stock
- · Value of a Warrant
- Investor's Rate of Return on a Convertible Bond

- Dilution Analysis
- Arbitrage Computations
   Future Price Estimation with Inflation
   Seasonal Quantity Indices
- Financial Ratios

- Merger Analysis
  Value of a Right
  Depreciation vs. Cash Flow
- Time Needed for Money to Double, Triple, etc.
- Time Series Analysis Linear Trend Time Series Analysis Moving Average Trend
- **Brokerage Commissions**
- Margin Account Computations Advanced Option Strategies
- Money Market Computations
- Forecasting Cash Flows
   Leverage Analysis

### For TRS-80\* Models I, II & III, IBM PC\*, Apple\* II & III, & CP/M\* Computers

\*TRS-80 is a trademark of Tandy Corp. - \*18M PC is a trademark of IBM Corp. - \*Apple is a trademark of Apple Corp. - \*CP/M is a trademark of Digital Research

ORDER LINE (OUTSIDE OF N.Y. STATE) (800) 431-2818

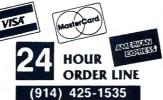

#### **30-DAY MONEY BACK GUARANTEE**

\*\*\* ALL PRICES & SPECIFICATIONS SUBJECT TO CHANGE \*\*\*

\* ADD \*

ADD \$3 00 FOR SHIPPING IN UPS AREAS ADD \$4 00 FOR C O D OR NON-UPS AREAS ADD \$5 00 TO CANADA & MEXICO ADD PROPER POSTAGE OUTSIDE OF U.S. CANADA & MEXICO

## CASH REGISTER CONTROL

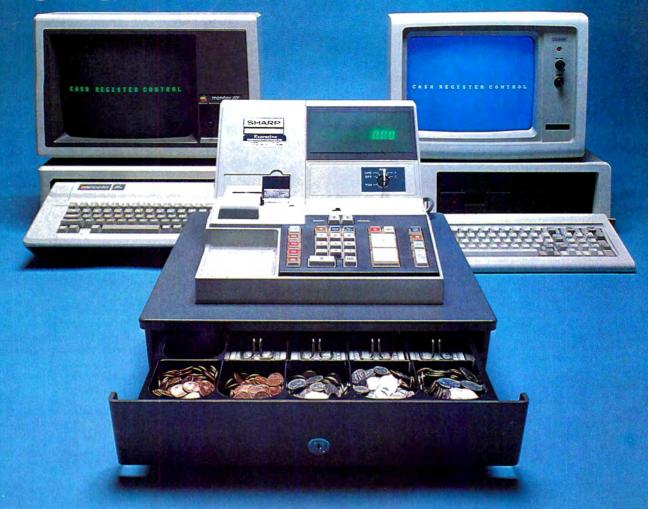

CASH REGISTER CONTROL is an amazingly versatile retail sales and inventory control system that has been carefully designed for the first-time computer user. You can quickly and easily learn to use CASH REGISTER CONTROL's many features, because you learn them one step at a time. You'll be running the system as a simple cash register in just minutes, "ringing up" sales and printing receipts. Then, once you've mastered this step, you can turn on the system's other optional features one at a time, to test and "play around" with each feature. For example:

— activate the inventory feature, so that you can "ring up" an item by entering just a product code, calling up the price and product description automatically.

— add the product descriptions to the customer receipts.

— activate the automatic tax-computation feature.

— store names and addresses for credit customers.

— try out all of the other features you're interested in.

Finally, you set up your system with exactly the features you want to use, and you're in business! Even though CASH REGISTER CONTROL has so many features, you are always completely in control — and you can teach new employees to use the system in less than five minutes.

FEATURES:

- Completely Menu-driven very easy to learn and use.
  Can be used either in conjunction with your present cash register, or to replace it completely.

  Allows a variety of different receipt styles receipt may be a simple list of prices with total, cash received and change, or may include the date of sale, full product descriptions, customer names and addresses, and an automatic duplicate copy.

  Displays the customer's receipt on screen before printing it on paper, and allows error correction at any time even after the transaction has been completed.

- Can keep track of up to four independent cash drawers.

  Operators can be required to enter a security code before each
- transaction.

  Can track the activities of up to 25 salespeople.

  Can operate as a simple cash register you enter prices manually, and the computer totals them, then displays and prints a receipt and computes change.

  Can define items as taxable or non-taxable and automatically com-

- pute tax.

  Keeps track of cash, check, credit card and open account sales.

  Can store names, addresses, credit limits and balances for open account customers, and print statements.

  Includes an integrated inventory control system that keeps track of stock levels of all items in and out of stock, and automatically notifies you of low stock levels. Prints inventory reports and pricting labels with product descriptions and codes.

  If you use the inventory features, you can "ring up" sale by entering only product codes, and the computer will retrieve all prices and product descriptions from the inventory file (and automatically deduct from inventory levels), then automatically subtract from inventory levels when the sale is complete.

  Prints sales reports that provide an organized picture of your daily sales activity. Reports include transaction audit trail, daily sales by item, and daily sales by salesperson.

**MINIMUM SYSTEM REQUIREMENTS:** 48K RAM, and 1 disk drive (2 drives if single-density)

CASH REGISTER CONTROL .....

(OUTSIDE OF N.Y. STATE)

ORDER LINE (800) 431-2818

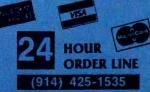

**DEALER INQUIRIES WELCOME** 

#### 30-DAY MONEY BACK GUARANTEE

Write or call Toll-free (800) 431-2818 (N.Y.S. residents call 914-425-1535)

- add \$3 for shipping in UPS Areas
- · add \$4 for C.O.D. or Non-UPS Areas
- add \$5 to CANADA or MEXICO
- · add proper postage elsewhere

## **ANYONE** CAN USE OUR SOFTWARE!

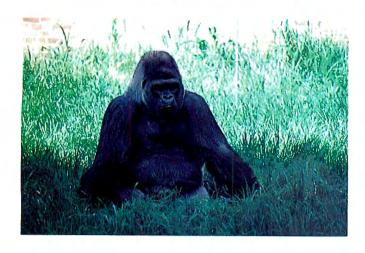

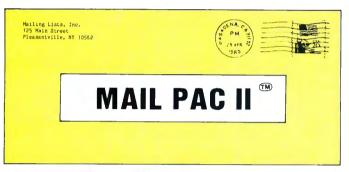

#### **MAIL PAC II FEATURES:**

#### **High Capacity --**

Stores from one to one million names in Zip Code, Numerical or Alphabetical order. The only limitation is your disk storage space.

#### Flexibility ---

Prints your mailing list on 1, 2, 3, or 4-across labels (with up to 5 user-defined lines on each label) or as a compact, user-designed directory. The record length is completely user-defined, and each field within each of your records is completely variable (allowing storage of any number of characters for any particular address entry). Devote fields to telephone numbers, codes, or even special messages related to each particular name on file.

#### Powerful --

A built-in word processor allows you to create personalized form letters for each address on your list (or just a particular group of addresses).

#### **Lase of Use --**

Create new mailing lists, review existing lists, handle changes of address, delete cancelled names, sort lists, and purge duplicate names from your files. Complete on-screen instructions tell you in plain english exactly how to accomplish all of these tasks.

MAIL PAC II......\$99.95

MAIL PAC II and CHECKBOOK PLUS represent a new generation of computer software. Our software doesn't even need a manual! Anyone can quickly learn to use either package by following simple, explicit on-screen instructions. But, for those of you who insist -- we've included a complete user's manual as well.

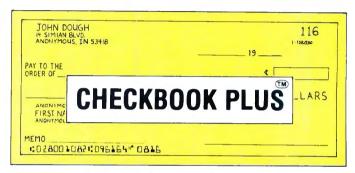

#### CHECKBOOK PLUS FEATURES: Complete Check Register --

Checkbook Plus stores your entire check register in a disk file, and then uses the data to balance your account, track your expenses, and help you make budget projections. Review the entire checkbook, enter checks, deposits, fees and adjustments, mark outstanding checks when paid, and get an instant cash balance at any time. All data can be viewed onscreen or printed out in report form.

#### Tax Preparation --

Storage of monthly and yearly totals and other important information aids in income tax preparation, for your personal use or for your accountant.

#### Handles the Details --

Store names and addresses for frequently written checks, then print checks to fit standard window envelopes, eliminating the need for extra typing. You can even store any comment, explanation or other message (up to 255 characters) related to a particular check.

#### Automatic Monthly Bill Payments --

Enter amounts and names of payees for all of your fixed-cost monthly payments, and then sit back while the system automatically prints checks

CHECKBOOK PLUS......\$99.95

BOTH PROGRAMS REQUIRE 48K AND AT LEAST ONE DISK DRIVE (2 DRIVES FOR HIGHER STORAGE CAPACITIES), AND ALL HARD DISK SYSTEMS ARE SUPPORTED.

FOR YOUR TRS-80<sup>TM</sup> • APPLE<sup>TM</sup> • IBM PC<sup>TM</sup> • NEC<sup>TM</sup> • OSBORNE<sup>TM</sup> • XEROX<sup>TM</sup> • KAYPRO<sup>TM</sup> • TELEVIDEO<sup>TM</sup> • ZENITH<sup>TM</sup> • SANYO<sup>TM</sup> DEC<sup>TM</sup> • TI PROFESSIONAL COMPUTER<sup>TM</sup> • SUPERBRAIN JR.<sup>TM</sup> • EPSON<sup>TM</sup> • Any CP/M<sup>TM</sup> Computer CP/M-based Computers must be equipped with Microsoft BASIC (MBASIC or BASIC-80)

TRS-80 trademark Tandy Corp - APPLE trademark Apple Corp - IBM PC trademark IBM Corp - ATARI trademark Atari, Inc - OSBORNE trademark Osborne Corp - XEROX trademark Xerox Corp KAYPRO trademark Non-Linear Systems, Inc - TELEVIDEO trademark Televideo Systems, Inc - SANYO trademark Sanyo Corp - NEC trademark Nec Corp. - DEC trademark Digital Equipment Corp ZENITH trademark Zenith Corp - TIPROFESSIONAL COMPUTER trademark Texas Instruments. Inc - SUPERBRAIN trademark Interdec Corp - CP/M trademark Digital Research - EPSON trademark Epson Corp

#### **QUR SOFTWARE CATALOG**

H & E Computronics, Inc., has mailed more than 1 million software catalogs since 1978. Send \$2 for our new 64-page catalog today! (We also send you our catalog FREE with every order).

#### 30-DAY MONEY BACK GUARANTEE

\*\*\* ALL PRICES & SPECIFICATIONS SUBJECT TO CHANGE \*\*\*
DELIVERY SUBJECT TO AVAILABILITY

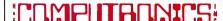

50 N. PASCACK RD., SPRING VALLEY, N.Y. 10977

ADD \$3 00 FOR SHIPPING IN UPS AREAS ADD \$4 00 FOR C O D OR NON-UPS AREAS ADD \$5 00 TO CANADA & MEXICO ADD PROPER POSTAGE OUTSIDE OF U S CANADA & MEXICO

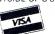

24 ORDER LINE (914) 425-1535

NEW TOLL-FREE
ORDER LINE
(OUTSIDE OF N Y STATE)

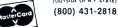

FOR YOUR TRS-80" • APPLE" • IBM PC" • OSBORNE" • XEROX" • KAYPRO" • TELEVIDEO" • ZENITH" • SANYO" • NORTHSTAR" NEC" • DEC" • TI PROFESSIONAL COMPUTER" • SUPERBRAIN JR." • EPSON" • Any CP/M Computer with 8" Disk Drives

CP/M-based Computers must be equipped with Microsoft BASIC (MBASIC or BASIC-80)

TRS-80 trademark Tandy Corp. - APPLE trademark Apple Corp. - IBM PC trademark IBM Corp. - OSBORNE trademark Osborne Corp. - XEROX trademark Xerox Corp. - NorthStar trademark NorthStar Computer Corp. - KAYPRO trademark Non-Linear Systems, Inc. - TELEVIDEO trademark Televideo Systems, Inc. - SANYO trademark Televideo Systems, Inc. - TELEVIDEO trademark Televideo Systems, Inc. - SONYO trademark Televideo Systems, Inc. - SUPERBRAIN trademark Televideo Systems, Inc. - SUPERBRAIN trademark Televideo Systems, Inc. - SUPERBRAIN trademark Televideo Systems, Inc. - SUPERBRAIN trademark Televideo Systems, Inc. - SUPERBRAIN trademark Televideo Systems, Inc. - SUPERBRAIN trademark Televideo Systems, Inc. - SUPERBRAIN trademark Televideo Systems, Inc. - SUPERBRAIN trademark Televideo Systems, Inc. - SUPERBRAIN trademark Televideo Systems, Inc. - SUPERBRAIN trademark Televideo Systems, Inc. - SUPERBRAIN trademark Televideo Systems, Inc. - SUPERBRAIN trademark Televideo Systems, Inc. - SUPERBRAIN trademark Superbrain Superbrain Sup

## 2nd EDITION (COMPLETELY REVISED)

| BUSINESS AND PERSONAL FINANCE  1. CHECKBOOK MAINTENANCE  2. TIME FOR MONEY TO DOUBLE  3. FEDERAL FICA & WITHHOLDING TAX  3. COMPUTATIONS  4. HOME BUDGET ANALYSIS  5. ANNUITY COMPUTATION  6. UNIT PRICING  7. CHANGE FROM PURCHASE                                                                                                    | STATISTICS AND MATHEMATICS 37. RANDOM SAMPLE SELECTION 38. ANGLO-METIC CONVERSION 39. MEAN, STANDARD DEVIATION,                                                                                                    | GRAPHICS                                         |
|----------------------------------------------------------------------------------------------------|----------------------------------------------------------------------------------------------------|--------------------------------------------------|
| 1. CHECKBOOK MAINTENANCE                                                                                                    | 37. RANDOM SAMPLE SELECTION                                                                                                    | 73. DRAWS BAR GRAPH                              |
| 2. TIME FOR MONEY TO DOUBLE 2. FEDERAL FICA & WITHHOLDING TAY                                                                                                    | 38. ANGLO-METIC CONVERSION 39. MEAN, STANDARD DEVIATION,                                                                                                    | 74. DRAWS HISTOGRAM<br>75. MOVING BANNER DISPLAY |
| 2 COMPLITATIONS                                                                                                    | MAYIMIM AND MINIMIM                                                                                                    | 75. MOVING BAINNER DISPLAT                       |
| 4 HOME BUDGET ANALYSIS                                                                                                    | AN CIMPLE LINEAR RECRESSION                                                                                                    | GAMBLING AND GAMES                               |
| 5 ANNUITY COMPLITATION                                                                                                    | 41 MULTIPLE REGRESSION ANALYSIS                                                                                                    | 76. RANDOM SPORTS QUIZ                           |
| 3. FEDERAL FICA & WITHHOLDING TAX 3. COMPUTATIONS 4. HOME BUDGET ANALYSIS 5. ANNUITY COMPUTATION 6. UNIT PRICING 7. CHANGE FROM PURCHASE 8. NEES CHECK PRINTER 9. DAYS BETWEEN DATES 10. MORTGAGE AMORTIZATION TABLE 11. INVENTORY CONTROL 12. PORTFOLIO VALUE COMPUTATIONS 13. VALUE OF A SHARE OF STOCK 14. SALES RECORD KEEPING SYSTEM 15. FUTURE VALUE OF AN INVESTMENT 16. EFFECTIVE INTEREST RATE (LOAN) 17. PRESENT VALUE OF A FUTURE AMOUNT | 39. MEAN, STANDARD DEVIATION, MAXIMUM AND MINIMUM 40. SIMPLE LINEAR REGRESSION 41. MULTIPLE REGRESSION ANALYSIS 42. GEOMETRIC REGRESSION 43. EXPONENTIAL REGRESSION 44. SIMPLE MOVING AVERAGE 45. SIMPLE T-TEST 46. CHI-SOLIARE TEST 46. CHI-SOLIARE TEST                                                                                                    | 77. GOVERNMENT QUIZ                              |
| 7. CHANGE FROM PURCHASE                                                                                                    | 43 EXPONENTIAL REGRESSION                                                                                                    | 78. HORSE RACE                                   |
| 8. NEBS CHECK PRINTER                                                                                                    | 44. SIMPLE MOVING AVERAGE                                                                                                    | 79. MAGIC SQUARE                                 |
| 9. DAYS BETWEEN DATES                                                                                                    | 43. EXPONENTIAL REGRESSION 44. SIMPLE MOVING AVERAGE 45. SIMPLE T-TEST 46. CHI-SQUARE TEST 47. MORE AND THE TEST 48. CHI-SQUARE TEST 49. CHI-SQUARE TEST 49. CHI-SQUAR | 80. ARITHMETIC TEACHER<br>81. HIGH LOW GAMBLE    |
| 10. MORTGAGE AMORTIZATION TABLE                                                                                                    | 46. CHI-SQUARE TEST 47. NORMAL PROBABILITIES 48. BINOMIAL PROBABILITY 49. POISSON PROBABILITY 50. MATRIX ADDITION AND SUBTRACTION 51. MATRIX TRANSPOSE 52. MATRIX INVERSE 53. MATRIX INVERSE 53. MATRIX MULTIPLICATION 54. SOLUTION OF SIMULTANEOUS EQUATIONS 55. QUADRATIC FORMULA 56. LINEAR EQUATION SOLUTIONS 57. ROOT HALF INTERVAL SEARCH 58. ROOTS OF POLYNOMIALS 59. ROOTS-NEWTON'S METHODS 60. PRIME FACTORS OF INTEGER 61. LEAST COMMON DENOMINATOR                                                                                                    | 82. UNSCRAMBLE LETTERS                           |
| 11. INVENTORY CONTROL                                                                                                    | 47. NORMAL PROBABILITIES                                                                                                    | 83. HANGMAN                                      |
| 12. PORTFOLIO VALUE COMPUTATIONS                                                                                                    | 48. BINOMIAL PROBABILITY                                                                                                    | 84. GAME OF NIM                                  |
| 13. VALUE OF A SHARE OF STOCK                                                                                                    | 49. POISSON PROBABILITY                                                                                                    | 85. RUSSIAN ROULETTE                             |
| 14. SALES RECORD KEEPING SYSTEM                                                                                                    | 50. MATRIX ADDITION AND SUBTRACTION                                                                                                    | 86. ROULETTE GAME                                |
| 15. FUTURE VALUE OF AN INVESTMENT                                                                                                    | 51. MATRIX TRANSPOSE                                                                                                    | 87. ONE-ARMED BANDIT                             |
| 16. EFFECTIVE INTEREST RATE (LOAN)                                                                                                    | 52. MATRIX INVERSE                                                                                                    | 88. HIT THE TARGET                               |
|                                                                                                    | 53. MATRIX MULTIPLICATION                                                                                                    | 89. WALKING DRUNK                                |
| 18. RATE OF RETURN-VARIABLE INFLOW 19. RATE OF RETURN-CONSTANT INFLOW                                                                                                    | 54. SOLUTION OF SIMULTAINEOUS EQUATIONS                                                                                                    | 90. STATE CAPITAL QUIZ                           |
| 20. REGULAR WITHDRAWAL FROM INVESTMENT                                                                                                    | 55. QUADRATIC FORMULA                                                                                                    | 91. TIC-TAC-TOE                                  |
| OF CTRACUTTUNE DEDECTATION                                                                                                    | 57 ROOT HALF INTERVAL SEARCH                                                                                                    | 92. DICE GAME                                    |
| 22 SUM OF DIGITS DEPRECIATION                                                                                                    | 58 ROOTS OF POLYNOMIALS                                                                                                    | 93. LUNAR LANDAR GAME                            |
| 23 DECLINING BALANCE DEPRECIATION                                                                                                    | 59 ROOTS NEWTON'S METHODS                                                                                                    | 94. BIORHYTHM                                    |
| 24 BREAK EVEN ANALYSIS                                                                                                    | 60 PRIME FACTORS OF INTEGER                                                                                                    | 95. HORSE SELECTOR (CLASS                        |
| 25. SALVAGE VALUE OF INVESTMENT                                                                                                    | 61. LEAST COMMON DENOMINATOR                                                                                                    | 96. RANDOM DICE ROLL                             |
| 26. PAYMENT ON A LOAN                                                                                                    | 62. RADIAN-DEGREE CONVERSION 63. NUMERICAL INTEGRATION 63. NUMERICAL INTEGRATION                                                                                                    |                                                  |
| 27. FUTURE SALES PROJECTIONS                                                                                                    | 63. NUMERICAL INTEGRATION                                                                                                    | 98. RANDOM CARD DEALER<br>99. GUESS THE NUMBER   |
| 21. SIM OF DIGITS DEPRECIATION 22. SUM OF DIGITS DEPRECIATION 23. DECLINING BALANCE DEPRECIATION 24. BREAK EVEN ANALYSIS 25. SALVAGE VALUE OF INVESTMENT 26. PAYMENT ON A LOAN 27. FUTURE SALES PROJECTIONS 28. CREDIT CARD FILE 29. ECONOMIC ORDER QUANTITY (EOQ) INVENTORY MODEL 30. VALUE OF HOUSE CONTENTS                                                                                                    | UTILITIES                                                                                                    | 100. WHITE OUT SCREEN                            |
| 29. ECONOMIC ORDER QUANTITY (EOQ)                                                                                                    | 64. QUICK SORT ROUTINE                                                                                                    | 100. WHITE OUT SCREEN                            |
| INVENTORY MODEL                                                                                                    | 65. PROGRAM STORAGE INDEX                                                                                                    |                                                  |
| 30. VALUE OF HOUSE CONTENTS 31. TEXT EDITOR 32. MONTHLY CALENDAR  32. MONTHLY CALENDAR                                                                                                    | 66. MULTIPLE CHOICE QUIZ BUILDER                                                                                                    |                                                  |
| 31. TEXT EDITOR DERSONAL                                                                                                    | 67. FORM LETTER WRITER                                                                                                    | c 110 F                                          |
| 32. MONTHLY CALENDAR                                                                                                    | 68. SHELL SORT                                                                                                    | OF TIPES 11                                      |
| 33. DAY OF WEEK 34. CASH FLOW VS. DEPRECIATION                                                                                                    | 69. CASSETTE LABEL MAKER                                                                                                    | CLOD                                             |
| 35. COMPLETE MAIL SYSTEM                                                                                                    | 70. CODES MESSAGES                                                                                                    | MA                                               |
| 34. CASH FLOW VS. DEPRECIATION<br>35. COMPLETE MAIL SYSTEM<br>36. INTEREST RATE ON A LEASE FINANCE                                                                                                    | 71. MERGE TWO FILES                                                                                                    | LICEN WALL                                       |
| 30. HATEREST RATE ON A ELASE                                                                                                    | 72. SORT WITH REPLACEMENT                                                                                                    | CLUDES 110 P<br>USER MA                          |
|                                                                                                    |                                                                                                    |                                                  |
|                                                                                                    |                                                                                                    |                                                  |
|                                                                                                    | GUARANTEED SATISFACTION                                                                                                    |                                                  |
|                                                                                                    |                                                                                                    |                                                  |
|                                                                                                    | 30-DAY MONEY BACK GUARANTEE                                                                                                    |                                                  |

RAWS HISTOGRAM
OVING BANNER DISPLAY
SLING AND GAMES
ANDOM SPORTS QUIZ
OVERNMENT QUIZ
ORSE RACE
AGIC SQUARE
RITHMETIC TEACHER
GH LOW GAMBLE
NSCRAMBLE LETTERS
ANGMAN
AME OF NIM
JSSIAN ROULETTE
DULETTE GAME
NE-ARMED BANDIT
IT THE TARGET
ALKING DRUNK
TATE CAPITAL QUIZ
C.TAC.TOE
JNAR LANDAR GAME
ORHYTHM
ORSE SELECTOR (CLASS CALCULATOR)
ANDOM DICE ROLL
ANDOM CARD DEALER
UESS THE NUMBER
HITE OUT SCREEN GAMBLING DES 110 PAGE

USER MANUAL

\*\*\* ALL PRICES AND SPECIFICATIONS SUBJECT TO CHANGE\*\*\*

50 N. PASCACK ROAD SPRING VALLEY, NEW YORK 10977

PLEASE SEND ME:

THE MASTER PAC 100 ☐ TRS-80 I/III CASSETTE VERSION ,..... \$99.95 ☐ TRS-80 MODEL II, CP/M or IBM DISK ... \$149.95

HOUR ORDER

> LINE (914) 425-1535

**NEW TOLL-FREE** ORDER LINE (OUTSIDE OF N.Y. STATE)

(800) 431-2818

| * | All | orders | processed                   | within 24-Hours |  |
|---|-----|--------|-----------------------------|-----------------|--|
|   | 20  |        | and the same of the same of |                 |  |

| A An orders pro | cessea witnin | 24-mours   |          |
|-----------------|---------------|------------|----------|
| ★ 30-Day money  | back guaran   | tee on all | Software |

| CREDIT CARD NUMBER |                                         | EXP. DAT                                | E                                       |
|--------------------|-----------------------------------------|-----------------------------------------|-----------------------------------------|
| SIGNATURE          |                                         | *************************************** | *************************************** |
| NAME               | *************************************** | ************************************    | *******************                     |
| ADDRESS            | CITY                                    | STATE                                   | ZIP                                     |

<sup>\*\*\*</sup> ADD \$3 FOR POSTAGE & HANDLING ADD \$4 FOR C.O.D. OR NON-UPS AREAS ADD \$5 CANADA & MEXICO EXACT POSTAGE ELSEWHERE \*\*\*

## CIMPITARNIC

FOR YOUR TRS-80" • APPLE" • IBM PC" • ATARI" • OSBORNE" • XEROX" • KAYPRO" • ALL COMMODORE Computers
TELEVIDEO" • ZENITH" • SANYO" • NEC" • DEC" • TI PROFESSIONAL COMPUTER™ • SUPERBRAIN JR.™ • EPSON" Any CP/M" Computer with 8" Disk Drives

ters must be equipped with Microsoft BASIC (MBASIC or BASIC-80)

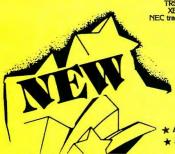

TRS-80 trademark Tandy Corp. · APPLE trademark Apple Corp. · IBM PC trademark IBM Corp. · ATARI trademark Atari, Inc. · OSBORNE trademark Osborne Corp. XEROX trademark Xerox Corp. · KAYRYO trademark Non-Linear Systems, Inc. · TELEVIDEO trademark Televideo Systems, Inc. · SANYO trademark Sarryo Corp. NEC trademark NEC Corp. · DEC trademark Digital Equipment Corp. · ZENITH trademark Zenith Corp. · TI PROFESSIONAL COMPUTER trademark Texas Instruments, Inc. SUPERBRAIN trademark Interiec Corp. · CP/M trademark Digital Research · EPSON trademark Epson Corp.

## **BUSINESS PAC 100**

\* All orders processed within 24-Hours ★ 30-Day money back guarantee

100 Ready-To-Run **Business Programs** 

(ON CASSETTE OR DISKETTE).....Includes 128 Page Users Manual.... Inventory Control.....Payroll.....Bookkeeping System.....Stock Calculations..... Checkbook Maintenance.....Accounts Receivable.....Accounts Payable.....

#### **BUSINESS PAC 100 PROGRAM LIST**

#### NAME DESCRIPTION

1 RULE78 Interest Apportionment by Rule of the 78's 2 ANNUI 3 DATE Annuity computation program

Time between dates 4 DAYYEAR Day of year a particular date falls on 5 LEASEINT Interest rate on lease

6 BREAKEVN Breakeven analysis 7 DEPRSL Straightline depreciation 8 DEPRSY Sum of the digits depreciation 9 DEPROB Declining balance depreciation

Double declining balance depreciation 10 DEPRDDB 11 TAXDEP Cash flow vs. depreciation tables 12 CHECK2 Prints NEBS checks along with daily register

Checkbook maintenance program 13 CHECKBK1

14 MORTGAGE/A Mortgage amortization table 15 MULTMON Computes time needed for money to double, triple, etc.

16 SALVAGE Determines salvage value of an investment 17 RRVARIN

Rate of return on investment with variable inflows 18 RRCONST Rate of return on investment with constant inflows Effective interest rate of a loan

20 FVAL Future value of an investment (compound interest) 21 PVAL Present value of a future amount

19 EFFECT

Amount of payment on a loan 22 LOANPAY 23 REGWITH Equal withdrawals from investment to leave 0 over Simple discount analysis
Equivalent & nonequivalent dated values for oblig. 24 SIMPOISK

25 DATEVAL 26 ANNUDEF Present value of deferred annuities

27 MARKUP % Markup analysis for items 28 SINKFUND Sinking fund amortization program

29 BONDVAL Value of a bond 30 DEPLETE Depletion analysis 31 BLACKSH Black Scholes options analysis

32 STOCVAL1 Expected return on stock via discounts dividends

33 WARVAL Value of a warrant

34 BONDVAL2 Value of a bond 35 EPSEST

Estimate of future earnings per share for company Computes alpha and beta variables for stock

36 BETAALPH 37 SHARPE1 Portfolio selection model-i.e. what stocks to hold

38 OPTWRITE Option writing computations 39 RTVAL Value of a right 40 EXPVAL Expected value analysis

41 BAYES Bayesian decisions 42 VALPRINE Value of perfect information 43 VALADINE Value of additional information

44 UTILITY Derives utility function

45 SIMPLEX Linear programming solution by simplex method Transportation method for linear programming 46 TRANS 47 EOQ Economic order quantity inventory model

Single server queueing (waiting line) model 48 QUEUE1 49 CVP Cost-volume-profit analysis 50 CONDPROF Conditional profit tables

51 OPTLOSS Opportunity loss tables 52 FOLIOQ Fixed quantity economic order quantity model

As above but with shortages permitted 53 FQEOWSH 54 FQEOQPB As above but with quantity price breaks 55 OUFUECE

Cost-benefit waiting line analysis Net cash-flow analysis for simple investment 56 NCFANAL 57 PROFIND Profitability index of a project

Cap. Asset Pr. Model analysis of project

60 COMPBAL 61 DISCBAL

62 MERGANAL 63 FINRAT 64 NPV 65 PRINDLAS

66 PRINDPA 67 SEASIND **68 TIMETR** 69 TIMEMOV

70 FUPRINE 71 MAILPAC 72 LETWRT

**73 SORT3** 74 LABEL1 75 LABEL2

76 BUSBUD 77 TIMECLCK 78 ACCTPAY 79 INVOICE

80 INVENT2 81 TELDIR 82 TIMUSAN 83 ASSIGN

84 ACCTREC 85 TERMSPAY 86 PAYNET 87 SELLPR 88 ARBCOMP 89 DEPRSF

90 UPSZONE 91 ENVELOPE 92 AUTOEXP 93 INSFILE

94 PAYROLL2 95 DILANAL 96 LOANAFFD 97 RENTPRCH 98 SALELEAS

99 RRCONVBD 100 PORTVAL9

Weighted average cost of capital

True rate on loan with compensating bal. required

True rate on discounted loan Merger analysis computations Financial ratios for a firm Net present value of project Laspeyres price index

Paasche price index Constructs seasonal quantity indices for company

Time series analysis linear trend Time series analysis moving average trend Future price estimation with inflation

Mailing list system Letter writing system-links with MAILPAC Sorts list of names Shipping label maker Name label maker

DOME business bookkeeping system Computes weeks total hours from timeclock info.

In memory accounts payable system-storage permitted Generate invoice on screen and print on printer

in memory inventory control system Computerized telephone directory

Time use analysis Use of assignment algorithm for optimal job assign.

In memory accounts receivable system-storage ok Compares 3 methods of repayment of loans Computes gross pay required for given net Computes selling price for given after tax amount Arbitrage computations Sinking fund depreciation

Finds UPS zones from zip code Types envelope including return address Automobile expense analysis Insurance policy file In memory payroll system Dilution analysis

Loan amount a borrower can afford a Purchase price for rental property Sale-leaseback analysis

Investor's rate of return on convertable bond Stock market portfolio storage-valuation program

☐ TRS-80 Cassette Version ......\$99.95 ☐ TRS-80 (Mod-I or III), Commodore,

Apple, or Atari Versions ......\$99.95 ☐ TRS-80 Mod-II, IBM, Osborne

and CP/M Versions .....\$149.95 ADD \$3.00 FOR SHIPPING IN UPS AREAS

ADD \$4.00 FOR C.O.D. OR NON-UPS AREAS ADD \$5.00 TO CANADA AND MEXICO ADD PROPER POSTAGE OUTSIDE OF U.S., CANADA AND MEXICO

50 N. PASCACK ROAD **SPRING VALLEY, NEW YORK 10977** 

**ASK FOR OUR 64-PAGE CATALOG** DEALER INQUIRIES INVITED

**NEW TOLL-FREE** ORDER LINE (OUTSIDE OF N.Y. STATE)

(800) 431-2818

HOUR . ORDER.

(914) 425-1535

30-DAY MONEY BACK GUARANTEE
ALL PRICES & SPECIFICATIONS SUBJECT TO CHANGE
DELIVERY SUBJECT TO AVAILABILITY

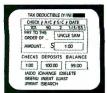

## Complete Personal Accountant

#### For TRS-80 COLOR COMPUTER, ATARI 400/800, COMMODORE 64/VIC-20

#### Let your microcomputer pay for itself

Our COLOR ACCOUNTANT software will automatically manage your money, providing you with the financial information you need.

Standard features include complete checkbook maintenance and flexible chart of accounts, detailed and summary budget analysis, automatic net worth and income/expense calculations, check search, and graphical analysis.

What's more, the COLOR ACCOUNTANT also includes a payments/appointment calendar, mailing list, and the ability to print personalized checks!

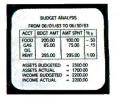

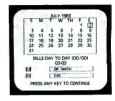

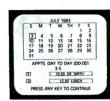

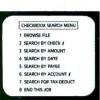

PHONE

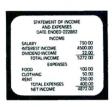

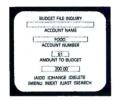

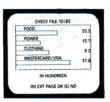

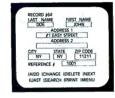

#### **CHECKBOOK MAINTENANCE**

This program manages your checks, charges, deposits, and interest quickly and accurately. Includes:

\* Full-screen editing — allows access to all fields. \* Automatic transaction recall — removes any uncertainty from checkbook reconciliation. \* Continuous balance — each entry automatically balances your checkbook. \* Supports multiple entry and tax deductible items, credit cards, and automatic transactions.

#### CHART OF ACCOUNTS

This program provides the user with the utmost in flexibility. Assets, liabilities, equity, income, and expenses are all covered.

\* Up to 99 accounts and 9 sub-categories/account may be defined.<sup>2</sup> \*Program comes equipped with 66 standard categories. \* Store/retrieve personalized chart of accounts. \* Generate hard-copy report.

#### **CHECK SEARCH**

An end to shuffling shoeboxes . . .

This convenient record-retrieval system can locate any transaction through 6 fields. Combined with its automatic sort/search capability is the capacity to generate hard copy reports. Whether it's for the IRS, or the local department store, CHECK SEARCH will find that missing check.

#### **NET WORTH/INCOME-EXPENSE**

Know Where You Stand . . .

This program accounts for all transactions that do not flow through your checkbook.

- \* Interfaces Smoothly With Existing Checkbook Records
- \* Automatically updates each month's changes in assets, liabilities, and net worth. \* Print individual lists of income and expenses. \* Generate hard copy financial reports monthly, quarterly, annually.

#### **DETAILED BUDGET ANALYSIS**

This program enables you to build your budget records on an account by account basis. Features include:

\* Full-screen editing with add/change/delete \* Automatic check sort and dump \* Account-by-account analysis of expenditures.

This menu-driven wonder is accompanied by a comprehensive user-manual complete with system flow-charts and indexing.

Available for ATARI 400/800, Commodore 64/VIC-20, TRS-80 COLOR. TRS-80 COLOR requires Ext. Basic and 16K cassette, 32K diskette. ATARI 400/800 requires 32K (48K version available - please specify) VIC-20 requires 16K memory expansion.

- <sup>1</sup> Available on ATARI and COMMODORE formats only.
- <sup>2</sup> Subject to memory constraints.

## futurehouse

#### **SUMMARY BUDGET ANALYSIS**

This program lets you print a summary of your budget so that you can quickly see how closely to budget you are spending at any given time from all of your checking accounts.

#### **PAYMENTS CALENDAR**

Schedule Bills In Advance

The payments calendar will keep track of up to 250 separate payments with 32K easily and efficiently, whether they are paid only once, or once a month.

\* Includes full add/change/delete function. \* Generates hard copy report of all bills.

#### APPOINTMENTS CALENDAR

Your Own Personal Secretary

The Appointments Calendar will allow you to schedule up to 200 appointments/month with 32K.

\* Full add/change/delete function \* Ideal Memory-Aid, anniversaries, birthdays, meetings. \* Generates hard-copy report.

#### **COLOR GRAPH DESIGN PACKAGE**

This program displays graphs of any of your financial record files on the screen.

The following relationships are automatically generated.

\* Income accounts to total income. \* Expense accounts to total expenses. \* Asset accounts to total assets. \* Liabilities to total liabilities. \* Budgeted items to actual amounts spent.

#### MAILING LIST

This powerful program is ideal for both personal use and small business. Features include:

\* Up to 600 mailing records/diskette. \* Global sort and search capacity on all fields. \* Prints individual records or complete files to screen or printer.

The Complete Package .....

\$74.95 cassette . . \$79.95 diskette

HOUR

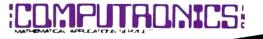

50 N. PASCACK ROAD SPRING VALLEY, NEW YORK 10977

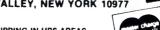

VISA 24 ORDER LINE (914) 425-1535

\* ADD \$3.00 FOR SHIPPING IN UPS AREAS \* ADD \$4.00 FOR C.O.D. OR NON-UPS AREAS

\* ADD \$5.00 TO CANADA AND MEXICO
\* ADD PROPER POSTAGE OUTSIDE U.S., CANADA & MEXICO

NEW TOLL-FREE
ORDER LINE
(OUTSIDE OF N.Y. STATE)

(800) 431-2818

ALL PRICES & SPECIFICATIONS SUBJECT TO CHANGE/DELIVERY SUBJECT TO AVAILABILITY

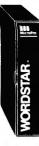

## **WORDSTAR IS USED BY MORE PEOPLE,** MORE OFTEN, TO DO MORE THINGS THAN ANY OTHER WORD PROCESSING SOFTWARE

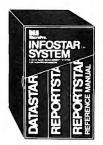

For TRS-80 Model I/III/4 (includes LDOS 5.1), Apple, IBM PC, Xerox, Sanyo, Televideo, NEC, DEC, NorthStar, Superbrain, Heath/Zenith, Hewlett-Packard, TI Professional, Dynabyte, Vector Graphic, CP/M-80 (8" SD), CP/M-86 (IBM PC, DEC Rainbow, or 8" formats), MSDOS (8" SD)

All MicroPro programs are designed to work with each other as well as they work for you. They're designed for the non-technical user. Training guides, on-screen menus, Help screens, and easy-to-understand User Manuals help you feel comfortable and in control right from the start. Although they're easy to learn and use, each STAR program has the most advanced features available -- for word processing, spreadsheet calculations, and advanced financial planning.

#### WordStar

Wordstar is used by more people, more often, to do more things than any other word processing software. And you'll find it'll do more for you.

Ask Arthur C. Clarke. He used WordStar to write his best selling novel, 2010: Odyssey Two. Or ask Osborne-McGraw Hill, where the editors use it to produce all of their books. Or, for that matter, ask any of over 400,000 others who swear by WordStar's reliability when it comes to making fast work of the written page. And no wonder. WordStar has more work-saving features to take the time and drudgery out of revising and retyping than any other word processing software. For instance, there are production typing features to let you move columns around and merge paragraphs from different documents at the touch of a key, and print features like boldfacing, underlining, centering, superscripts and subscripts, automatic pagination and justification, and a built-in print spooler that lets you print one document and edit a different document at the same time. Finished pages are displayed onscreen, complete with page breaks and justified text, just

print one document and edit a different document at the same time. Finished pages are displayed onscreen, complete with page breaks and justified text, just as they will appear on paper.

WordStar guides you through every step with complete menus displayed onscreen. As you become more proficient with WordStar, you may choose to eliminate some or all of the onscreen instructions. When your needs grow, WordStar is ready to grow right along with you, with options like SpellStar; StarIndex and MailMerge. You can even insert business data and financial projections and graphs from CalcStar, InfoStar and PlanStar into your WordStar documents, to create professional-looking reports in a fraction of the time it would take to do the job manually. the job manually.

WordStar .....\$495

#### WordStar Options:

#### **SpellStar**

This WordStar option is your "proofreader on a disk." It rapidly compares every word in your document against a list of the 20,000 most commonly used English words. When it reaches a misspelled word, SpellStar flags the mistake. You can change the word, leave it as it is, or add it to the dictionary if it is some special term that you don't want flagged again. If error-free documents are important for you, then SpellStar is a WordStar option that's a must!

SpellStar (requires WordStar). \$250

WordStar with SpellStar (special combined price) \$695

This newest addition to the list of WordStar options allows you to create complex professional Indexes, with all entries and subentries formatted automatically according to your specifications. As you type or edit your document (using WordStar), you "mark" the items to be included in the index. When the document is complete, StarIndex will produce a complete alphabetized index, with page numbers of all references.

numbers of all references.

StarIndex will let you store formats to be used automatically for headings and 

#### MailMerge

#### InfoStar

Finally there's a Database Management system that speaks your language. English! And naturally, it's another member of the growing family of integrated MicroPro software programs. What WordStar did for word processing, InfoStar will do for your business information. And it will do it quickly, accurately and easily. (The InfoStar system is a set of fully integrated programs based on the DataStar, ReportStar and SuperSort packages.)

InfoStar allows you to enter any kind of data into electronic files, and then retrieve, change, sort, and manipulate the data in any way you wish before printing out finished reports in a format of your own design. With InfoStar, you don't need to learn a programming language or write actual programs. Onscreen menus give you options in plain English and prompt you for input and the next step to take. Help screens indexed to the User Manual are just a keystroke away.

Even though InfoStar is easy to learn and use, it has the most powerful features available in a database system, including: a screen editor for creating data entry forms, the fastest sort in any microcomputer database system (will sort on 32 fields simultaneously), transactional updating (which revises multiple files automatically), and 200 editing mask combinations for accuracy. InfoStar can also exchange data with the WordStar, CalcStar and PlanStar programs.

#### CalcStar

CalcStar is MicroPro's powerful electronic spreadsheet -- a sophisticated yet easy CalcStar is MicroPro's powerful electronic spreadsheet — a sophisticated yet easy to use calculating and business planning program, designed to work with other members of MicroPro's family of programs. CalcStar turns your screen into a "window" on a giant ledger sheet. It helps you make budget plans and sales forecasts with speed and accuracy that will amaze you.

Of course, CalcStar is easy to learn and use. Condensed Help menus can be displayed onscreen and complete Help menus are just a keystroke away. A handy reference card and a step-by-step User's Manual take you smoothly through the basics and into CalcStar's advanced functions.

You get power and flexibility with CalcStar. Column widths can vary from 3 to 63 characters. The four traditional four math functions are provide, plus advanced capabilities, including logarithms, exponents and linear regression. And edit line can be used for "scratchpad" calculations, which are not entered in the spread-

can be used for "scratchpad" calculations, which are not entered in the spread-

sheet.

The Automatic Form mode moves the cursor from one location to another

The Automatic Form mode moves the cursor from one location to another

The Automatic Form mode moves the cursor from one location to another automatically, requiring the user to input data at each location. This feature can be preformatted, so that your support staff can do routine updates to your spread-sheet without accidentally changing your model.

Naturally, CalcStar is compatible with WordStar, so you can put your spread-sheet into a finished report, complete with boldfacing, underlining, and other special point features.

special print features. CalcStar ......\$195

PlanStar

MicroPro has taken financial planning one step beyond even the most advanced electronic spreadsheet program. With PlanStar, plain English is all you need from data input and manipulation to production of finished reports.

Consolidation of many spreadsheets takes just a single command. Virtual memory allows over 32,000 cells per spreadsheet and 1,000 sheets per project. Since formulas and data are stored separately, temporary worksheets can be used to ask "what if?" questions over and over again, leaving your original data intact.

PlanStar is sophisticated, yet so easy to use that you can construct models that lead your clerical staff through routine data entry and report generation. PlanStar's editor uses familiar WordStar commands. The PlanStar window lets you view and modify data as you would with CalcStar. Move data directly form an InfoStar, CalcStar, or DataStar file straight into a PlanStar model. Merge PlanStar graphs and reports with WordStar files, to give your final reports a truly professional appearance.

PlanStar's Sensitivity Analysis command can automatically yary any of your

fessional appearance. PlanStar can even be used to produce line plots and on automatically vary any of your input data to see what the net effect is on your bottom line. Goal Seeking lets you specify the desired bottom line and PlanStar works backwards to find starting conditions and assumptions to meet the desired goal. Advanced financial functions include leads and lags, positive and negative values, inflation, discounting, net present value, rate of return, amortization, depreciation, moving average, regression, and more. PlanStar can even be used to produce line plots and her charts to illustrate important areas of your reports.

and bar charts to illustrate important areas of your reports.

ORDER LINE (OUTSIDE OF N.Y. STATE) (800) 431-2818

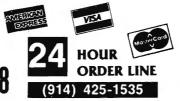

#### 30-DAY MONEY BACK GUARANTEE

\*\*\* ALL PRICES & SPECIFICATIONS SUBJECT TO CHANGE \*\*\* DELIVERY SUBJECT TO AVAILABILITY

\* ADD \*

ADD \$3.00 FOR SHIPPING IN UPS AREAS ADD \$4.00 FOR C.O.D. OR NON-UPS AREAS ADD \$5.00 TO CANADA & MEXICO ADD PROPER POSTAGE OUTSIDE OF U.S., CANADA & MEXICO

## **MOD II/12/16 NEWSLETTER**

#### THE NEWSLETTER FOR OWNERS OF THE TRS-80™ **MODEL II, 12 and 16 MICROCOMPUTERS.**

The MOD II/12/16 NEWSLETTER is a special publication that keeps MOD II, 12 and 16 owners aware of the latest news, helpful hints and other information related to the most powerful TRS-80's.

#### In its pages you will find:

- News and reviews of the latest software releases
- Information on hardware upgrades and modifications
- A forum for readers to express their opinions and exchange tips on running the Models II, 12 and 16
- Descriptions of books for Model II, 12 and 16 owners
- The latest announcements and releases

#### THE MOD II/12/16 NEWSLETTER IS THE ONE PUBLICATION THAT EVERY MOD II/12/16 OWNER NEEDS

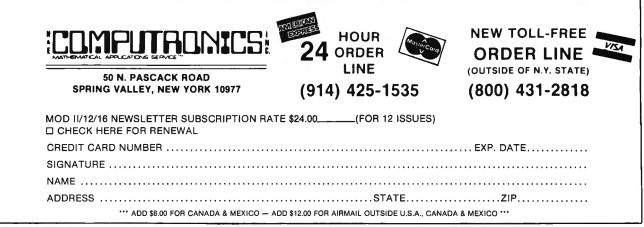

\*\*\* ALL PRICES AND SPECIFICATIONS SUBJECT TO CHANGE \*\*\*
DELIVERY SUBJECT TO AVAILABILITY

### TRSDOS™ and CP/M™ Software for Model II/12/16

#### **TRSDOS SOFTWARE**

#### ADVENTURES 1-12 (Adventure International)

The original set of twelve exciting adventure games for microcomputers. Your goal is to work your way through a maze of obstacles in order to recover a secret treasure of complete a dangerous mission. All twelve adventures are supplied on one Model II disk .... \$129.95

**COMPUTER GAMES** (S.B.S.G.) Seven of the most popular TRS-80 games obtained in one package. Includes The Mean Checker Machine, Star Trek III, Concentration, Treasure Hunt, Banco, and the Dog Star Adventure ........\$74.95

#### THE VERSABUSINESS SERIES (H & E Computronics, Inc.)

This professional accounting system consists of five separate modules, each performing a different accounting function: VERSALEDGER II, VERSARECEIVABLES, VERSAPAYABLES, VERSAPAYROLL and VERSAINVENTORY. Each module may be purchased and run independently, or used in any combination as a fully integrated system set up for your company's needs (available in TRSDOS or 8-inch CP/M format)

..... \$149.95

Versalnventory ..... (each) \$99.95

MAIL PAC II (H & E Computronics, Inc.) This advanced mailing list management system will make it easy for you to create your mailing lists, review and edit entries, print labels and address directories and create form letters for mass mailings. "Help screens" that explain every detail of MAIL PAC II's operation can be called up at any time. (available in TRSDOS or 8-inch CP/M format)

CHECKBOOK PLUS (H & E Computronics, Inc.)
CHECKBOOK PLUS is the complete personal finance system that stores your entire check register in a disk file and then uses the data to balance your account, track your expenses, and help you make budget projections. Review the entire checkbook, enter checks, deposits, fees and adjustments, mark outstanding checks when paid, and get an instant cash balance at any time. All data can be viewed onscreen or printed out in report form. (available in TRSDOS or 8-inch CP/M format)

#### **CP/M SOFTWARE\***

#### MODEL II/12/16 CP/M (Pickles & Trout)

Includes features like 596K per diskette. (1.2 Megabytes on Mod 16), type-ahead buffer, full support for serial ports, thinline drives, and other special features of the Mod II/12/16. Specify which Model you own when ordering ...... \$200.00

#### MODEL II/12/16 HARD DISK CP/M (Pickles & Trout)

Includes all features of regular Pickles & Trout CP/M, with support of Hard Disk drives. Versions available for Radio Shack, Cameo, and Corvus Hard Disks ...... \$250.00

#### MICROSOFT BASIC (Microsoft)

The industry-standard BASIC for your CP/M-equipped Model II/12/16. Includes dozens of features not available in Radio Shack's Model II

#### BASIC COMPILER (Microsoft)

Converts your BASIC programs into super-fast machine language programs. Increases program speed 3 to 10 times ........... \$395.00

#### GENERAL LEDGER, ACCOUNTS RECEIVABLE, ACCOUNTS PAYABLE, INVENTORY CONTROL AND

#### PAYROLL (Peachtree Software)

This is Peachtree's Series 4 accounting system. Modules can be purchased and used independently or used as a full integrated system. Requires CP/M and Microsoft BASIC ......\$500 Per Module Complete System: \$2500.00

\*All CP/M Software requires CP/M and may not be returned once the diskette package has been opened. CP/M is a trademark of Digital Research

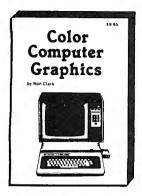

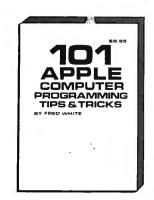

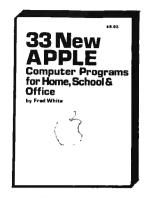

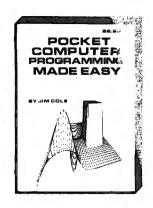

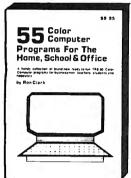

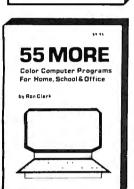

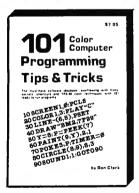

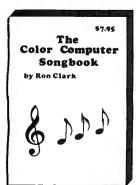

### **Books From** ARCsoft Publishers

**Color Computer** 

101 Color Computer Programming Tips & Tricks, learn-by doing instructions, hints, secrets, techniques, insights, for TRS-80 Color Computer, 128 pages.

55 Color Computer Programs for Home, School & Office, practical ready-to-run software with colorful graphics. 128 pages. 55 MORE Color Computer Programs for Home, School & Office, handy book packed with useful type-in-and-run software with colorful graphics for TRS-80 Color Computer, 112 pages. Color Computer Graphics, complete guidebook loaded with tips. tricks, hints, secrets, shortcuts for making the most of TRS-80 Color Computer video graphics. Learn-by-doing instructions plus complete programs, 128 pages

The Color Computer Songbook, 40 favorite pop, classical, folk and seasonal songs arranged for TRS-80 Color Computer, ready-to-run music programs, 96 pages.

**Pocket Computer** 

101 Pocket Computer Programming Tips & Tricks, secrets, hints, shortcuts, techniques from a master programmer for TRS-80 PC-2. PC-1, Sharp Pc-1500, PC-1211 pocket computers. 128 pages. \$7.95

Pockei Computer Programming Made Easy, new fast easy readand-learn way to make TRS-80 PC-2, PC-1, Sharp PC-1500, PC-1211, Casio FX-702P pocket computers work for you. Learn BASIC quickly, 128 pages.

50 Programs in BASIC for Home, School & Office, useful ready-torun software for TRS-80 PC-2, PC-1, Sharp PC-1500, PC-1211 pocket computers, 96 pages.

50 MORE Programs in BASIC for Home, School & Office, book of tested type-in-and-run software for TRS-80 PC-2, PC-1, Sharp PC-1500, PC-1211 pocket computers. 96 pages.

Murder in The Mansion and Other Computer Adventures, murder mystery, space adventure, 24 games for TRS-80 PC-2, Sharp PC-1500, PC-1211 pocket computers. 96 pages.

APPLE Computer

101 APPLE Computer Programming Tips & Tricks, secrets, hints, shortcuts, techniques, insights, for APPLE II. 128 pages. 33 New APPLE Computer Programs for Home, School & Office, practical ready-to-run software for APPLE II. 96 pages. \$8.95

50 N. PASCACK RD., SPRING VALLEY, N.Y. 10977

ADD \$3.00 FOR SHIPPING IN UPS AREAS

\* ADD \$4.00 FOR C.O.D. OR NON-UPS AREAS \* ADD \$5.00 TO CANADA AND MEXICO

\* A O PROPER POSTAGE OUTSIDE U.S., CANADA & MEXICO

HOUR 24 ORDER (914) 425-1535

NEW TOLL FREE ORDER LINE ALL PRICES & SPECIFICATIONS SUBJECT TO CHANGE DELIVERY SUBJECT TO AVAILABILITY (800) 431-2816

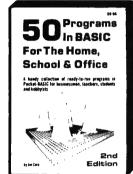

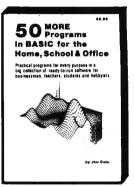

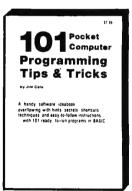

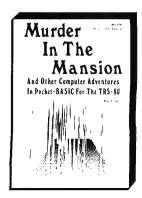

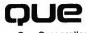

Que Corporation

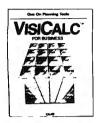

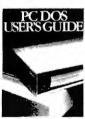

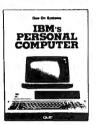

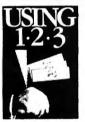

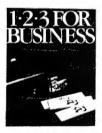

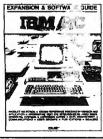

#### **VISICALC® MODELS FOR BUSINESS**

VisiCalc, an electronic spreadsheet, is the most popular program of all time. This book contains 20 flexible VisiCalc models to help you gain and maintain financial control of your business.

Two versions of each model—a formula sheet and a numerical sheet—in fold-out form let you see at a glance how to set up each spreadsheet for dependable use. The formula sheet lies flat for easy reference as you read the text.

#### PC DOS USER'S GUIDE

#### **USING 1-2-3**

#### **C PROGRAMMER'S LIBRARY**

#### **IBM's PERSONAL COMPUTER**

How this exciting 16-bit microcomputer is made, and what it can do, is described thoroughly in this book. Easily understood by nontechnical persons, but crammed with all the information a professional needs, this best seller shows where the IBM Personal Computer fits among the many personal computers now available.

Que's unique business software evaluations describe IBM EasyWriter, IBM VisiCalc, and the IBM Peachtree Accounting Series. They are rated in important categories on a scale from 1 to 10, and function lists show the software capability in detail.

Appendices compare CP/M-86 and PC DOS and list all PC BASIC commands and statements. They also list outside sources for enchancements peripherals, software, and publications.

Illustrations include 34 photographs and 32 detailed tables. 320 Pages ........\$14.95

#### 10203™ FOR BUSINESS

#### **IBM PC EXPANSION & SOFTWARE GUIDE**

This *Guide* provides an up-to-date listing of more than 250 vendors who make products to help you get more from your IBM PC. It contains thorough descriptions, prices, and system requirements of 1,000 hardware devices and software packages for the IBM PC.

The Guide promotes clear understanding of the operating systems for the IBM PC. Three working models illustrate the uses of spreadsheet programs. Chapters on Memory and Mass Storage options for the IBM PC complete the informative text sections, which make this book a valuable reference work.

## COMPUTADNICS

50 N. PASCACK ROAD SPRING VALLEY, NEW YORK 10977

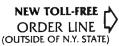

(800) 431-2818

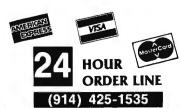

#### 30-DAY MONEY BACK GUARANTEE

\*\*\* ALL PRICES & SPECIFICATIONS SUBJECT TO CHANGE \*\*\*
DELIVERY SUBJECT TO AVAILABILITY

\* ADD \*

ADD \$3.00 FOR SHIPPING IN UPS AREAS ADD \$4.00 FOR C.O.D. OR NON-UPS AREAS ADD \$5.00 TO CANADA & MEXICO ADD PROPER POSTAGE OUTSIDE OF U.S. CANADA & MEXICO

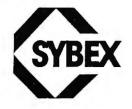

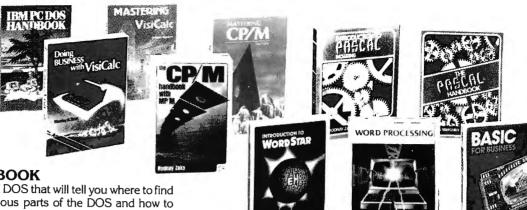

#### IBM PC DOS HANDBOOK

A friendly introduction to PC DOS that will tell you where to find and how to handle the various parts of the DOS and how to adapt your PC to meet specific application needs. This refer-

#### **BASIC FOR BUSINESS**

This book shows how easy it is to use a small computer to perform general business tasks more quickly and efficiently. You'll learn to write BASIC programs for such applications as sales reports, financial statements, graphs, charts, depreciation calculations, cost/volume/profit analyses and much more. 

#### **EXECUTIVE PLANNING WITH BASIC**

For the executive who wants to learn how to accelerate and improve decision-making and planning methods by using a microcomputer. A collection of BASIC computer programs are presented including decision models under certainty/ uncertainty, forecasting models, investment models, and multicriteria decision-aid models.

220 Pages ......\$15.95

#### INTRODUCTION TO WORDSTAR

A "user-friendly" guide designed to teach anyone to use Word-Star, today's most popular, powerful word processing program. The beginner will quickly learn to edit copy, move and delete blocks of text, create and merge files, check copy for spelling, and create special print effects. An excellent reference source for WordStar users, it contains a complete dictionary of all commands used in WordStar, SpellStar and MailMerge. 

#### INTRODUCTION TO WORD PROCESSING

If you write letters, organize reference materials, produce articles, reports, contracts or any other written materials, a word processor will help you save time and improve accuracy and efficiency. This book explains in plain language what a word processor can do, how to use one, how it improves productivity, and how to buy one wisely. No technical knowledge or previous experience is required.

300 Pages ...... \$8.95

#### DOING BUSINESS WITH VISICALC

This book is for businesspeople who use VisiCalc (the world's most popular business program) to examine and project figures. More than forty practical business applications for VisiCalc are worked through in step-by-step detail. These power-

50 N. PASCACK ROAD SPRING VALLEY, NEW YORK 10977

\* ADD \$3.00 FOR SHIPPING IN UPS AREAS \* ADD \$4.00 FOR C.O.D. OR NON-UPS AREAS

\* ADD \$5.00 TO CANADA AND MEXICO
\* ADD PROPER POSTAGE OUTSIDE U.S., CANADA & MEXICO

HOUR 24 ORDER (914) 425-1535

NEW TOLL-FREE ORDER LINE

(800) 431-2818

ful and versatile "templates" range from financial statements to master budgets, pricing models to investment strategies and they're all as easy to use as a pocket calculator! 

#### THE CP/M HANDBOOK (With MP/M)

This book is a complete guide and reference manual for CP/M and MP/M systems. Beginning with a complete description of start-up procedures, it progresses through detailed explanations of all CP/M commands and utilities, practical hints on procedures, and even technical information on CP/M's internal operation. Extensive appendices summarize all commands for quick reference.

336 Pages ......\$14.95

#### MASTERING CP/M

This book takes up where the best-selling CP/M Handbook leaves off. It is for advanced CP/M users or systems programmers who want to maximize their use of the CP/M operating system. In-depth descriptions of the CP/M modules, such as CCP, BIOS, and BDOS, will give the reader a better understanding of the CP/M system's capabilities. A comprehensive set of appendices serves as a practical reference tool. 400 Pages ......\$17.95

#### INTRODUCTION TO PASCAL

This is the first book on Pascal that can be used by persons who have never programmed before. All Pascal features are covered in detail, from basic definitions to complex data structures. An extensive listing of all symbols, keywords and rules of syntax for programming in Pascal serves as a concise summary and an important reference tool.

440 Pages ......\$17.95

#### THE PASCAL HANDBOOK

A unique reference tool for all Pascal users, this is a comprehensive dictionary of every symbol, reserved word, identifier and operation for most versions of Pascal. Each of over 180 alphabetically arranged entries includes a definition, syntactic diagram and semantic description, implementation details, variations and program examples.

500 Pages ......\$19.95

#### MASTERING VISICALC

Solving Problems with VisiCalc can be simple. Beginning with a description of VisiCalc and what it can do for you, this book goes on to provide step-by-step explanations of each of its features. It includes many examples of these features and even describes advanced features such as using DIF files for the exchange of data between VisiCalc and other programs. With this book you will be able to create and use VisiCalc spreadsheets for tasks ranging from planning to examining projection scenarios. Perform complex calculations, with ease! 217 Pages ...... \$15.95

ALL PRICES & SPECIFICATIONS SUBJECT TO CHANGE DELIVERY SUBJECT TO AVAILABILITY

## COMPUTACNICS

#### • EVERYTHING For Your TRS-80\* Model I or Model III • •

\* TRS-80™ is a trademark of Tandy Corp.

REMSOFT, Inc.

 All orders processed within 24 Hours 30-Day money back guarantee
 Add \$3.00 for shipping in UPS Areas
 Add \$4.00 for C.O.D. or NON-UPS Areas
 Add \$5.00 to Canada or Mexico

Add exact postage to all other countries

### Let Your TRS-80™ Teach You **ASSEMBLY LANGUAGE**

#### **REMASSEM-1**

Tired of buving book after book on assembly language programming and still not knowing your POP from your PUSH?

REMSOFT proudly announces a more efficient way, using your own TRS-80" to learn the fundamentals of assembly language programming at YOUR pace and at YOUR convenience.

Our unique package, "INTRODUCTION TO TRS-80™ ASSEMBLY PROGRAMMING", will provide you with the following:

- \* Ten 45-minute lessons on audio cassettes.
- \* A driver program to make your TRS-80™ video monitor serve as a blackboard for the instructor.
- \* A display program for each lesson to provide illustration and reinforcement for what you are hearing.
- \* Step-by-step dissection of complete and useful routines to test memory and to gain direct control over the keyboard, video moni-
- \* How to access and use powerful routines in your Level II ROM.

This course was developed and recorded by Joseph E. Willis and is based on the successful series of courses he has taught at Meta Technologies Corporation, the Radio Shack Computer Center, and other locations in Northern Ohio. The minimum system required is a Level II, 16K RAM.

### **LEARN TRS-80™** ASSEMBLY LANGUAGE DISK I/O

#### **REMDISK-1**

Your disk system and you can really step out with REMSOFT's Educational Module, REMDISK-1, a "short course" revealing the details of DISK I/O PROGRAMMING using assembly language.

Using the same format as our extremely popular introduction to assembly language programming, this "ASSEMBLY LANGUAGE DISK I/O PROGRAMMING" course includes:

- \* Two 45-minute lessons on audio cassette.
- \* A driver program to make your TRS-801\* video monitor serve as a blackboard for the instructor.
- \* A display program for each lesson to provide illustration and reinforcement for what you are hearing.
- \* A booklet of comprehensive, fully-commented program listings illustrating sequential file I/O, random-access file I/O, and track and sector I/O.
- \* A diskette with machine-readable source codes for all programs discussed, in both Radio Shack EDTASM and Macro formats.
- \* Routines to convert from one assembler format to the other.

This course was developed and recorded by Joseph E. Willis, for the student with experience in assembly language programming; it is an intermediate-to advanced-level course. Minimum hardware required is a Model I Level II, 16K RAM one disk drive system.

### COMPUTADNICS

50 N. PASCACK ROAD **SPRING VALLEY, NEW YORK 10977** 

#### PLEASE SEND ME:

☐ REMASSEM-1 (TRS-80 MODEL I CASSETTE) .... \$74.95 ☐ REMASSEM-1 (TRS-80 MODEL I DISKETTE) . . . . . \$79.95 ☐ REMASSEM-1 (TRS-80 MODEL III CASSETTE) ... \$74.95 ☐ REMASSEM-1 (TRS-80 MODEL III DISKETTE) ... \$79.95 ☐ REMDISK (TRS-80 MODEL I DISKETTE) ....... \$29.95

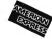

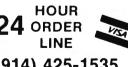

(914) 425-1535

**NEW TOLL-FREE** ORDER LINE (OUTSIDE OF N.Y. STATE) (800) 431-2818

| CREDIT CARD NUMBER |      | .EXP. DATE |
|--------------------|------|------------|
| SIGNATURE          | NAME |            |
| ADDRESSC           | SITY | .STATEZIP  |

# FOUR "STARS" from POWERSOFT

#### **SUPER UTILITY PLUS 3.2**

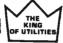

I believe Super Utility or Super Utility Plus should be present at every serious TRS-80 disk installation."

We didn't say this; Paul Wiener did in 80 Microcomputing, Jan. '82...but we sure agree with him!

You heard about it! You read about it (80 Microcomputing). Now get the "cadillac" at a special price!

Compatible with MOD I, and MOD III, and all the current operating systems! Copy files from any DOS to any DOS, MOD I or III, without converting!

Zap Purge Format Special Format Disk repair Memory File Utility Tape Copy Format without erase Disk copy

Special disk copy Configurable System

MUCH MORE - Mod I & Mod III on Same Disk

For MOD I/III...\$79.95

NEW! Back up copy now included.

Also available: Super Utility Plus TECH. MANUAL, \$14.95 and "Inside Super Utility Plus." \$19.95

INTRODUCING...

#### **BASIC/S COMPILER SYSTEM**

The BASIC/S Compiler System consists of two main programs - BASIC/S and BASIC S II/CMD - along with numerous supplementary files. Both BASIC/S and BASIC/S II are compilers for a large subset of TRS-80 Disk BASIC/S to the first one, BASIC/S, is itself a BASIC program while BASICS II/CMD is a machine language version, compiled by BASCOM(c). The difference between them is that BASIC/S supports the full BASIC/S subset, while BASIC/S II is an integer compiler - does not support floating point. Other than that, the two compilers support essentially the same BASIC subset. You get both compilers in one package; in general, one would want to use BASIC/S II (because of its speed), but when your application requires floating point, then BASIC/S is available. Both compilers will run under virtually any MOD I/MOD\*III DOS. At least 48 K and one disk drive are required to use BASIC/S. Two drives are certainly preferable.

Note: BASIC/S II does NOT run under MOD III TRSDOS

It will compile up to a 260 line program-compiles directly into a /CMD file, no linking or run time module needed. No royalties are required for programs you write and compile with BASIC/S. The /CMD files created by BASIC/S are very reasonably sized - typically, they are only 1.2 - 2 times the size of your original BASIC source file. Quite often, if your source file is only 1 granule, then so is the /CMD file made by BASIC/S.

The name BASIC/S means BASIC/Subset - it doesn't complete full blown BASIC. It DOES support most of Level II Basic as well as the essential elements of sequential and random disk I/O, including LRL 256. BASIC/S allows dimensioning arrays of all variable types, with up to two dimensions; any one program can have up to 20 arrays. Also, BASIC/S compiled programs can chain from one to another with no loss of variables.

\$49.95

(Includes BASIC/S and BASIC/S II)
BASIC/S Compiler System Manual is available for \$25.00 of which
\$10.00 is applicable toward the purchase of the BASIC/S System.

#### HUNDREDS OF SATISFIED USERS...SCRIPLUS 3.0

Scriplus is a modification to Scripsit\* which enables you to take advantage of the special functions, features, and *print* formats of your printer while your document is being printed. Allows you to:

change expanded prin change no. of characters per inch or <u>underline</u> in mid-line

#### Features:

- Compatible with all current DOS's (I or III).
- Modifies ALL versions of SCRIPSIT™.
- Allows usage of MOD I version on MOD III.
- Allows MOD III versions to be BACKED UP for your protection.
- Files can be killed, loaded, merged, or chained from Scriplus directory.
- Scriplus supplies an ALPHABETIZED directory with FREE space shown.
- "END" returns to DOS READY instead of rebooting.
- Printer can be stopped for insertion of text or forms alignment.
   Inserted text can be edited prior to resumption of printing.
- Specifically written for the MX-80 but will work with any printer that accepts CHR\$ codes for control.
- Optionally select line feed after carriage return.

For MOD I/III...\$39.95

NEW from KIM WATT ...

#### POWER**DRAW**

Full screen graphics for MOD I/III.

Any current DOS

#### SAVES SCREENS IN SIX DIFFERENT FORMATS

POWER**DRAW** allows you to design graphic screens on your video, and save them to as many as 33 memory buffers. These buffers may be saved in 6 formats:

Compressed EDAS EDTASM

BASIC Strings BASIC data Load File

These files can be MERGED with your BASIC or assembly program very easily. You can easily design professional screen displays. You can also print the screens out on a "graphic" printer. POWER**DRAW** contains a built-in MENU that really makes drawing a BREEZE! If you own an EPSON printer, you WANT and NEED POWER**DRAW!**.

For MOD I/III...\$39.95

ALL PROGRAMS WILL ALSO RUN ON THE TRS-80 MODEL 4

## COMPUTADNICS

50 N. PASCACK RD., SPRING VALLEY, N.Y. 10977

NEW TOLL-FREE ORDER LINE (OUTSIDE OF N.Y. STATE) (800) 431-2818

24 ORDER LINE

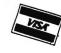

(914) 425-1535

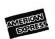

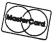

ADD \$3.99 FOR SHIPPING IN UPS AREAS ADD \$4.00 FOR C.O.D. OR NON-UPS AREAS ADD \$5.00 TO CANADA AND MEXICO ADD PROPER POSTAGE OUTSIDE OF U.S., CANADA AND MEXICO § 1040

Department of the Treasury-Internal Revenue Service U.S. Individual Income Tax Return

| Use<br>IRS                | Your first name and initial (if joint return, also give spouse's name and initial)   | Last name             | Your social security number    |
|---------------------------|--------------------------------------------------------------------------------------|-----------------------|--------------------------------|
| label.<br>Other-<br>wise, | Present home address (Number and street, including apartment number, or rural route) |                       | Spouse's social security no.   |
| please<br>print           | City, town or post office, State and ZIP code                                        | Your occupation       |                                |
| or type.                  |                                                                                      | Spouse's occupation > |                                |
| President<br>Election (   | Do you want \$1 to go to this fund?                                                  | Yes No                | -  not increase your tax or re |

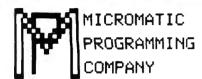

## TRS-80\* Owners Do Your Own Taxes Like An Expert with TAX/SAVER $\mathbf{H}^{\mathsf{M}}$

\* TRS-80 is a trademark of the Radio Shack Division of Tandy Corp.

#### FOR MODEL I or MODEL III/4

#### TAX/SAVER II" - The tax help program for the layman, the professional accountant or tax preparer.

New and expanded, TAX/SAVER II\* offers a different approach to preparing a tax return. Like the original, the new version has the tax regulations programmed in so it is more than just a calculator. Designed for non-accountants, TAX/SAVER II\* asks you questions, just as an accountant does. Based on your answers, it leads you through the tax maze to your lowest legal tax. Then it tells you how to fill in your return, line by line, or it will output to a printer.

TAX/SAVER II™ also has speed features for those doing more than one return. Optional program instruction and tax text make TAX/SAVER II™ the practical system for professional preparers as well. TAX/SAVER II™ has full disk storage of data files (with optional password protection).

The manual includes information on special tax areas, lists of possible deductions and a tax glossary.

TAX/SAVER II" compares itemized deductions to national averages; automatically computes certain limitations for example, on medical deductions and contributions; checks for excess FICA; helps determine dependents. Yet, TAX/SAVER II" offers the privacy and convenience of home use.

The user-oriented design with special screen formatting makes data entry, verification and correction easy. Yet you are always in control. You can skip any help features or parts of the program that you don't need.

#### TAX/SAVER II"

- Completes long and short forms (1040 & 1040A)
   Itemized Deductions Schedule A
   Interest & Dividends Schedule B
   Tax Calculation Tables, Rates

- Tax Savings Methods Income Averaging, Maximum Tax, Alternative Tax Business Income Schedules C & SE
  Capital Gains Schedule D
  Allows you the privacy of your own home

- Lets you help friends and relatives with their taxes.

  Has built-in aids. Answers specific questions like "Is my father my dependent?" and "Are my deductions reasonable?"

  Manual includes 1983 tax forms, information on special tax areas, lists of possible deductions, and glossary of tax terms

  Completes long and short forms including itemized deductions, excess FICA, earned income credit, community property, tax calculation (comparing all possible filing statuses in one run)
- Tax regulations are programmed in by our team of accountants. Just type in your figures & you've done your own tax return Helps you find the lowest tax
- Discounts on yearly updates
  Prints out on standard IRS forms overlays or plain tractor feed paper
- Accepts totals from all other tax forms not listed here

#### Now With Printout!

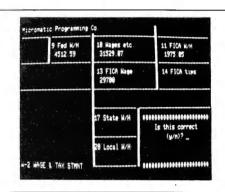

#### REVIEWS:

"...well designed and easy to use" - D. Lubar, Creative Computing 1/81
"...TAX/SAVER'\* may very well live up to its name"
M. Tannenbaum, CPA, 80 Microcomputing 2/81

#### CUSTOMERS:

"For the price it can't be beat. I am looking forward to next year. With this program I finish my filing in 2 hours. Thank you."

"Excellent presentation. Tutorial style is one of its most attractive attributes. Finally, a program I can really use!"

#### PROFESSIONALS:

"This is the perfect program for those doing taxes for others for reasonable fees. It was obviously written by folks that know both programming and tax law." "TAX/SAVER" is superior."

#### PROFESSIONAL TAX/FORECASTER™

TAX/FORECASTER'\*, the quick tax estimator (with printout) for both 1983 and 1984 lets you revise its estimate by merely changing one or more lines. Use it as a tax planner either together with TAX/SAVER II" or by itself. TAX/FORECASTER\* lets you quickly ask all of your WHAT IF? Questions and instantly recalculates your taxes. A great tax preparation aid for both the layman and professional. Includes Income Averaging and disk storage of Client files.

• Both TAX/SAVER III\* and TAX/FORECASTERI\* are tax-deductible • Discounts are given on yearly updates • Free tax newsletter is issued annually. With the combined package TAX/SAVER III\* and TAX/FORECASTERI\*, you can now have, at an affordable price, the power to predict, control and reduce your tax liability.

☐ TAX/SAVER II<sup>™</sup> (MOD I & III/4) \$149.95 - Manual Included.

□ PROFESSIONAL TAX/FORECASTER™ (MOD I & III/4 \$99.95

(\$84.95 if purchased with TAX/SAVER II™)

□ UPDATE for Registered TAX/SAVER II™ Owners \$89.95

☐ TAX FORM OVERLAYS \$39.95

#### SYSTEM REQUIREMENTS

- ☐ TRS-80 Model I with 32K and 2 disk drives
- ☐ TRS-80 Model III/4 with 32K and 2 disk drives
- ☐ PROFESSIONAL TAX/FORECASTER requires 48K

(OUTSIDE OF N.Y. STATE)

ORDER LINE (800) 431-2818

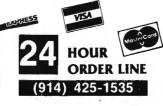

#### **30-DAY MONEY BACK GUARANTEE**

\*\*\* ALL PRICES & SPECIFICATIONS SUBJECT TO CHANGE \*\*\* DELIVERY SUBJECT TO AVAILABILITY

\* ADD \*

ADD \$3.00 FOR SHIPPING IN UPS AREAS ADD \$4.00 FOR C O.D. OR NON-UPS AREAS ADD \$5.00 TO CANADA & MEXICO ADD PROPER POSTAGE OUTSIDE OF U.S. CANADA & MEXICO

### REALTY SOFTWARE COMPANY PRESENTS:

### Systems for Landlords and Real Estate Professionals

#### Available for TRS-80 Models I & III, Apple II & III, IBM & CP/M Computers

These systems have been developed by people professionally involved in real estate analysis, property management and sales who also have an extensive background in computer analysis. Hundreds of satisfied clients have discovered how effective a microcomputer can be in their business.

#### PROPERTY MANAGEMENT/GENERAL LEDGER

This is a truly flexible system designed for use by both property owners and property managers. The system is easy to use even for the computer novice.

This system consists of a set of programs which track rental income and expenses and provide general ledger accounting as well as management reports which are timely and accurate. Income and expense data is entered into the system by filling in on-screen forms. Corrections can be easily made at any time.

#### Features:

TENANT INFORMATION REPORT YEAR-TO-DATE INCOME REPORT RENT RECEIPT PRINTING CHECK PRINTING

LATE RENT REPORT VACANCY REPORT EXPENSE DETAIL REPORT VENDOR EXPENSE REPORT UTILITY EXPENSE REPORT TAX EXPENSE REPORT OPERATING STATEMENTS

#### System Requirements:

A 48K system with at least one disk drive. All reports can be printed on an 80-column printer.

| Property Management System |          |
|----------------------------|----------|
| TRS-80 or APPLE            | \$450.00 |
| IBM or CP/M                | \$525.00 |

#### PROPERTY LISTING & COMPARABLES

This is a complete system for maintaining real estate listings and comparable sold properties. The system store complete information about each property and includes a comprehensive screening capability that allows you to search for properties based on certain user-selected criteria. All property information is entered and updated by filling in a form on the computer screen.

#### Features.

ATTRIBUTE SELECTIONS — Selection of properties on file based on maximum and minimum price, number of bedrooms, number of units, city and zone can be made in any combination.

PERFORMANCE SELECTIONS — Selection of properties can also be made based on a maximum gross factor, a maximum price per square foot of improvements and a minimum cashflow requirement in any combination.

#### System Requirements:

A 48K system with at least one disk drive and a standard 80-column printer.

| Property Listing System |          |
|-------------------------|----------|
| TRS-80 or APPLE         | \$325.00 |
| IBM or CP/M             | \$425.00 |

#### REAL ESTATE ANALYSIS PROGRAM MODULES

These modules form an analysis systems for real estate and can be ordered individually or in any combination on one diskette. They are also available on cassette. A 48K system with cassette or disk drive is required, and all reports can be printed on an 80-column printer.

#### HOME PURCHASE

An invaluable aid to making knowledgeable decisions when buying, selling or comparing properties.

This module generates a complete loan payment schedule for fully amortized, interest-only and less than interest-only (negative amortization) loans with payments from one to 365 per year.

#### CONSTRUCTION COST/PROFIT

A sophisticated program for builders and investors which allows fast and complete analysis of potential profits.

This module will show the net financial result of a property sale, and will calculate the total gain realized, total taxable gain, return on investment and total cash to seller.

This tool for comparing loans will calculate the annual percentage rate of a loan based on the base interest rate of the loan, loan fees, prepaid interest and the term of the loan.

#### INCOME PROPERTY ANALYSIS

A superb tool for comparing income-producing properties, this module will provide a thorough financial analysis of almost any incomeproducing property in minutes.

#### TAX DEFERRED EXCHANGE

This module shows the total financial impact of a tax-deferred or partially deferred property exchange, allowing investors to make informed decisions when trading properties.

#### LOAN WRAP RETURN

When selling or buying properties involving a wrap-type of loan this program will show the actual percentage return to the seller.

#### LOAN SALES/PURCHASE

This flexible module will calculate either the present value of a loan base on the required percentage of return, or the percentage return based on the price paid for the loan.

#### DEPRECIATION/ACRS

Based on the new law governing real estate and other depreciable assets, this program calculates and displays both straight-line depreciation and the Accelerated Recovery System figures for assets in the 3, 5, 10 and 15-year life categories.

Real Estate Analysis Modules (all versions) ......\$50.00

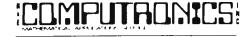

50 N. PASCACK ROAD SPRING VALLEY, NEW YORK 10977

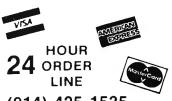

(800) 431-2818

(914) 425-1535

**30-DAY MONEY BACK GUARANTEE** 

ADD \$3.00 FOR SHIPPING IN UPS AREAS ADD \$4.00 FOR C.O.D. OR NON-UPS AREAS ADD \$5.00 TO CANADA AND MEXICO ADD PROPER POSTAGE OUTSIDE OF U.S., CANADA AND MEXICO

**NEW TOLL-FREE** 

ORDER LINE

(OUTSIDE OF N.Y. STATE)

## SARGON III

HAYDEN SOFTWARE

#### Sargon III challenges the masters.

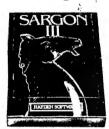

Sargon III may be the toughest opponent you'll ever play. The ultimate in computer chess, Sargon III is more difficult and moves faster than our famous Sargon II. Played at its highest level, Sargon III is the Grand Master of computer chess games.

Sargon III gives you the greatest instructional value of any microcomputer chess game. It allows two players to play each other while it monitors moves for consistency with rules of play. You can also query Sargon for move

suggestions. If you're playing alone, you can ask Sargon for alternate moves after it makes its best move. Sargon III also shows you  $\bar{1}07$  of the greatest chess games in history so you can see how the masters did it. If you want to see classic situations and problems, Sargon III will show you. If you want to replay those sequences, Sargon III will let you. You can even stop your game in progress and save it to disk or printer if you want. Hayden Software provides a very complete and informtive user manual, making it easy for the novice to learn.

Sargon III for Apple or IBM PC ..... \$49.95 Sargon II for TRS-80 I/III/4 or Apple ... (tape) \$29.95 (disk) \$34.95

> Sargon is the best way to learn chess.

Sargon III is a registered trademark of Hayden Software

#### THE HORSE SELECTOR II

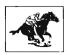

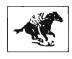

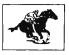

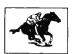

GUARANTEED PROFIT

1% wins 12% shows

AVERAGE PROFIT AT ALL TRACKS-1980

#### **Designed For:**

- + TRS-80 (MOD-I) \* TRS-80 (MOD-II) \* TRS-80 (MOD-III)
- \* TRS-80 (COLOR COMPUTER) \* TRS-80 (POCKET COMPUTER)
- \* APPLE-II \* TI-59 CALCULATOR
- \* HP-41 CALCULATOR + CP/M
- \* CASIO POCKET COMPUTER
- \* SHARP POCKET COMPUTER

\*TRS-80" of Tandy Corp. - \*CP/M" of Digital Research - \*Apple" of Apple Corp. \*TI-59" of Texas Instruments - \*HP-41" of Hewlett Packard

#### HIGHER PROFITS (OVER 100%) POSSIBLE THROUGH SELECTIVE BETTING

- Bates Each Horse in 10 Seconds
- Can Be Used With Any Simple 8-Digit Electronic Calculator 100% Money Back Guarantee (Returned For Any Reason)
- Uses 4 Factors (Speed Rating Track Variant Distance of The Present Race
- Distance Of The Last Race)
  Using The Above Factors, The Horse Selector Calculates The Estimated Odds.
  BET On Horse Whose Actual Payoff, [From the Tote Board or Morning Line is Higher Than Payoff Based on Estimated Odds).
- Using The Above Factors, The Horse Selector Calculates The Estimated Odds.

  BET On Any Selected Horse With An Estimated Payoff (Based on Tote Board or Morning Lines) Higher Than Calculated Code For All Computers.
- No Computer or Calculator Necessary (Although A Calculator Would Be Helpful For The Simple Division Used To Calculate Estimated Odds).

**DUTCHING TABLES ALLOWS BETTING ON** 2 or MORE HORSES WITH A GUARANTEED PROFIT

THE HORSE SELECTOR II ............ \$50.00

## PRO SPORTS STATS

PERFORM SOPHISTICATED TECHNICAL ANALYSES OF PROFESSIONAL FOOTBALL, BASEBALL & BASKETBALL GAMES

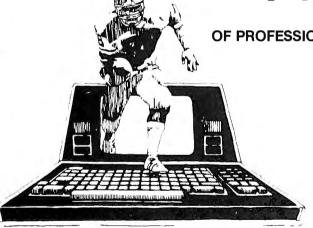

**PRO SPORTS STATS** (Specify Football, Baseball or Basketball Program)

IBM PC Version . . . . . . . . . . . . . . . . \$149.95 TRS-80 Model III/4 Version ..... \$149.95 **COMMODORE 64 Version ...... \$89.95** 

Pro Sports Stats gives you all of the history, information and data needed to help pick the winners against the spread available at your fingertips. Available for Apple, I.B.M.-P.C., TRS-80 and Commodore 64. Comes with Database, operating program and instruction manual.

Pro Sports Stats comes with an extensive database that the user will continue to update with each week's new scores. The database includes:

- For Football, every win/loss record since 1970
- For Baseball or Basketball, every win/loss record
- Every team's record against the spread
- History of points/runs scored and points/runs against for the coach/manager
- History of every coach/manager
- Artificial or natural turf
- Includes USFL

ORDER LINE (OUTSIDE OF N.Y. STATE) (800) 431-2818

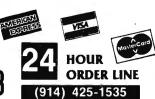

#### 30-DAY MONEY BACK GUARANTEE

"" ALL PRICES & SPECIFICATIONS SUBJECT TO CHANGE "
DELIVERY SUBJECT TO AVAILABILITY

\* ADD \*

ADD \$3.00 FOR SHIPPING IN UPS AREAS ADD \$4.00 FOR C.O.D. OR NON-UPS AREAS ADD \$5.00 TO CANADA & MEXICO ADD PROPER POSTAGE OUTSIDE OF U.S. CANADA & MEXICO

# Meet the computer with horse-sense!

Computer Picks Winner 70% Of The Time\*

#### THE TROT COMPUTER

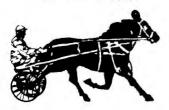

The Kel-Co Trot Computer is a scientifically engineered special purpose computer designed to provide an accurate and rapid means for obtaining the Kel-Co ratings for harness race horses. These ratings, together with a few basic rules, provide a statistically proven handicapping method.

The unit has two modes of operation: the "computer mode" and a "calculator mode." The computer mode contains the programmed formulas for the Kel-Co Trot ratings using a special Texas Instrument microprocessor chip (TMS 1100/MP3490N-1). In the calculator mode the unit operates as a standard calculator.

The novice will find his lack of experience no problem. He need only know how to read the track program, and this information is found within each program. The instruction manual is complete, it tells what races to avoid, what horses to eliminate, how to rate the horses, and how to play the various types of wagers.

This computer is an outgrowth of the original Kel-Co Trot Calculator (Slide Rule) first marketed in 1969. Although based on the same general principles, it has undergone extensive refinements in theory. In addition, by its very nature, the electronic computer is much easier to use, more accurate, and much faster than the slide rule calculator.

- TROT COMPUTER (pictured above) .. \$154.95
- ADVANCED COMPUTER PROGRAM VERSION (For TRS-80 I/III/4, II/12/16 and APPLE Computers (requires 1 disk drive) \$300.00
- New TRS-80 Model 100 Version . . . . . \$300.00

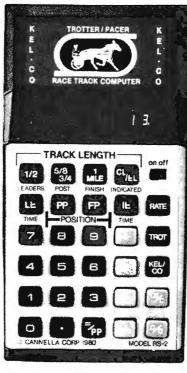

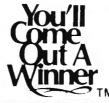

Cannella Corp. claims that strict adherents to the system will find themselves in the money about 70% of the time. Money magazine put it and a competitor through their paces and concluded, "There is no question that either Kel-Co or Racetrack II can help a lout like me (or even an experienced bettor) to invest more scientifically at the expense of poor suckers....'

H & E Computronics offers its full 30-day Money-back Guarantee on the Thoroughbred and Trot Computer

Cannella Corp. provides a full six-month warranty, from date of purchase, and will repair defects in material and workmanship, free of charge.

#### THE THOROUGHBRED COMPUTER

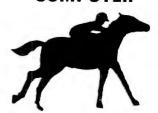

Now there's a space-age computer that helps you narrow the odds, for it has been specially designed to give you a class rating on every thoroughbred race horse on every track in North America. No, this isn't a toy or merely an ordinary calculator. It's a sophisticated state-of-the-art computer that contains a special Texas instruments microprocessor computer chip (TMS 1100/MP3452NL) specifically programmed with our unique handicapping system of Established Class Ratings. These ratings, together with an easy-to-follow system for qualifying selections, provide you with the most probable winner. And, there's no prior handicapping experience necessary! They even show you when you should consider combination races - Daily Doubles and Exactas (Perfectas) - and how to play them.

The rating developed by the computer is based on the premise that thoroughbred class is best measured by the size of the purses that the horse has successfully completed for in the recent past. This rating is determined mathematically by the computer as a function of the horse's earnings and finish positions from past performance charts. In very basic terms, this would probably mean that a horse with only one win and \$5,000 in earnings would be likely to beat a horse with three wins and only \$8,000 earned.

The rating also indicates the purse size of the race in which the horse is likely to win if fit and ready. This means that a horse running in a race with a lower purse value than his rating represents a real "drop down" and a potentially strong bet. A horse with a lower rating than the purse value, however, is moving up in class and will seldom be a serious contender.

- THOROUGHBRED COMPUTER ..... \$124.95
- ADVANCED COMPUTER PROGRAM VERSION For TRS-80 I/III/4, II/12/16 and
- APPLE Computers (requires 1 disk drive) \$300.00
- New TRS-80 Model 100 Version . . . . . \$300.00

ORDER LINE (OUTSIDE OF N.Y. STATE) (800) 431-2818

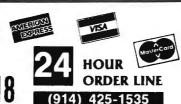

#### **30-DAY MONEY BACK GUARANTEE**

\*\*\* ALL PRICES & SPECIFICATIONS SUBJECT TO CHANGE \*\*\*
DELIVERY SUBJECT TO AVAILABILITY

\* ADD \*

ADD \$3 00 FOR SHIPPING IN UPS AREAS ADD \$4 00 FOR C O D OR NON-UPS AREAS ADD \$5 00 TO CANADA & MEXICO ADD PROPER POSTAGE OUTSIDE OF U S CANADA & MEXICO

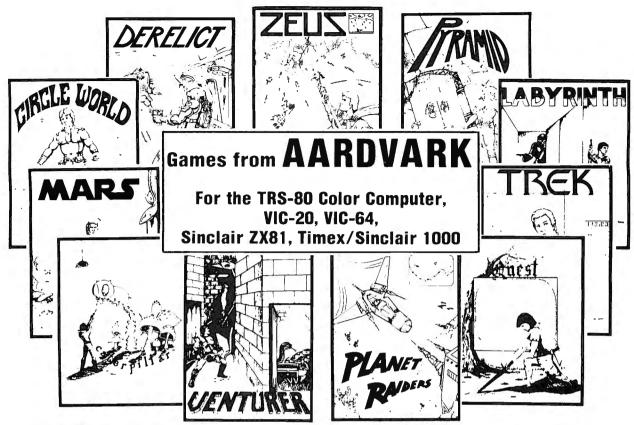

#### **AARDVARK ADVENTURES**

All Adventures are written in BASIC and are available for the TRS-80 Color Computer (with 16K), the VIC-20 (with 13K), the VIC-64 and the Timex/Sinclair 1000 or ZX81 (with 16K).

#### QUEST

This game is different from all other games of adventures--it's played on a computer-generated map of Alesia. You lead a small band of adventurers on a mission to conquer the Citadel of Moorlock. You have to build an army and then arm and feed them by combat, bargaining, exploration of ruins and temples, and outright banditry. The game takes 2 to 5 hours to play and is different each time. (Extended BASIC required on the TRS-80 Color Computer).

#### PYRAMID

This is one of the toughest adventures. Average time through the Pyramid is 50 to 70 hours. The old boys who built this pyramid did not mean for it to be ransacked by people like you.

#### **ESCAPE FROM MARS**

Your ship has crashed on the Red Planet and you have to get home. You will have to explore a Martian City, repair your ship, and deal with possibly hostile aliens to get home again.

#### CIRCLE WORLD

This alien culture has built a huge artificial world in the shape of a ring circling their sun. They left behind some strange creatures and a lot of advanced technology. Unfortunately, the world is headed for destruction and it is your job to save it before it plunges into the sun. (Extended BASIC required on the TRS-80 Color Computer).

#### DERELICT

This adventure takes place on an alien ship that has been deserted for a thousand years. You can explore and ransack the ship, but you'll have to learn to speak the alien language and to operate the machinery they left behind. The hardest problem of all is to live through it. (Extended BASIC required on the TRS-80 Color Computer).

#### TREK

This one takes place aboard a familiar starship and is a must for trekkies. The problem is a familiar one: the ship is in a decaying orbit and the engines are out. Your options are to start the engines, save the ship, get off the ship, or die. Good luck.

#### **ARCADE GAMES**

#### ZEUS

It's fast and furious as you become the WIZARD fighting off the Thunderbolts of an angry ZEUS. Cone of Cold will destroy a thunderbolt and your shield will protect you - for a while. This is a High Speed Action game with difficulty increasing wave after wave, providing hours of challenging fun and a game that you may never completely master. (Available for TRS-80 Color Computer, Commodore 64 and VIC-20).

#### CATERPILLAR

OK, the Caterpillar does look a lot like a Centipede. The TRS-80 Color version also has spiders, falling fleas, monsters raipsing across the screen, poison mushrooms, and a lot of other familiar stuff. For the TRS-80 Color Computer ONLY, REQUIRES 16K and JOYSTICKS.

#### VENTURER

A fast action arcade game that feels like an Adventure. Go berserk as you sneak past the dreaded Hall of Monsters to gather treasure in room after room, killing off the nasties as you go. Great color hi-res graphics and sounds. Cassette tape for TRS-80 Color Computer ONLY, RE-QUIRES 16K and JOYSTICKS.

#### PLANET RAIDERS

Not just another copy of Defender, this is an original program, good in its own right! You pilot a one-man ship across a planetary surface, dog-fighting with invader ships, dodging and blasting ground-based installations and rescuing stranded troopers. Rescue all the troopers and be transported to another more difficult battle. For TRS-80 Color Computer ONLY, 32K disk or 16K cassette.

#### LABYRINTH

The action takes place in a realistic maze seen from ground level. This is a real time monster hunt as you track down and shoot the mobile monsters. For TRS-80 Color Computer ONLY, Requires Extended BASIC.

| Aardvark Adventures(tape) (disk) | \$19.95<br><b>\$2</b> 4.95 |
|----------------------------------|----------------------------|
| Arcade Games(tape)               | \$24.95<br>\$29.95         |

## COMPUTACNICS

50 N. PASCACK ROAD SPRING VALLEY, NEW YORK 10977

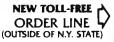

(800) 431-2818

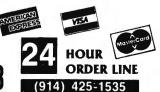

#### 30-DAY MONEY BACK GUARANTEE

"ALL PRICES & SPECIFICATIONS SUBJECT TO CHANGE "
DELIVERY SUBJECT TO AVAILABILITY

.\_\_ .\_ .

\* ADD \*

ADD \$3 00 FOR SHIPPING IN UPS AREAS ADD \$4 00 FOR C O D OR NON-UPS AREAS ADD \$5 00 TO CANADA & MEXICO ADD PROPER POSTAGE OUTSIDE OF U S , CANADA & MEXICO

## COMPUTACHICS

● EVERYTHING FOR YOUR TRS-80™ ● APPLE™ ● ATARI™ ● COMMODORE 64™ ● TI 99/4A™ ●

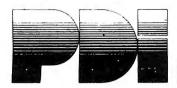

## TURN YOUR COMPUTER INTO A TEACHING MACHINE

A COMPUTER PROGRAMMING COURSE FOR BEGINNERS

STEP BY STEP Ages Junior High to Adult

312 Programs and a 64-page workbook teach programming in BASIC for the beginner. Introduces all important BASIC commands and programming logic, including simple string logic and one-dimensional arrays. Lessons are interactive, presented in a question-and-answer format on the computer screen.

TRS-80 (tape), COMMODORE 64 or PET (tape or disk), \$59.95 APPLE (disk), \$99.95

STEP BY STEP 2

The second in the PDI series for BASIC programming, Step-by-Step Two introduces more advanced techniques like the use of PEEK and POKE\_CHR\$ and ASC functions, hexidecimal numbers, control characters, the machine monitor, string logic, string arrays, high resolution graphics, screen memory, and much more. All instruction is in the interactive style that made Step-by-Step number one a bestseller. APPLE (disk), \$99.95

PREPARING FOR THE SAT

Teaches more than subject matter: teaches how to take the SAT and other aptitude tests. The package includes the following PDI Hi-Tester courses: ANALOGIES, VOCABULARY BUILDERS I and 2, NUMBER SERIES, and QUANTITATIVE COMPARISONS. Also includes a unit on time strategy that helps students evaluate how well they allocate their time. The introductory unit evaluates a student's test-taking strategies. The total package consists of 6 cassettes (or 6 disks and 1 cassette), a user's manual, and a copy of the booklet Making the Grade, all contained in a convenient storage container

APPLE or ATARI (disk), \$119.95, ATARI (tape), \$99.95

#### **EDUCATIONAL GAMES**

MEMORY BUILDER: CONCENTRATION Ages 6 Up

A series of educational games to improve memory, attention span and concentration. Letter and 3-letter words are used. Player has three options: play against the computer, play against him or herself, play against another player. Especially good for parent and child to play together.

TRS-80, APPLE, ATARI, C-64, \$19.95

STORY BUILDER/WORD MASTER Ages 9 Up Series of partially completed verses that the child completes. Teaches gram-mar skills in an enjoyable way. Word Master is a logic game where the child tries to guess a 3-letter word generated by the computer. Teaches reasoning and vocabulary.

TRS-80, APPLE, ATARI, C-64, TI 99/4A, \$19.95

GRAPH BUILDER Ages 10 Up

11 teaching programs and games teach students to read graphs. Covers x and y coordinates, and representation of numerical data on graphs. Starts with simplest concepts and works up to complicated grid game.

CODE BREAKER Ages 10 to adult

a scrambled message games of increasing difficulty that build basic word handling skills needed for good writing. First game scrambles letters within the words in the message: next 2 games scramble letters and also word order. The last game gives the hardest messages. Messages are made up by the computer from an extensive word list.

APPLE, ATARI, C-64, TI 99/4A, \$19.95

MINICROSSWORD All Ages

4 programs that consist of 2 minicrosswords and 2 codeword games. Crossword programs invent their own crossword puzzles - hundreds of completely different puzzles are possible - and score how well you do each puzzle. When used in conjunction with the codeword programs, which are word-guessing games, the course provides a vocabulary and spelling development system.

TRS-80, APPLE, ATARI, \$19.95

ASTRO WORD SEARCH: FRENCH High School to Adult Like Astro Search: Spanish, except this time, it's French vocabulary words. TRS-80, \$19.95

ASTRO QUOTES: High School to Adult

Fascinating game in which you guess vocabulary words from clues and the computer takes each letter from the words and puts it where it belongs in a famous quotation. As soon as you can, you guess the quotation. If it takes you too many tries to guess the quote, you lose the game. 3 versions: easy, medium hard. APPLE, ATARI, TRS-80, \$19.95

#### STUDY SKILLS

IO BUILDER Junior High Up

A group of 4 courses that prepare a high school student for the College Boards or adult for aptitude tests.

VOCABULARY BUILDER 1: BEGINNING 11 programs include a set of graded vocabulary questions on synonyms and antonyms (the most common type of vocabulary question on an IQ test). The last lesson is a test on vocabulary. Total of 400 questions, 2000 words in course.

APPLE, ATARI, C-64, \$19.95

VOCABULARY BUILDER 2: ADVANCED 11 programs like those in Vocabulary 1, but using a more advanced word list

APPLE, ATARI, C-64, \$19.95

NUMBER SERIES Contains 8 programs that provide practice in a common math problem type. The first lesson teaches how to approach number series and how to analyze their patterns. Later lessons provide practice with in-creasingly difficult problems, giving clues if you have difficulty with the problem. Final lesson is a test of abilities.

APPLE, ATARI, C-64, (disk only) \$19.95

ANALOGIES Contains 6 programs that teach what an analogy is and what the common types are, provide a method for analyzing analogies and provide practice in handling all types of analogies. Final lesson is an analogies test.

APPLE, ATARI, TI 99/4A, C-64, \$19.95

#### LANGUAGE ARTS

READING COMPREHENSION: WHAT'S DIFFERENT? Ages 8 Up 5 reading comprehension programs which present logical problems where the student picks the one word in four which doesn't belong with the rest. Builds analytical skills essential for understanding what you read.

APPLE, ATARI, C-64, \$19.95

PRESCHOOL IO BUILDER Ages 3-6

Teaches vital cognitive skills that children must learn in order to do well in school. In Part 1, Same and Different, the child discriminates between two forms. In Part 2, Letter Builder, the child matches a letter on the TV monitor to one on the keyboard. Accompanying Parent's Guide gives instruction.

TRS-80, APPLE, ATARI, C-64, TI 99/4A, \$19.95

SPELLING BUILDER Junior High Up
8 programs plus an audio cassette teach important spelling rules and skills. Helps students and adults overcome spelling difficulties. Not just spelling drill, this course teaches a method for approaching difficult words. Ideal for the student or adult who has mastered basic spelling but has trouble deciding if it's "supersede" or "supercede", "combustable" or "combustible". Final test of 25 tenupord lists. of 25, ten-word lists. APPLE, ATARI, \$20.95

50 N. PASCACK ROAD SPRING VALLEY, NEW YORK 10977

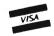

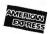

**NEW TOLL-FREE** ORDER LINE

(OUTSIDE OF N.Y. STATE)

(800) 431-2818

ADD \$3.00 FOR SHIPPING IN UPS AREAS ADD \$4.00 FOR C.O.D. OR NON-DPS AREAS ADD \$5.00 TO CANADA AND MEJICO ADD PROPER POSTAGE OUTSIDE OF U.S., CANADA AND MEXICO

HOUR

LINE

(914) 425-1535

**24** ORDER

All programs for TRS-80 are ONLY available on tape.
 ATARI and COMMODORE 64 programs are available on tape or disk (add \$5 for disk version)
 All APPLE programs are ONLY available on disk (add \$5)

\*\*\* ALL PRICES AND SPECIFICATIONS SUBJECT TO CHANGE \*\*\*

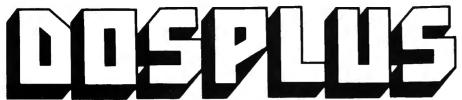

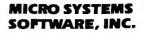

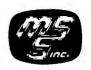

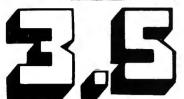

Replace your TRSDOS™ with the most powerful and sophisticated operating system you can get for your TRS-80™ Model I or III (New Model II and Model 4 versions also available)

- · Repeating keyboard with NO keybounce EVER
- Automatic track support for 35 to 80 track disk drives
- Allows disable-enable of BREAK key
- Built-in screen printer (shift- <CLEAR> with <BREAK> key abort)
- · Multiple command chaining with "DO" files
- · Printer driver which allows complete forms control and paging
- Automatic serial printer driver with optional auto linefeed
- · BASIC cross-reference utility (lines, variables, keywords, printer option)
- · Single-key shorthand feature for almost any keyword or edit function

**DOSPLUS II** For The TRS-80™ Model II

Now Model II owners can get the power of DOSPLUS. DOSPLUS II replaces TRSDOS with an ultra-sophisticated operating system that is 5 or more times faster, more reliable, and

is totally compatible with all standard business-oriented software

\$249.<sup>95</sup>

- CMD"M" instantly displays currently set variables
- Global search and replace in BASIC text

\* Announcing . . .

- All DOS Commands available from BASIC programs
- · Single drive copy utility

for the Model II

- · Restore killed files
- Printer Spooler (allows printing of text while freeing up the CPU)
- BASIC array sort (super-fast, numeric or string, multi-key, multi-array)
- "INPUT @" command for formatted screen inputs
- Input/Output time GREATLY reduced -- all disk accesses are FAST!
- COMPLETE device routing supported from DOS and BASIC

#### **DOSPLUS 3.5 or DOSPLUS IV:**

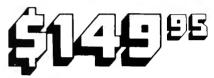

#### NOW AVAILABLE FOR THE TRS-80 MODEL 4

#### DOSPLUS IV

DOSPLUS IV is the first operating system to take full advantage of your Model 4's capabilities. You've never seen a DOS as userfriendly as DOSPLUS IV

It features completely MENU-DRIVEN DOS utilities that make tasks like device rerouting and installation of the system incredibly easy

DOSPLUS IV is the only operating system good enough for your Mod 4, and it's available for the same low price as DOSPLUS 3.51

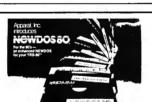

Double Density disk drives supported on the Model I

Single Density supported on the Model III/4 Drives with 18-80 tracks supported, mix and match any 51/4" or 8" drives

- Expanded Directories (three times the normal number of files)
  Dynamically merge in BASIC
  Selective variable clearing

- Auto-repeating keys without keybounce
- Routing for device handling Disassembler output to disk
- Chaining enhancements SUPERZAP
- Fast mi.chine language sort routine for BASIC programs
  Merging of non-ASCII BASIC programs
  BASIC single stepping
  Enhanced RENUMBER allows moving of routines from one location

- Variable-length files with records up to 4095 bytes long

Specify Model I or III/4 Version

\$**149**\_00

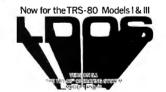

- AUTOMATIC density recognition and support -- 35 to 80 track drives Hard Drive support -- can be handled as a SINGLE DRIVE or up to SIX Intermix 5½", 8" and Hard drives freely, to a total of 8 drives Fully supports Microsoft language products for Models 1 and III/4 Complete media compatibility from Model 1 to Model III and back

- An LDOS user's bulletin board on MicroNET
- A compiled Job Control Language (JCL)
- CONVert utility moves files from Model III TRSDOS
  CMDFILE for movement of disk and/or tape system (CMD) files
  Full LINKing, ROUTEing, FILTERing, and SETting are supported
  RS-232 driver for serial communications
- Wildcard characters and partial filespecs supported Built-in printer SPOOLER and formatter
- Joblog to record all system operations with "time stamps" Assign strings to keys with Key Stroke Multiply (KSM) SUPER FAST operation with the SYSRES feature

LDOS ..... \$129.00

EDAS Editor/Assembler (requires LDOS) \$99.00

ORDER LINE (OUTSIDE OF N.Y. STATE) (800) 431-2818

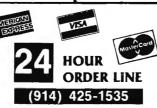

#### **30-DAY MONEY BACK GUARANTEE**

" ALL PRICES & SPECIFICATIONS SUBJECT TO CHANGE " DELIVERY SUBJECT TO AVAILABILITY

\* ADD \*

ADD \$3.00 FOR SHIPPING IN UPS AREAS ADD \$4.00 FOR C.O.D. OR NON-UPS AREAS ADD \$5.00 TO CANADA & MEXICO ADD PROPER POSTAGE OUTSIDE OF U.S. CANADA & MEXICO

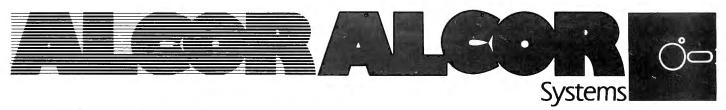

## MAKE YOUR BASIC PROGRAMS RUN 10 to 50 TIMES FASTER! **Multi-Basic Language**

Alcor Multi-Basic is the first Basic language system that provides the advantages of both interpreted and commercial Basic. The Multi-Basic compiler is a compatible superset of the Basic which comes with your microcomputer. Slight variations of the interpreted Basics used on these computers are common to a wide range of other computers. In addition, the Multi-Basic compiler is compatible with the commercial Basic compilers, CBasic and CB-80.

#### **IDEAL FOR THE BEGINNER**

The interactive environment of interpreted BASIC makes learning to program easier. With Multi-Basic, you can obtain the speed and power of a compiled language without giving up the advantages of interactive debug-

- Multi-Basic can compile the programs written for interpreted Basic with few or no changes. Existing Basic programs run 10 to 50 times faster after being compiled by Multi-Basic.
- · You may continue to use interpreted Basic to debug programs and then use Multi-Basic to obtain a big improvement in performance.
- Multi-Basic adds advanced features to the Basic language. Once you have learned the fundamentals of programming, you can go on to the more powerful features that Multi-Basic provides.

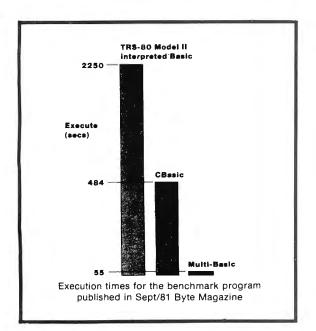

• When you move up to a new computer, your programs will move with you. The availability of Multi-Basic on a wide range of computers means that you won't be spending valuable time rewriting programs.

#### **EXTENDED BASIC FEATURES**

Multi-Basic provides the extra features which transform Basic into a professional development language.

- · Multi-line functions
- Local variables (variable names used within a function do not conflict with names used elsewhere in the program)
- · Structured statements
- · Statement labels (descriptive labels may be used in place of line numbers)
- Long variable names (up to 255 characters)
- Dynamically dimensioned arrays
- Nested functions
- Recursion (a function can call itself)
- Complete function library

#### **EXTENSIVE DOCUMENTATION**

#### **Beginners Guide**

Introduces you to the Multi-Basic program system.

#### System Implementation Manual

Explains the processor and operating system dependent features of the system.

#### **Editor Manual**

A detailed description of the full screen text editor.

#### Multi-Basic Tutorial

An introduction to programming with the Multi-Basic language.

#### Multi-Basic Reference Manual

A detailed description of the Alcor Multi-Basic lan-

#### **Cross Reference Index**

A master index to the complete documentation set.

Available for TRS-80 I, II, III, 4, 12 and 16, plus most CP/M and Z-80 based computers, including Apple II and Osborne-1.

VISA (914) 425-1535

24 ORDER

50 N. PASCACK ROAD SPRING VALLEY, NEW YORK 10977

\* ADD \$3.00 FOR SHIPPING IN UPS AREAS \* ADD \$4.00 FOR C.O.D. OR NON-UPS AREAS \* ADD \$5.00 TO CANADA AND MEXICO

NEW TOLL-FREE ORDER LINE

\* ADD PROPER POSTAGE OUTSIDE U.S., CANADA & MEXICO (800) 431-2818

ALL PRICES & SPECIFICATIONS SUBJECT TO CHANGE DELIVERY SUBJECT TO AVAILABILITY

29

ALL PRICES & SPECIFICATIONS FOUND IN THIS CATALOG ARE SUBJECT TO CHANGE WITHOUT PRIOR NOTICE DELIVERY SUBJECT TO AVAILABILITY

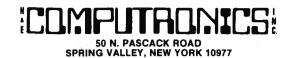

Dear Computer Owner:

Here is your New H & E Computronics, Inc. CATALOG #14. Feel free to rip the pages apart. Every time you place an order, we will send you a new catalog with our latest catalog update.

CATALOG #15 (ALREADY IN THE WORKS) WILL CONTAIN MANY NEW ITEMS FOR OWNERS OF EVERY MICRO-COMPUTER. ANY CUSTOMER ORDERING ANY ITEM FROM H & E COMPUTRONICS, INC. AFTER OCTOBER 1, 1983 WILL AUTOMATICALLY RECEIVE OUR NEXT CATALOG FREE OF CHARGE.

We at H & E Computronics, Inc., are very proud of our accomplishments in the past 7 years. We are the largest mail order catalog software house in the world. We want to thank our customers for making Catalog #13 a huge success. WE DO BELIEVE IN CUSTOMER SATISFACTION. We have added several new technical service lines to help our customers with their problems (related to software created by H & E Computronics, Inc.). Now you can call our programmers directly (the new phone numbers appear within each software manual).

We have added new personnel and phone lines to expedite the processing of your order, and we can assure you that all orders will be processed and shipped within 24 hours (in any case, if any order must be delayed by more than 3 business days, written notification will be sent). If you need super-quick service, we can ship your merchandise by Federal Express, Emery Express, UPS Overnight or most other air services.

We stand behind our products and believe in customer satisfaction. Enjoy Catalog #14.

Howard Y. Gosman, President

#### IMPORTANT NOTICE FOR ALL PAST PURCHASERS OF OUR VERSABUSINESS SERIES, BUSINESS PAC 100 OR MASTER PAC 100

H & E Computronics, Inc. provides a registration form with each VersaLedger II, VersaPayroll, VersaReceivables, VersaInventory, Business Pac 100, Master Pac 100, Mail Pac-II and Checkbook Plus software package.

H & E Computronics does maintain a record of each registered owner and we do provide an update service for registered owners. If you have purchased any of these packages from H & E Computronics, Inc. or any other source, and you're not sure if you are on our list of registered owners, please provide us with your name, address and a stamped self-addressed envelope so that we can make sure that the proper registration agreement is mailed to you.

#### IMPORTANT NOTICE ABOUT YOUR ORDER

H & E COMPUTRONICS, INC. selects its software very carefully. We feel that the items we choose to sell are the best products currently available. Our software selections are based on value, documentation, support, saleability and reputation of the software house writing the product. We monitor the return rate of each piece of software very carefully. We currently sell about 400 different items (out of the over 50,000 items available to MICROCOMPUTER owners). If you disagree with our choice we offer our money-back guarantee because we feel that our customers should not be "stuck" with software that they consider unsatisfactory. If you do not feel satisfied with the product we have sent you, please follow the return (or exchange) procedure below. H & E COMPUTRONICS, INC. MAKES NO REPRESENTATIONS OR WARRANTIES WITH RESPECT TO THE PRODUCTS THAT IT PROVIDES AND SPECIFICALLY DISCLAIMS ANY IMPLIED WARRANTIES OF MERCHANTABILITY OR FITNESS FOR ANY PARTICULAR PURPOSE. H & E COMPUTRONICS, INC. SHALL HAVE NO LIABILITY WITH RESPECT TO ITS OBLIGATIONS UNDER THIS AGREEMENT FOR COMPENSATORY, SPECIAL, INCIDENTAL, CONSEQUENTIAL OR EXEMPLARY DAMAGES. SOLE LIABILITY SHALL BE LIMITED TO THE PURCHASE PRICE OF THE SOFTWARE LICENSED HEREUNDER.

#### TO EXCHANGE OR RETURN MERCHADISE

- Merchandise must be returned within 30 days of the day it was shipped. The 30 days are calculated from the day that your package was invoiced until the day your package was re-shipped to H & E COMPUTRONICS, INC.
- 2. It is the customer's responsibility to insure each package and obtain a receipt. We can **NOT** be responsible for packages that are lost in the mail. If the package is valuable...we suggest that you insure it (although it is certainly not mandatory).
- 3. H & E Computronics, Inc., will not accept any package at H & E Computronics, Inc., that does not bear a return address.
- 4. A copy of your original invoice must be included within the package. WE WILL RETURN ANY PACKAGE THAT DOES NOT CONTAIN THE ORIGINAL INVOICE (OR MACHINE COPY) WITHIN THE PACKAGE.
- 5. Please include brief instructions so that we know what to do with your returned package. For example, do you want credit towards another program? PLEASE do not send a lengthly description. PLEASE do be short and to the point. We wish to process your return as soon as possible...please do NOT complicate the process by referring to previous phone calls or letters.
- 6. Merchandise must be returned in NEW condition. Although we do expect that sealed packages will undergo some damage, please keep it to a minimum. In any case, we reserve the right to refuse any package we feel has been overly abused.

#### **POSTAGE RATES:**

- 1. Add \$3.00 for postage and handling for any order shipped within the United States by U.P.S.
- 2. Add \$4.00 for orders shipped C.O.D. or by U.S. Mail within the U.S.
- 3. Add \$5.00 for postage and handling for any order shipped to Canada and Mexico.
- 4. Add exact postage outside of U.S., Canada and Mexico.
- 5. Overnight delivery is available through EMERY AIR FREIGHT and other air services. If you require overnight delivery, the appropriate charges will be added to your order.

#### METHOD OF PAYMENT:

- 1. We accept VISA, MASTERCARD or AMERICAN EXPRESS.
- 2. Your PERSONAL CHECK is welcomed. All checks must be payable in U.S. Funds.
- 3. C.O.D. on request, (C.O.D. orders in excess of \$100 require cash or certified check).
- 4. N.Y. STATE RESIDENTS MUST ADD LOCAL SALES TAX.

## **ORDER FORM** PLEASE SEND ME: N.Y. RESIDENTS ADD TAX **POSTAGE** TOTAL **NEW TOLL-FREE ORDER LINE** 50 N. PASCACK ROAD (OUTSIDE OF N.Y. STATE) SPRING VALLEY, NEW YORK 10977 (914) 425-1535 (800) 431-2818 CREDIT CARD NUMBER \_\_\_\_\_EXP. DATE\_\_\_\_\_EXP. DATE\_\_\_\_\_ SIGNATURE \_\_\_\_\_ NAME \_\_\_\_\_ ADDRESS \_\_\_\_\_ \_\_\_\_\_STATE\_\_\_\_ZIP\_\_\_\_ CITY\_\_\_\_

## Business Reply Mail FIRST CLASS PERMIT NO 20 SPRING VALLEY, N Y 10977

POSTAGE WILL BE PAID BY:

#### H & E COMPUTRONICS

50 N. PASCACK ROAD SPRING VALLEY, NEW YORK 10977

| NO POSTAGE STAMP<br>NECESSARY IF MAILED<br>IN THE UNITED STATES |  |  |
|-----------------------------------------------------------------|--|--|
|                                                                 |  |  |
|                                                                 |  |  |
|                                                                 |  |  |

## COMPUTACNICS **SUPERCHARGE YOUR TRS-80\***

## WITH ADVANCED UTILITY PROGRAMS

FROM RACET COMPUTES . TO

TRS-80™ is a trademark of Tandy Corp.

### Facts About RACET COMPUTES Utility Programs:

- "ALL PROGRAMS ARE WRITTEN IN MACHINE LANGUAGE
- \*\*\*ABSOLUTELY NO KNOWLEDGE OF MACHINE LANGUAGE IS NECESSARY TO USE ANY OF THE UTILITY PROGRAMS
- \*\*\*EACH UTILITY PROGRAM IS CALLED UP FROM BASIC USING THE SIMPLE BASIC COMMANDS PROVIDED
- \*\*\*EACH UTILITY PROGRAM COMES WITH A RACET COMPUTES INSTRUCTION MANUAL
- \*\*\*EACH INSTRUCTION MANUAL INCLUDES SEVERAL EXAMPLES OF UTILITY USAGE
- \*\*\*EACH UTILITY ALLOWS THE USER TO PERFORM CERTAIN BASIC OPERATIONS TEN, TWENTY OR MORE TIMES FASTER THAN THE EQUIVALENT BASIC ROUTINE (FOR EXAMPLE, GSF CAN SORT AN ARRAY OF 1000 RANDOM NAMES INTO ALPHABETICAL ORDER IN UNDER 9 SECONDS!!)

30 DAY MONEY-BACK GUARANTEE FROM H & E COMPUTRONICS, INC.

#### **GSF** (GENERALIZED SUBROUTINE FACILITY

- . SORTS 1000-ELEMENT ARRAYS IN 9 SECONDS
- . SORTS UP TO 15 ARRAYS SIMULTANEOUSLY (MIXED STRING, FLOATING POINT AND INTEGER)
- SORTS SINGLE OR MULTIPLE SUBSTRINGS AS ASCENDING OR DESCENDING
- . READ AND WRITE ARRAYS TO CASSETTE
- COMPRESS AND UNCOMPRESS DATA IN MEMORY
- MOVE ARRAYS IN MEMORY
- DUPLICATE MEMORY
- FAST HORIZONTAL AND VERTICAL LINES
- · SCREEN CONTROLS FOR SCROLLING THE SCREEN UP, DOWN LEFT RIGHT AND FOR GENERATING INVERSE GRAPHIC DISPLAYS
- . ADDS PEEKS AND POKES (MOD-II VERSION ONLY)

| MODEL-I VERSION              |  |
|------------------------------|--|
| MODEL-II/12/16 VERSION       |  |
| MODEL-III/4 VERSION ,\$30.00 |  |

#### **DSM** (DISK SORT MERGE)

- SORT AN 85K DISKETTE IN LESS THAN THREE MINUTES!
- SORTS LARGE MULTIPLE DISKETTE FILES ON A MINIMUM ONE DRIVE SYSTEM ALL RECORDS ARE PHYSICALLY REARRANGED-NO KEY FILES ARE REQUIRED
- . SORTS RANDOM FILES CREATED BY BASIC, INCLUDING FILES CONTAINING SUB-RECORDS SPANNING SECTORS
- SORTS ON ONE OR MORE FIELDS IN ASCENDING OR DESCENDING ORDER
- FIELDS MAY BE STRINGS, INTEGER, BINARY INTEGER OR FLOATING POINT
- . THE SORTED OUTPUT FILE MAY OPTIONALLY HAVE FIELDS DELETED, RE-ARRANGED OR PADDED
- SORT COMMANDS CAN BE SAVED FOR REUSE
- SINGLE SORT, MERGE, OR MIXED SORT/MERGE OPERATIONS MAY BE PER-FORMED
- SORTED OUTPUT MAY BE WRITTEN TO A NEW FILE, OR REPLACE THE ORIGINAL INPUT FILE

| MODEL-I VERSION           | \$75.00 |
|---------------------------|---------|
| MODEL-II/12/16 VERSION \$ | 150.00  |
| MODEL-III/4 VERSION       | \$90.00 |

#### KFS-80 (KEYED FILE SYSTEM)

- . CREATE ISAM FILES (INDEX SEQUENTIAL METHOD)
- . ALLOWS INSTANT ACCESS TO ANY RECORD ON YOUR DISKETTE
- INSTANTLY RETRIEVE RECORDS FROM MAILING LISTS, INVENTORY, ACCOUNTS RECEIVABLE OR VIRTUALLY ANY APPLICATION WHERE RAPID ACCOUNTS RECEIVABLE OR VIRTUALLY ANY APPLICATION WHERE RAPID ACCOUNTS RECEIVABLE OR VIRTUALLY AND ACCOUNTS RECEIVABLE OR VIRTUALLY AND ACCOUNTS RECEIVABLE OR VIR CESS IS REQUIRED TO NAMED RECORDS
- PROVIDES THE BASIC PROGRAMMERS THE ABILITY TO RAPIDLY INSERT OR ACCESS KEYED RECORDS IN ONE OR MORE DATA FILES
- . RECORDS ARE MAINTAINED IN SORTED ORDER BY A SPECIFIED KEY
- . RECORDS MAY BE INSERTED OR RETRIEVED BY SUPPLYING THE KEY
- RECORDS MAY BE RETRIEVED SEQUENTIALLY IN SORTED ORDER.
   RAPID ACCESS TO ANY FILE REGARDLESS OF THE NUMBER OF RECORDS.
- MULTIPLE INDEX FILES CAN BE EASILY CREATED WHICH ALLOWS ACCESS OF A SINGLE DATABASE BY MULTIPLE KEYS (FOR EXAMPLE, BY BOTH NAME AND

| MODEL-I VERSION        | \$100.00 |
|------------------------|----------|
| MODEL-II/12/16 VERSION | \$175.00 |
| MODEL-III/4 VERSION,   | \$100.00 |

#### **INFINITE BASIC**

ZIP CODE)

- ADDS OVER 80 COMMANDS TO BASIC
- SORTING...STRING CENTERING/ROTATION/TRUNCATION...JUSTIFICATION DATA COMPRESSION. STRING TRANSLATION/COPYING .SCREEN DISPLAY. SCROLLING ..MATRIX OPERATIONS. SIMULTANEOUS EQUATIONS (THROUGH MATRIX INVERSION)...DYNAMIC ARRAY RESHAPING

| MODEL-I VERSION           | \$50.00 |
|---------------------------|---------|
| MODEL-III/4 VERSION ,     | \$60.00 |
| NOT AVAILABLE ON MODEL II |         |

#### **INFINITE BUSINESS**

- ADD ON PACKAGE TO INFINITE BASIC (REQUIRES INFINITE BASIC)
- ADDS PACKED DECIMAL ARITHMETIC WITH 127 DIGIT ACCURACY (+,0,\*,/)
   COMPLETE PRINTER PAGINATION CONTROLS
- . BINARY SEARCH OF SORTED AND UNSORTED ARRAYS
- HASH CODES

| MODEL-I VERSION\$         | 30.0 |
|---------------------------|------|
| MODEL-III/4 VERSION       | 30.0 |
| NOT AVAILABLE ON MODEL-II |      |

## **UNLEASH THE HIDDEN POWERS** OF YOUR TRS-80\*. SUPER FAST, HIGH POWERED AND ULTRA-**SOPHISTICATED UTILITY SOFTWARE**

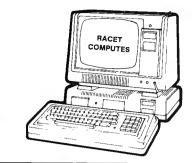

CREATED BY FRACET COMPUTES

**NOW AVAILABLE!** 

#### SUPERZAP FOR HARD DISK

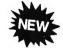

SUPERZAP GIVES YOU THE ABILITY TO EXAMINE AND ALTER EVERY BYTE STORED ON YOUR ENTIRE HARD DISK. AN INDISPENSABLE TOOL FOR REPARING DAMAGED FILES.

MODEL-II TRSDOS 4.1 or 4.2 ...... \$100 MODEL-II CP/M VERSION...... \$100

#### MODEL II FASTBACK—FULL DISK BACKUP **IN 55 SECONDS**

IN BUSINESS TIME IS MONEY, & ONE BACKUP IS WORTH A THOUSAND TEARS.

- WORKS ON SYSTEMS WITH 2 OR MORE DRIVES
- CAN REPLACE YOUR EXISTING TRSDOS 1.2 or 2.0 BACKUP UTILITY

MODEL-II ONLY .......\$75.00

#### COMPROC (COMMAND PROCESSOR)

AUTO YOUR DISK TO PERFORM ANY SEQUENCE OF INSTRUCTIONS THAT YOU NORMALLY GIVE FROM THE KEYBOARD (FOR EXAMPLE, INSERT THE DISKETTE, PRESS THE RESET BUTTON. YOUR COMMAND FILE COULD AUTOMATICALLY SHOW YOU THE DIRECTORY, SHOW THE FREE SPACE ON THE DISKETTE, LOAD A MACHINE LANGUAGE SUBROUTINE, LOAD BASIC, LOAD AND RUN A BASIC PROGRAM, AND SELECT A GIVEN ITEM ON YOUR MENU...ALL WITHOUT TOUCH-ING THE KEYBOARD!)

MODEL-I VERSION ......\$20.00 MODEL-III/4 VERSION.....\$30.00 NOT AVAILABLE FOR MODEL-II

#### **DISCAT** (DISKETTE CATALOG SYSTEM)

. THIS COMPREHENSIVE DISKETTE CATALOGUING/INDEXING UTILITY ALLOWS THE USER TO KEEP TRACK OF THOUSANDS OF PROGRAMS IN A CATEGORIZED LIBRARY...FILE INCLUDES PROGRAM NAMES AND EXTENSIONS PROGRAM LENGTH, DISKETTE NUMBERS AND FREE SPACE ON EACH DISKETTE...KEEP A COMPLETE CATALOG OF THE DIRECTORIES ON ALL YOUR DISKETTES IN AL-PHABETICAL ORDER (SORTED ON EACH DISKETTE ... OR COMPLETE ALPHA-BETICAL LIST OF PROGRAMS ON ALL YOUR DISKETTES)

......\$50.00 MODEL-II/12/16 (SEE MODEL II UTILITY PACKAGE)

#### **BLINK** (BASIC LINK FACILITY)

- . LINK FROM BASIC PROGRAM TO ANOTHER SAVING ALL VARIABLES
- THE CHAINED PROGRAM MAY EITHER REPLACE THE ORIGINAL PROGRAM OR CAN BE MERGED BY STATEMENT NUMBER

| MODEL-I VERSION\$        | 25.00 |
|--------------------------|-------|
| MODEL-III/4 VERSION\$    | 30.00 |
| MODEL-II/12/16 VERSION\$ | 40.00 |

#### REMODEL-PROLOAD

- THE ULTIMATE RENUMBERING PROGRAM RENUMBERS ALL OR PART OF A PROGRAM (ALLOWS PARTIAL RENUMBERING IN MIDDLE OF PROGRAMS)
- PARTIAL OR COMPLETE MERGE OF TWO CASSETTE PROGRAMS

| MODEL-I VERSION ,\$35.00   |
|----------------------------|
| MODEL-III/4 VERSION\$35.00 |
| NOT AVAILABLE ON MODEL-II  |

#### COPSYS

COPY AND VERIFY ALL MACHINE LANGUAGE (SYSTEM) TAPES WRITTEN IN STANDARD FORMAT...IF YOU BUY A MACHINE LANGUAGE PROGRAM, COPSYS ALLOWS YOU TO EASILY COPY THE PROGRAM ONTO ANOTHER CASSETTE AS A BACKUP

| MODEL-I VERSION           | ,\$15.00 |
|---------------------------|----------|
| MODEL-III/4 VERSION       | \$20.00  |
| NOT AVAILABLE ON MODEL II |          |

#### **ENHANCED BASIC FOR MODEL 11/12/16**

THE MOST POWERFUL BASIC YOU'VE EVER SEEN . .

**ENHANCED BASIC** features:

- LABELLED LINE REFERENCES
- . LOAD/RUN PROGRAMS WITHOUT CLOSING
- FILES OR LOSING VARIABLES
- IMPROVED RENUMBERING YOU CAN EVEN MOVE PROGRAM LINES TO A DIFFERENT POINT IN THE PROGRAM
- EDIT PROGRAM LINES WITHOUT CLEARING VARIABLES
- SCREEN SCROLL PROTECT, REVERSE SCROLL, AND MUCH MORE! MODEL II/12/16 ONLY ......\$99.95

#### HSDS HARD DISK DRIVE SOFTWARE

- . MAKES TRSDOS COMPATIBLE WITH MOST HARD DISK DRIVES
- ADDS MANY EXTRA FEATURES TO TRSDOS STANDARD VERSION ...

#### MODEL II SPEEDUP—FAST DISK I/O

THIS IS AN ENHANCEMENT FOR TRSDOS 2.0 THAT WILL RADICALLY DECREASE DISK ACCESS TIME.

- . DISKS BOOT FASTER TO DOS
- . IMPROVE DISK I/O UNDER BASIC

MODEL-II/12/16 ONLY ......\$99.95

#### MODEL-II UTILITY PACKAGE

- . ESSENTIAL FOR EVERY MOD-II OWNER
- RECOVER AND REPAIR FILES AND DIRECTIONS (BY JUST ENTERING A SINGLE COMMANDI
- XCOPY...SIMILAR TO COPY BUT CANCOPY ANY NUMBER OF FILES AT ONE TIME. FASTER AND MORE ACCURATE THAN COPY SINCE RECORDS ARE COPIED IN GROUPS RATHER THAN ONE RECORDS AT A TIME...USING XCOPY YOU CAN COPY FILES THAT CAN NOT BE COPIED USING THE COPY COMMAND
- SZAP ...PROVIDES THE CAPABILITY TO READ AND MODIFY ANY SECTOR ON A DISKETTE
- XHIT...CAN BE USED TO REPAIR A DISKETTE DIRECTORY
- DCS...DIRECTOR CATALOG SYSTEM IS A UTILTIY FOR THE MANAGEMENT OF USER DISKETTES...SETS OF A MULTIPLE DISKETTE DIRECTORY FILE (WITH UP to 1200 INDIVIDUAL FILE NAMES)...ALLOWS SELECTIVELY LISTED OR PRINTED LISTS OF DIRECTORY FILES IN COMBINED SORTED ORDER (FOR EXAMPLE, LISTED ALPHABETICALLY BY DISKETTE...OR A COMPOSITE ALPHABETICAL LIST OF ALL YOUR DISKETTES!)
- DEBUG II...ADDS SEVERAL FEATURES TO THE PRESENT TRSDOS DEBUG UTILI-TY INCLUDING SINGLE INSTRUCTION CYCLE, AUTO (LOOP) BREAKPOINTS. SUBROUTINE CALLING, BREAK-KEY DETECTION AND MANY OTHERS

#### MODEL-II DEVELOPMENT SYSTEM

- THIS PACKAGE IS A MUST FOR ASSEMBLY LANGUAGE PROGRAMMERS
- · A COMPLETE DISASSEMBLER
- SUPERZAP FOR READING AND MODIFYING ANY SECTOR ON A DISKETTE

MODEL-II/12/16 ONLY ...... \$125.00

#### MOD-II BASIC CROSS REFERENCE UTILITY

- LIST OR PRINT A SORTED CROSS REFERENCE TO ALL NUMBERS OR VARIABLES WITHIN A PROGRAM
- . LIST OF PRINT ALL LINE NUMBERS CONTAINING A SPECIFIED STRING OF

MODEL-II/12/16 ONLY ......\$50.00

#### **DEALER INQUIRIES WELCOME**

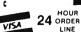

50 N. PASCACK ROAD SPRING VALLEY, NEW YORK 10977

(914) 425-1535 **NEW TOLL-FREE** 

\* ADD \$3.00 FOR SHIPPING IN UPS AREAS \* ADD \$4.00 FOR C.O.D. OR NON-UPS AREAS \* ADD \$5.00 TO CANADA AND MEXICO

ORDER LINE

ADD PROPER POSTAGE OUTSIDE U.S., CANADA & MEXICO (800) 431-2818 ALL PRICES & SPECIFICATIONS SUBJECT TO CHANGE DELIVERY SUBJECT TO AVAILABILITY

MERICAN

# HOWE SOFTWARE PRODUCT GUIDE

#### **TYPITALL**

The SCRIPSIT" Compatible Word Processor

TYPITALL is a word processing program which is upward compatible with SCRIPSIT<sup>™</sup> for the Model 1, 3, and 4 TRS-80<sup>™</sup> computers. If you already know how to use SCRIPSIT, you will be able to start using TYPITALL immediately. Even if you don't know SCRIPSIT<sup>™</sup>, you can start using TYPITALL immediately by using the HELP commands to learn it as you go.

Following is a partial list of the features available in TYPITALL. Compare these features to those of your current word processor, and see why users have called it the best word processor program for the TRS-80":

- · Assign any sequence of keystrokes to a single control key.
- Print the formatted text on the screen, either as graphic blocks or as plain text, before going to the line printer.
- · Send the formatted text to a disk file for later printing.
- Merge data from a disk file during printing. Names, addresses, and other text can be inserted into the text being printed.
- Stop printing and enter data from the keyboard.
- Send any control or graphic character to the printer.
- Call up HELP screens at any time.
- Flexible cursor motion keys: move cursor by character, word, line, section or page.
- Make your own special version of TYPITALL with the supplied customization program.
- Get audible feedback from the keyboard through the cassette recorder.
- Use the same version on the Models 1, 3, or 4.
- Reenter the program with all text intact if you accidentally exit without saving the text.
- Enter hard spaces to make a sequence of words indivisible.
- Use copy markers to print selected portions of text.
- Change words from upper to lower case, or vice versa, without retyping.
- · Change key repeat speed.
- Display cursor position, line length, document length, and free space constantly on bottom line of screen.
- Optionally ignore case of letters in string search.
- Use TYPITALL for editing BASIC programs.

#### **SMART TERMINAL**

The intelligent communications program. Allows you to use your computer as a terminal to information systems, timesharing computers, or for data transmission and reception.

- Memory buffer holds data to be transmitted or received
- Automatic transmission of data from buffer
- Automatic storage of incoming data in buffer
- Character translations
- Data files compatible with Electric Pencil™ and SCRIPSIT™
- True BREAK key
- Create "personalized" back-up copies
- Same program supports both cassette and disk systems

| -        | _      |         | _       |         |
|----------|--------|---------|---------|---------|
| Model 1, | 3 or 4 | version |         | \$74.95 |
| Model 2/ | 12/16  | (CP/M)  | version | \$79.95 |

## SMALL BUSINESS MANAGEMENT SYSTEM

An integrated package allowing you to use your computer to manage a small business.

- Order Entry: enter orders, print invoices, and recall and change invoices from past orders. Use preprinted forms or plain paper.
- Bookkeeping: complete general ledger by user-defined categories.
- Accounts Receivable: interacts with order entry by invoice number.
- Inventory: complete summary of products sold by part number and price invoiced.
- Installation: Complete customization package tailors the programs to your business.

Requires 2 floppy disk drives or hard disk, 80-column printer. Available for: TRS-80° Models 1/3/4, 2/12/16, IBM/PC or Model 2000, Kaypro II, and many other CP/M computers.

All versions .......\$250.00

## HOME BUDGET & CHECKBOOK ANALYST

This program maintains your checkbook while it analyzes your income and expenses. On data entry, constantly displays running checkbook balance. Check numbers automatically updated, but non-checkbook expenses can also be handled. Multiple-item expenses allowed. Complete budget categories and amounts can be maintained, and your present expenses compared with the budgeted amounts. The program maintains a heirarchical category list, with 12 general budget categories, each of which can be divided into up to 12 subcategories. Monthly and year-to-date summaries and projections can be computed from the data.

The cassette program is a reduced version of the disk program, which maintains the broad outlines of the program but handles much less data, in order to accommodate 16K users. Separate cassettes necessary for each month, and for year-to-date totals.

| Model 1/3/4 | disk version              | \$59.95 |
|-------------|---------------------------|---------|
| Model 1/3/4 | cassette version          | \$29.95 |
| Model 2/12/ | 16, IBM/PC or CPM version | \$69.95 |

#### MAILING LIST

Maintains mailing lists of up to 1328 names per disk file. Add, change, delete, or find names. Sorting, which is done by machine language in the TRS-80" Model 1/3/4 version, can be done according to the data in any field. Labels printed in 1, 2, 3, or 4 columns, with tabs adjustable to fit any size labels. (Disk versions only.)

| TRS-80™ Model 1/3/4 versio | n\$69.95            |
|----------------------------|---------------------|
| Model 2/12/16, IBM/PC or 0 | CPM version \$79.95 |

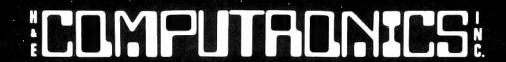

# HOWE SOFTWARE PRODUCT GUIDE

#### MACHINE LANGUAGE MONITOR PROGRAMS

Monitor Programs #3, #4 and #5 are powerful utility programs enabling you to interact directly with the TRS-80 in machine language. They are useful both for beginners and for advanced programmers.

- Beginners can learn to use machine language.
- Complete instruction manual.
- · Simple commands, easy to use.

Monitor #3, Monitor #4 & Monitor #5 have the following features:

- . Display memory in ASCII and hexadecimal form.
- Disassemble memory to see machine language commands.
- Move and compare blocks.
- ·Search through memory to find specific values.
- · Modify memory in different ways.
- Relocate object programs.
- Read and write object tapes in SYSTEM format.
- •Unload programs in low RAM on disk.
- Create symbolic cassettes of disassembled output for use as input to EDTASM program (Monitor #3 only).
- Print output optionally on video display or line printer.

Monitors #4 and #5 add the following features:

- · Save and load disk files.
- Input and output disk sectors, bypassing disk operating system.
- RS-232-C commands for terminal mode, send and receive data.

Monitor #5 adds the following:

 Complete debugging package including setting and displaying registers, single stepping, setting breakpoints, and executing machine instructions.

Available for the TRS-80 $^{\sim}$  Model 1, 3, and 4 Level II computers only (16K, 32K, or 48K). Specify Model number when ordering.

| Monitor #3 (cassette) | \$19.95 |
|-----------------------|---------|
| Monitor #4 (disk)     | \$24.95 |
| Monitor #5 (disk)     | \$29.95 |

## SMALL BUSINESS ACCOUNTING Based on Dome Bookkeeping Record #612, this program

Based on Dome Bookkeeping Record #612, this program keeps track of income, expenses, and payroll for a small business. Income and expenses can be entered on a daily, weekly, or monthly basis. The program computes monthly, through last month, and year to date summaries. Year-to-date profit and loss statement also included.

The payroll section (not included in cassette version) keeps records of individual employees and their paychecks with up to six payroll deductions. Employee payroll records and year-to-date payroll summaries can be computed.

The program comes with a complete installation package that customizes it to your business.

The cassette version keeps track of the income and expense data, and requires seperate cassettes for each month.

| mane, and requires separate sessones is: seein month |         |
|------------------------------------------------------|---------|
| Model 1/3/4 disk version                             | \$59.95 |
| Modei 1/3/4 cassette version                         | \$29.95 |
| Model 2/12/16 IBM/PC or CPM version                  | \$69.95 |

#### SYSTEM DIAGNOSTIC

Is your computer working correctly? Are you sure? Find out for certain with System Diagnostic, which has complete diagnostic tests for every component of your TRS-80™ Model 1, 3 or 4. Separate tests for:

- ROM: checksum tests
- RAM: three separate tests including every location and data
- Video Display: character generator, video RAM, and video signal.
- Keyboard: every key contact tested.
- Line Printer: repeating or diagonal character tests, adjustable platen length.
- · Cassette Recorder: read, write, verify data.
- Disk Drives: disk controller, drive select, track seek, read sectors, formatting, read/write/verify data with or without erasing, disk drive timer, disk head cleaner. Single or double density, 1-99 tracks.
- RS-232-C Interface: connector fault, data transmission, framing, data loop, baud rate generator.

Individual tests or continuous testing mode, reports optionally written to line printer.

TRS-80" Models 1, 3, 4 only — Specify Model System Diagnostic ......\$99.95

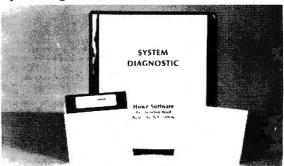

#### IN-MEMORY DATABASE MANAGEMENT

Define files of various descriptions and maintain data on disk (or cassette with the TRS-80" Model 1/3/4 version). Program is an "in RAM" system allowing files to contain up to 50 fields, with the number of records available determined by your free RAM space. Commands allow you to add, change, or delete records: find a specific item (search any field); sort according to the data in any field; total items in a single field, with or without comparison to another field; print file on video display or line printer; and save file on cassette or disk. Reports generated can be formatted in extensive ways.

TRS-80 and SCRIPSIT are trademarks of Tandy Corp

## COMPUTACNICS

50 N. PASCACK ROAD

ORDER LINE (OUTSIDE OF NY STATE)

(800) 431-2818

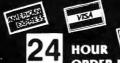

ORDER LINE

(914) 425-1535

\*\*\* ALL PRICES & SPECIFICATIONS SUBJECT TO CHANGE \*\*
DELIVERY SUBJECT TO AVAILABILITY

\* ADD \*

ADD \$3.00 FOR SHIPPING IN UPS AREAS ADD \$4.00 FOR C O D OR NON UPS AREAS ADD \$5.00 TO CANADA & MEXICO ADD PROPER POSTAGE OUTSIDE OF U.S

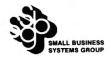

## RELIABILITY! SBSG HAS INSTALLED MORE THAN 20,000 SYSTEMS

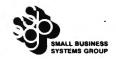

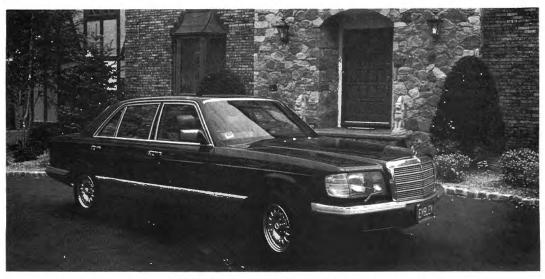

#### THE FINEST ACCOUNTING SYSTEM AVAILABLE

The S.B.S.G. System allows you the maximum efficient use of available disk space. Each module will run on a standard 1 disk drive system (except for Model I systems, which require 2 drives). As you add more disk drives to your system, the amount of on-line data storage increases. Now here's an important fact...the S.B.S.G. General Accounting System "spans" your disk drives - that means that you can instantly access your data on any of up to 8 disk drives at any time! Since your S.B.S.G. Accounting System is user-configurable, it will work with 1, 2, 3, 4 or more disk drive systems—and it is full compatible with most hard disk drive systems (at additional cost).

#### **GENERAL LEDGER**

The General Ledger module consolidates all financial data from other accounting sources within your organization. Within minutes you can get a complete overview of your business operation and performance. The most significant feature of SBSG GL is the tremendous flexibility you are allowed in the configuration of the chart of accounts. You can select your own account numbers, account descriptions, and report formats based on your own unique needs. Accounts Receivable, Invoicing, Accounts Payable, and Payroll modules will directly post to the GL module. Additional modules can be added at any time with minimal disruption. Supports up to 9 divisions.

#### **ACCOUNTS RECEIVABLE**

The Accounts Receivable module will be a tremendous asset in maximizing cash flow. SBSG AR will help you increase credit sales to your best customers while allowing you to reduce your bad debt write-offs. Credit decisions can be made based upon current and accurate information. The AR module provides 4 important management reports including open and closed items, invoices not billed, and aging. Of course, SBSG AR also produces your customer's statements. When coordinated with SBSG GL, the AR module will perform applicable posting activities. Since the product is user-configurable, you can implement its use to meet your business requirements.

#### ORDER ENTRY

The SBSG Invoicing module was designed to print details of customer purchases on invoice forms and update totals into Accounts Receivable as either open or closed AR invoices. Each line item can be declared taxable or not taxable. Each invoice can be disbursed to as many as 5 General Ledger expense accounts, as well as to AR and cash. This module supplements Accounts Receivable and cannot be run independently. You may coordinate it with inventory, in which case you input the inventory number and the computer displays description and retail cost. Cost can be overridden via discounting by percent or by directly changing the price on the particular invoice—not in the inventory.

#### **ACCOUNTS PAYABLE**

The Accounts Payable module is a valuable management tool, designed to store data regarding purchases from your suppliers, and to help manage your important cash resources. The AP module incorporates management reports based on data from your suppliers' invoices. The system is invoice-oriented and accurately tracks open and closed items, aging, historical vendor activity, and all associated expenses. Additionally, the system can print checks for vendor payment based on a variety of arguments. The AP module can be used as an independent system or in conjunction with other SBSG modules. When utilized with the GL module, data needs to be entered only one time.

#### PAYROLL

The Payroll system is one of the most complete payroll packages available on the market for small business microcomputer use. The system will promptly and accurately pay your employees, produce documents required by federal and state agencies, and create reports for management use. Since the system is user-configurable, SBSG Payroll will allow you to run your system your way. When coordinated with the GL module, the Payroll will perform applicable postings to up to 12 different GL liability and expense accounts as well as posting to cash. File maintenance of Federal and State Tax tables may be accomplished by the user when changes occur. Up to nine state tax tables may be stored on-line and utilized simultaneously. Flexible reporting features also support multiple state tax payrolls. Works in every state.

#### INVENTORY

The Inventory module was designed to meet the specific needs of retail and wholesale operations. All information is easily accessible and reportable, with status reports and minimum reorder reports to help you reduce the potential hazard of overstocking which results in cash flow problems. Salespeople always have current price lists at their fingertips. The compatibility of these business oriented packages offers flexible data manipulation for informed decision making that was previously affordable only by large companies.

Complete detailed sample reports with specifications are available for \$10, refundable or credited toward purchase of program module.

Due to licensing agreements, SBSG Accounting Software may not be returned after the sealed diskette envelope has been opened.

| TRS-80 Model I (48K and 2 disk drives)\$250 | Per Module |
|---------------------------------------------|------------|
| TRS-80 Model III/4\$250                     | Per Module |
| TRS-80 Model II/12/16                       | Per Module |
| Add \$200 for TRS-80 Hard Disk Version      |            |
| IBM PC (Fast Compiled Version)\$495         | Per Module |

| CP/M 8" Disk (requires MBASIC)\$450          | Per Module |
|----------------------------------------------|------------|
| MP/M 8" Disk (requires MBASIC)\$750          | Per Module |
| CP/M-86 8" Disk (Fast Compiled Version)\$550 | Per Module |
| MP/M-86" Disk (Fast Compiled Version)\$950   | Per Module |
| Also evallable for all ALTOS Computers       |            |

## :COMPUTADNICS:

50 N. PASCACK ROAD SPRING VALLEY, NEW YORK 10977

NEW TOLL-FREE ORDER LINE (OUTSIDE OF N.Y. STATE)

(800) 431-2818

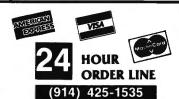

#### **30-DAY MONEY BACK GUARANTEE**

\*\*\* ALL PRICES & SPECIFICATIONS SUBJECT TO CHANGE \*\*\*
DELIVERY SUBJECT TO AVAILABILITY

\* ADD \*

ADD \$3.00 FOR SHIPPING IN UPS AREAS ADD \$4.00 FOR C.O.D. OR NON-UPS AREAS ADD \$5.00 TO CANADA & MEXICO ADD PROPER POSTAGE OUTSIDE OF U.S., CANADA & MEXICO

## **CAPABILITY**

### FEATURES AND CAPACITIES OF SBSG ACCOUNTING SYSTEMS

(Capacities are based on a typical system with two 8" single-sided double-density disk drives)

Complete detailed sample reports with specifications are available for \$10, refundable or credited toward purchase of program module. Due to licensing agreements, SBSG Accounting Software may not be returned after the sealed diskette envelope has been opened.

#### **GENERAL LEDGER**

- Completely menu-driven with full-screen operator prompting for
- User can configure: Account number, Account name/Description, System size, most management reports
- Items can be direct posted or posted by an external source All items entered are validated before acceptance
- Reports include: Trial Balance, Balance Sheet, Income Statement, User-defined reports, Update reports
- Eight levels of totals—user designed
  Data collected/stored by: Month, Quarter, Year, Previous Quarters
  User formatted reports with the following designed as you wish:
  Titles, Headings, Account numbers, Descriptions, Subtotals, Totals, Skip lines, Skip page
- 1500 Account capability
- 1500 direct posting transactions per month 1500 external posting transactions per month

#### ACCOUNTS PAYABLE

- Completely menu-driven with full-screen operator prompting
- Aids in analysis of purchases, costs, and cash flow needs
- Invoice-oriented to simplify cost or vendor identification
- Provides history of transactions by vendor
- Cash management tasks become more accurate and well controlled Prints checks by: Particular invoice(s), Particular vendor, Group of
- Invoice types include: New invoice, Credit memo, Debit memo
- Invoice detail recorded: Invoice number, Description, Buyer code, Invoice date, Age date, Discount (\$ or %), Check register number, Freight charges, Taxes, Totals
  Reports include: Open items, Closed items, Aging, Debit memos, Credit memos, Check register, Vendor listing, Vendor activity, Up-
- date reports
- Coordinated system posts to: Up to five General Ledger expense accounts, GL cash account, GL Accounts Payable account
- 750 Vendors on file 1500 Invoices
- 500 Transactions
- 750 Checks

#### **ACCOUNTS RECEIVABLE**

- Completely menu-driven with full-screen operator prompting
- Management reports detail account activity, allowing for maximization of sales opportunities while reducing credit risks improvement of cash forecasting and flow
- Invoice orientation
- Invoices can be entered before billing, at time of billing, after billing or when paid
- Invoice types include: New invoice, Credit memo, Debit memo,
- Progress payment
  Invoice file includes: Transaction type, Invoice amount, Bill date, PO number and Description, Tax calculation, Drayage, Partial payment information
- Statements can be generated at any time Reports include: Open items, Closed items, Unbilled items list, Aging, Update reports
- 1500 Customer records (1000 if used in conjunction with Inventory
- 1500 Invoices (1000 if used in conjunction with Inventory Module) 1000 Transactions (500 if used with Invoicing Module, 250 if used with both Invoicing and Inventory Modules)

#### **PAYROLL**

- Completely menu-driven with full-screen operator prompting
- Will handle salaried and hourly employees
- All earnings and deductions are calculated and displayed/printed; all data is accumulated and recorded for permanent records
  - Provisions are made for recurrent or one-time deductions of special categories

  - Complete control of file sizes and pay period Pay types include: Salary or hourly, Vacation pay, Holiday pay, Over-
  - time pay, Bonus (taxable or non-taxable), Piecework pay Reports include: Pay history, Insurance report, Absentee report, W-2, 941A, State, SDI, SUI
- Payroll Journal: Current, this month, this quarter, this year, by employee, by total payroll
- Paychecks printed with: Gross pay, Deductions, Net pay, YTD summaries
- Taxes for up to 9 different states supported at the same time
- End user can easily update tax tables
- 450 Employee records 1350 Transactions
- 1350 History records 1350 Deductions

#### **ORDER ENTRY**

- Completely menu-driven with full-screen operator prompting
- If used in conjunction with Inventory Module, prices and descriptions
- are pulled from Inventory files and Inventory is depleted immediately Prints selected number of shipping labels, with or without your own name and address "Bill to"/"Ship to" capability Computer generates invoice number
- Allows item detail not available with the Accounts Receivable Module alone
- Prints ten lines of detail noting: Part number, Description, Price, Quantity, Extension, Invoice subtotal, Taxes, Shipping/Handling, Payment, Total due
- Each line can receive: Tax or no tax, Discount in %
- Open or closed invoice file is fed to Accounts Receivable Module
- Prints transaction report detailing invoices
- Generates summary report totals on update to Accounts Receivable Stores 100 invoices for posting to Accounts Receivable

#### INVENTORY

- Completely menu-driven with full screen operator prompting ISAM (Indexed Sequential Access Method) file structure allows fast, efficient disk storage and retrieval
- Store data for inventory located in up to 5 separate sites
- Code for up to 9 salespeople
- Data entry may be done manually or automatically through invoicing updates
- System handles: Customer sales, Customer returns, Vendor orders, Vendor receipts, Vendor returns, In-company transfers
  Reports include: Inventory master list, Retail price list, Retail & cost
- price list, Transaction report
  The system will calculate: Gross margin (\$ and %), Return on investment (ROI), Average inventory--retail (\$) and cost (\$), Turnover (%) 4750 Items (1000 if used with Accounts Receivable/Invoicing Mod-
- 650 Classes (200 if used with Accounts Receivable/Invoicing Modules'
- 3000 Transactions (500 of used with Accounts Receivable/Invoicing Modules)

## COMPUTACNICS

50 N. PASCACK ROAD SPRING VALLEY, NEW YORK 10977

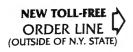

(800) 431-2818

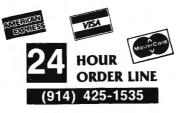

#### 30-DAY MONEY BACK GUARANTEE

\*\*\* ALL PRICES & SPECIFICATIONS SUBJECT TO CHANGE \*\*\*
DELIVERY SUBJECT TO AVAILABILITY

\* ADD \*

ADD \$3.00 FOR SHIPPING IN UPS AREAS ADD \$3.00 FOR SHIPPING IN UPS AREAS ADD \$4.00 FOR C.O.D. OR NON-UPS AREAS ADD \$5.00 TO CANADA & MEXICO ADD PROPER POSTAGE OUTSIDE OF U.S., CANADA & MEXICO

## Announcing ....

### THE FINEST DATA BASE SYSTEM FOR YOUR TRS-80™ MODEL I or III/4

## Maxi Manager

#### JUST CHECK SOME OF THESE FEATURES

- · Supports six different relational search techniques.
- · Comes with programmer's interface.
- Over 93 pages of documentation.
- Supports up to 20 user defined fields of 40 characters each.
- Record length up to 800 characters.
- · Files can be up to four disks in length.
- Compatable 35, 40, 77 & 80 track drives.
- · Has calculated equation fields.
- · Complete report generator.
- Data can be merged into letters.

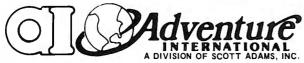

MAXI MANAGER for TRS-80 Models 1 & 3 Requires 48K of RAM and 1 Disk Drive Minimum.

#### New Features Include:

- 30% INCREASE IN SORT SPEED
- . RE-WRITTEN USER'S MANUAL
- NOW COMPATIBLE WITH NEWSCRIPT" WORD PROCESSING SYSTEM
   MAXI UTILITY, WHICH ALLOWS YOU TO RESCUE FILES ON DISKETTES
- DAMAGED BY WEAR OR MISUSE AND LETS YOU ADD, DELETE OR EXPAND FIELDS IN AN EXISTING DATA BASE.
- NOTE 1: File size is dependant on memory size.
- NOTE 2: Sequential files only.
- NOTE 3: User must apply own driver routine.
- 4: Hard copy print out only NOTE
- NOTE 5: Four functions (+- 1) only
- 6: Same as note #5 with a maximum of two calculated fields.
- 7. Available as a separate program for \$99.95.
- 8: 120 character maximum.
- NOTE 9: Data structures defined in manual.
- NOTE 10: 132 characters maximum.
- NOTE 11: User option (files can be read from ascending or descending order).

#### **NOW AVAILABLE:**

## MAXI MANAGER II

Adds many powerful new features, including:

- Hard Drive support
- Maximum Field Length 60
- · Much faster machine
- · Allows up to 50 fields
- code sort routines
- per record

For TRS-80 I/III/4 .....\$199

ADD \$3.00 FOR SHIPPING IN UPS AREAS ADD \$4.00 FOR C.O.D. OR NON-UPS AREAS ADD \$5.00 TO CANADA AND MEXICO ADD PROPER POSTAGE QUITSIDE OF U.S.,

#### NEW TOLL-FREE ORDER LINE (OUTSIDE OF N.Y. STATE)

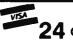

MANAGER

10.199

255

254

12

Nο

Yes

Yes

No

No

Νo

Νo

No

Yes

No

No

Νo

No

31

Yes

No

Yes

Yes

Yes

Yes

No

No

No

Yes

No

Yes

No

No

No

No

No

No

Yes

Note 3

Note 3

Note 3

No

38

32,767

800

40

19

Yes

Yes

Yes

Yes

Yes

Yes

Yes

Νo

Yes

Yes

Yes

Yes

Note 11

Yes

No

Yes

Yes

Yes

Yes

Yes

Yes

Yes

Yes

Yes

10

Yes

Yes

Yes

Yes

Yes

Yes

Yes

Yes

Yes

Yes

Yes

Yes

Yes

Yes

Yes

Yes

Yes

Yes

\$75.00 \$94.90 \$99.95 \$99.00 \$79.95

Yes

Yes

Yes

Yes

Yes

Yes

93

©COPYRIGHT 1981 Adventure International

1 APORTE

65,535

255

255

153

765

No

Yes

No

No

Νo

Νo

No

No

Yes

No

Yes

Yes

No

No

Yes

No

Yes

Yes

Yes

No

No

No

No

1

Yes

Yes

Yes

Yes

No

No

No

Note 10

Yes

Yes

No

Yes

No

No

No

No

No

No

Yes

Note 3

Note 3

Note 3

Note 9

No

29

- C2 J-

2450

249

249

24

15

No

Yes

Yes

Note 4

Yes

No

Note 5

Yes

No

Yes

- 1

Yes

Yes

Yes

No

Yes

Yes

Νo

Yes

Yes

No

No

Yes

Yes

No

No

No

No

No

Yes

No

No

Note 8

No

Yes

No

Yes

No

No

Νo

No

Yes

No

Yes

Note 3

Note 3

Note 3

Note 9

No

1108 111 CALS

Note 1

254

254

20

10

Yes

Yes

Yes

No

No

Note 6

No

Yes

Yes

Yes

Yes

Yes

No

Yes

Yes

No

Yes

Yes

Yes

Yes

No

Yes

No

4

Yes

Yes

Yes

Yes

Νo

No

No

No

Yes

Yes

No

No

No

No

No

Yes

Yes

No

Note 3

Note 3

Note 3

Note 9

No

Note 2

DATA MANAGEMENT

**COMPARISON CHART** FILE CAPACITY & FORMAT

Maximum # of disks per file

Maximum record length

Maximum # of fields

Fixed decimal numeric

Date (MM 'DD 'YY)

Calculated equation

Machine language assisted

Number of Sort Key files

Sort within a selected range

FILE MAINTENANCE

Search & EDIT record

Fixed length input fields

Single field EDIT selection

Search & DELETE record

in numeric field

Binary search (high speed)

Maximum # of simultaneous keys

RELATIONAL COMPARISONS

Record number

Equal

Not equal

Less than

AND / OR

PRINTING

Wild card masking

Right justification

Columnar totals

Built in screen print

MISCELLANEOUS Cost

Upper / Lower case

Built in RS-232-C driver

Built-in TRS-232 driver

Programmer's interface

Documentation (# of pages)

Sample DATA disk

User specified page title

Automatic page numbering

User defined column widths

Merge data into form letters

Form filling applications

User defined column separators

Keyboard entered columnar values

Columnar subtotals generated upon

change in a specific field

Punctuation allowed within data fields

User specified column headings

Instring

Greater than

Skip record (next or previous)

Sort multiple fields simultaneously

Single key entry of common data

Auto rejection of alphanumeric data

RECORD SELECTION TECHNIQUES

Permanent fields

Sort by any field

Numeric sort

Ascending sort

Descending sort

SORTING

FIELD TYPES

Alphanumeric Numeric

Maximum # of records per file

Maximum # of characters per field

Extended date (MM DD YYYY)

Maximum # of characters per field label

Variable length records (pack sectors)

**PROGRAM** 

HOUR 24 ORDER LINE

(800) 431-2818 (914) 425-1535

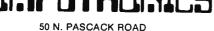

DELIVERY SUBJECT TO AVAILABILITY 30-DAY MONEY BACK GUARANTEE

## GREAT BUSINESS AND ENTERTAINMENT SOFTWARE FROM ADVENTURE INTERNATIONAL

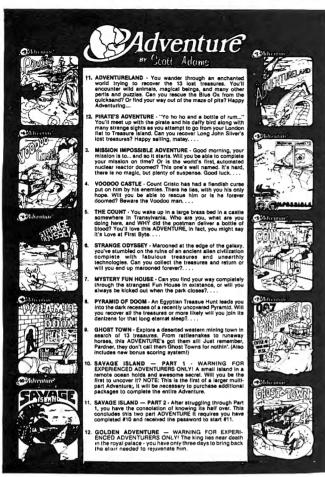

| ADVENTURES FOR TRS-80 AND ATARI 16K CASSETTE<br>SYSTEMS                                |
|----------------------------------------------------------------------------------------|
| ANY SINGLE ADVENTURE (1-12) each \$19.95                                               |
| ADVENTURE 3-PACKS FOR TRS-80 I/III/4 AND ATARI 32K<br>DISK SYSTEMS                     |
| ADVENTURES 1, 2 and 3\$39.95                                                           |
| ADVENTURES 4, 5 and 6\$39.95                                                           |
| ADVENTURES 7, 8 and 9\$39.95                                                           |
| ADVENTURES 10, 11 and 12\$39.95                                                        |
| S.A.G.A. GRAPHIC ADVENTURES FOR APPLE AND ATARI<br>48K DISK SYSTEMS                    |
| ANY SINGLE ADVENTURE (1-6) each \$39.95                                                |
| TRS-80 MODEL II/12/16 and CP/M ADVENTURES All Twelve Adventures on one 8-inch diskette |
| (Specify TRSDOS or CP/M Version) \$129.95                                              |

#### OTHER POPULAR ADVENTURE SOFTWARE:

|                             | TRS-80          | APPLE    | ATARI           |
|-----------------------------|-----------------|----------|-----------------|
| Nightwalker                 | /\$24.95        |          | -               |
| Labyrinth of Crete          |                 | /\$29.95 |                 |
| S.A.G.E. Graphics Editor    | 0               | -        | /\$49.95        |
| Galactic Empire - Tape/Disk | \$14.95/\$19.95 |          | /\$19.95        |
| Stratos - Tape/Disk         | /\$24.95        |          | /\$34.95        |
| Stone of Sisyphus - Disk    | /\$29.95        | /\$29.95 | /\$39.95        |
| Eliminator - Tape/Disk      | /\$24.95        | /\$29.95 | /\$24.95        |
| Armor Patrol                | /\$24.95        |          |                 |
| Sea Dragon                  | /\$24.95        | /\$34.95 | /\$34.95        |
| Rear Guard                  | /\$24.95        | /\$29.95 | \$19.95/\$24.95 |
| War                         |                 | /\$24.95 | /\$24.95        |
| Prepple                     |                 |          | /\$29.95        |
| Prepple II                  |                 |          | /\$34.95        |
| Saigon: The Final Days      | /\$24.95        | /\$34.95 | /\$24.95        |
| Escape From TRAAM           | /\$24.95        | /\$34.95 | /\$24.95        |

| AND FOR YOUR COLOR COMPUTER:         |         |
|--------------------------------------|---------|
| DEATH PLANET: THE DOG STAR ADVENTURE |         |
| SEA DRAGON                           | \$34.95 |
| FIRE COPTER                          | \$24.95 |
| AIRLINE                              |         |
| AREX                                 |         |
| SAIGON: THE FINAL DAYS               | \$24.95 |

† Recommended for the novice Adventurer, with many built in HELPS!

MAXI CRAS Check Register Accounting System

MAXI CRAS is a TRS-80TH computerized check writing and recording system for personal or small business use. With MAXI CRAS, you can print a month's worth of checks in minutes (singly or on continuous forms), or you can write checks by hand and enter them into the register at your convenience. MAXI CRAS also eases the burden of reconciling your bank statement by providing the information you need to know quickly and efficently. And MAXI CRAS never places a limit on your financial activity like some systems — write as many checks per month as you need!

But MAXI CRAS does much more than balance a checking account; it's an indispensable tool for managing money most effectively. You create

up to 223 income and expense accounts in the system, and at any time, you can print a detailed statement that shows all activity in one or more of your accounts over a specified period of time. You always know exactly where your money is coming from and where it's going.

There's more! You can print complete check registers, income and expense sub-totals, and an account distribution statement that tells how each transaction was distributed over the individual accounts.

If you're weary of the messy, inefficient ledger method of bookkeeping, if you've been disappointed with other financial managing systems that don't deliver what they promise, then you're ready for best. We mean it when we say — MAXI CRAS MEANS BUSINESS.

MAXI MAIL Mailing List Management System

The ultimate in low-cost mail list management is now here — MAXI MAIL, the latest entry in the highly acclaimed MAXI series. MAXI MAIL is a

powerful mail list management system that's easy to use and has totally unlimited storage capacity. Completely menu-driven and loaded with error trapping routines and safeguards, each MAXI MAIL data disk will hold approximately 1000 names and addresses; you can add as many extra data disks as you like! MAXI MAIL prints address labels, too — up to four across and in any configuration you want. An alignment test ensures that everything is just right before your data printing begins. MAXI MAIL also merges data, supports three numeric codes (of up to four characters each), and offers all of the features necessary for professional mail list management.

So, if you need a dependable, easy-to-use mail list management system at an affordable price, your search is at an end. MAXI MAIL means

TRS-80 Model III/4 (48K) or COMMODORE 64 (requires 2 disk drives) ......\$99.95

ORDER LINE (OUTSIDE OF N.Y. STATE) (800) 431-2818

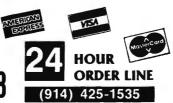

#### 30-DAY MONEY BACK GUARANTEE

" ALL PRICES & SPECIFICATIONS SUBJECT TO CHANGE " DELIVERY SUBJECT TO AVAILABILITY

\* ADD \*

ADD \$4.00 FOR C.O.D. OR NON-UPS AREAS ADD \$5.00 TO CANADA & MEXICO ADD PROPER POSTAGE OUTSIDE OF U.S., CANADA & MEXICO

## **COMMUNICATIONS SYSTEMS**

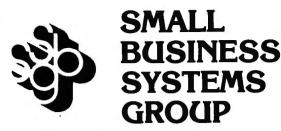

#### ST80-III™ -- The Ultimate Communications System

The "state of the art" in communications processors, designed for complex commercial applications. Included in this package is a set of programs that allow your TRS-80" to talk to a timesharing computer, transfer files to and from your central business computer, and customize your ST80-III to your specific application.

Features include: Selectable RS232 Setting ● Help Display ● Echo Feedback ● Job Log (LDOS Mod I, Mod III) ● 2-User Translation Tables ● Auto Logon ● 10 Function Keys (Definable) ● RUBOUT Key (Definable) ● Warm Restart ● Automatic I.D. ● True Break ● Direct Cursor Addressing ● DOS Command Support ● Transmit Line Feed ● Printer Support ● Video Display Modes: SCROLL, FORMAT, PAGE, REVERSE VIDEO (Mod II), CURSOR ON/OFF ● Auto-answer ● Autodial (certain moderns) ● Append to memory buffer ● Big buffer for printer ● Off hook / on hook ● 10 predefined ASCII strings in translation tables, ● Registered users include NASA, USN, UPS, Westinghouse, and many colleges, universities and major banks.

Minimum Requirements: One disk drive, RS232-C, 32K Model I or III, 64K Model II.

#### FORUM-80™ -- Communications Network

With Bill Abney's hot new communications product, you and your TRS-80™ can become part of one of the fastest growing communications networks in the country; your computer becomes an on-line bulletin board system: users can leave messages, get messages, swap information; exchange VisiCalc™ reports, charts, graphs or other correspondence with other computers.

**Features Include:** Security System ● Constantly displayed time-in-use figure ● User Friendly ● User Configurable or can be modified for custom application ● Future updates and upgrades available to register owners ● Multiple command strings ● Non-technical user and operator manuals.

Minimum Requirements: TRS-80™ (3-drive Mod I, 2-drive Mod III), 48K, RS232-C, Auto-answer modern.

Model I or III/4 ..... \$350.00

Small Business Systems Group markets a complete line of software which interfaces the TRS-80™ with ANY computer that communicates in ASCII. This family of products offers both terminal and host capabilities to users with even the most minimal hardware configurations. There has been wide interest in these products from "comm buffs," the educational community, and **businesses and individuals who need to communicate on a regular basis**. Our systems are among the most versatile and comprehensive on the market today for TRS-80™ microcomputers.

#### ST-80-PBB™ -- Personal Bulletin Board

A small yet powerful bulletin board for the individual to gather and leave electronic mail. Messages reside in data base in memory, eliminating the problem of scanning magnetic media.

**Features Include:** Password Security System ● Four levels of Access-Guest, Member, Owner, Operator ● User Log ● Four message types ● Smart reverse scan to view messages from most recent to oldest.

Minimum Requirements: TRS-80™ (Mod I or III), 16K, Level II, Auto-answer modem, ST80-X10 Host Program (\$50), RS232-C.

#### ST-80-CC™ -- Communications Center

More than a personal bulletin board, this is a complete communications system for low to moderate traffic. Like ST80-PBB™ it supports four levels of users and four levels of messages with text editing and reverse scan of messages.

Additional Features Include: Transmit same message to many individuals

• Auto logon and multiple command scanning • Print messages on line printer, save messages in memory buffer, maintain database without user intervention.

Minimum Requirements: TRS-80\*\* (Mod I or III), Level II, 48K, one disk, Autoanswer modern, ST80-X10 Host Program (\$50), RS232-C.

#### MouseNet™ -- Advanced Bulletin Board System

Designed to accommodate high volume traffic, to operate simply enough for novice users, yet is fast and powerful enough for experienced callers.

**Features Include:** Messages stored on disk in keyed file ● Uses machine language subroutines for speed ● Supports text editing commands ● Help commands guide user ● System bulletins display each time a user logs on ● All messages are dated.

Minimum Requirements: TRS-80\*\* (Mod I or III), 48K, RS232-C, 3 Disks, Autoanswer modern, text editor (such as Scripsit).

Model I or III/4 ......\$295.00

#### **DELUXE PERSONAL FINANCE For TRS-80™**

This is a sophisticated and unique financial analysis package which can be readily customized to suit your personal financial situation. It will:

- · Accept and apply transactions to user-formatted budget categories.
- · Separate cash and check disbursements.
- Allows up to ten category disbursements per check.
- Credit income/deposits according to source.
- Search, correct or void checks.

- Maintain an accurate checking account balance.
- · Cancel returned checks.
- Provide monthly summaries of income vs. expenses.
- Calculate profit/loss.
- Summarize data by categories.
- Provides up to ten savings account summaries.

## SBSG will provide all customers with software support and their free SBSG Newsletter

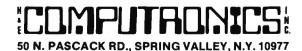

NEW TOLL-FREE ORDER LINE (OUTSIDE OF N.Y. STATE) (800) 431-2818 24 ORDER LINE (914) 425-1535

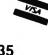

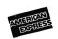

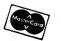

## COMMUNICATE WITH THE WORLD NOW!

Reader's Digest Presents --

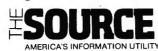

#### Access to a Wealth of Information Services

- Access to a wealth of information Services

   Track news and price activity in future markets.

   Read abstracts and summaries from the nation's leading business and financial publications (including Business Week, Dun's Review, Forbes, Venture, and more).

   STOCKVUE tracks performance of 5000 stocks on New York, Amex and over-the-counter exchanges.

   UNISTOX gives UPI's reports on over 168 stocks, bonds, commodities, money markets, treasury bills, etc.

   Access UPI's business wire for business stories and UPI's general news, sports, national and international news, syndicated columnists, etc.

   The New York Times business service offers the day's major financial and business developments.

- and business developments.

  The New York Times consumer database provides abstracts on more than 120 subjects.
- LEGI-SLATE tracks progress of bills moving through the House and Senate. Energy series provides a dozen reports on energy-saving tips for homes and Businesses.

- for homes and Businesses.

  Nationwide directory of toil-free telephone numbers.

  INFORMATION ON DEMAND gives you access to electronic or hard-copy text of virtually any document or article you want. IOD is available to produce research papers on any topic in every major language a veritable encyclopedia of consumer information is accessible on a long list of subjects including recipes, food and nutrition, choosing wines, home repair and decorating, health care and medicine, movie reviews and much, much more reviews and much, much more

#### Communications

- · Electronic Mail puts you in touch with all other subscribers, allowing you to send and receive instant electronic messages

  Converse "live" with anyone else who is "on-line" at the same time
  Live "conference calls" with two or more other subscribers simultane-

- ously

  Bulletin board service lets you post messages or "classified ads for anyone to see and respond to

  Send MAILGRAMS directly from your computer's keyboard

#### **Electronic Shopping Services**

- COMPU-STAR provides a giant electronic store when you can comparison-shop for more than 50,000 items, and make purchases directly from your computer -- often at prices you can't match elsewhere

   BARTER WORLDWIDE, INC. lets you trade goods and services with other individuals or businesses through their worldwide barter network. Review complete domestic and international airline schedules, shop for the best rates, and then place your reservation on-line.

   Pand Head and Pactoural reviews and even regional weather reports.

- Read Hotel and Restaurant reviews, and even regional weather reports nead note: and nestaurant reviews, and even for your destination
   Make your Hotel and Car reservations on-line

#### **Electronic Job Hunting**

- Access to network of more than 500 employment services nationwide Employers can read your resume right from THE SOURCE

#### Education

- EDUCAT is a large library of educational drills in many subjects, including grammar, reading, mathematics, foreign languages and sciences, designed for several different grade levels
   Access to current information on scholarships, student loans, and federal aid programs.

#### **Mainframe Computing Power**

- Perform calculations beyond the abilities of home or business systems.
  This service provides financial planning, simulation and analysis. You can calculate your taxes, project cash flows, compare equipment leases vs. purchase, calculate loan amortizations, and more.
  Use the programming power of languages such as BASIC, FORTRAN and Pascal, available through the SOURCE.

  INFOX lets you program financial routines on The SOURCE to streamline your accounting and inventory control.

  Store unlimited amounts of data in the source, "download" data to your computer, or "upload" data from your computer to storage on The SOURCE.

- computer, or SOURCE.

#### Entertainment

· More than 75 Puzzles, Educational Games, Adventure and Arcade-style , games are now available to give you some fun and excitement along with all the other powerful features of the SOURCE.

Lifetime membership fee plus \$7.75 per hour minimum charge for access time from The SOURCE (minimum monthly charge \$10).

Lifetime Membership to The SOURCE ...... \$100

#### From General Videotex Corporation --

#### **Bulletin Boards**

A public system where members can place messages for other members. Bulletin boards are available for owners of specific computers, general news and uses of Delphi, software and hardware reviews, and special interest groups

#### Conference

Gives two or more members who are "on-line" at the same time the ability to "talk" to each other through their keyboards.

#### Delphi Mail

A comprehensive private message-delivery system allows you to exchange personal messages with other members, put your mail into files for later retrieval by topic and get a directory of all your mail messages.

#### Delphi Banking

Allows you to pay your bills directly from your keyboard, without the hassle of checks, stamps and envelopes. You don't have to keep a balanced check register — Delphi even reconciles your statement.

#### The Delphi Library

• A tremendous on-line reference library includes a cross-referenced encyclopedia with information on more than 20,000 topics, a library of financial and statistical programs, and the Research Library — a vast collection of data from over 200 different databases, which, if produced in printed form, would fill more than a mile of bookshelf space.

#### News

An on-line news service that uses the searching and indexing power of the computer to retrieve the stories you want. Accesses all of the major wire services and schedules of events in Washington. When you provide a profile of the topics that interest you, the News service will list all related stories for you

#### Online Markets

- The BAZAAR is a Marketplace where items of all sorts may be offered for
- The BAZARK is a Marketplace where items of all sorts may be offered for bid, sale, lease, etc.

  The CATALOG is like mail or phone order, only quicker. Merchants of everything from computer software to radios may use it for gathering orders without the use of expensive WATS line.

  COMP-U-STORE is a complete shop-at-home service. With it you can comparison shop and then order delivery direct from the manufacturer.
- or distributor at substantial savings (this is a premium service which requires an annual membership fee)

#### Travel

This is a collection of services which enables you to review current airline schedules, check on the availability and price of hotel accomodations worldwide and on rental cars through the U.S. That's not all -- you can also use Delph to place your airline, hotel and car reservations!

#### Scheduler

Keeps track of all your appointments, and gives you a list of today's appointments when you sign on

#### Programming Languages

 BASIC-Plus-2, COBOL, FORTRAN-77, and Pascal are all available for your use through Delphi, providing mainframe power and massive onine storage

#### Infomania

This is a collection of publications and services which come from members of Delphi -- an open forum for exchange of information

A "toolkit" for your use in writing, editing and publishing, from programs to books. Normally, publications submitted by members appear in Infomania "Best Sellers" from Infomania may find their way to other parts of Delphi, and their authors may be eligible for royalties.

#### Online Typesetting

This feature allows you to prepare a text file for typesetting on a high-speed digital phototypesetter in any of 200 different typestyles and sizes. Foreign language symbols, rulings, kerning and expansion can all be accomodated Finished copy can be returned to you by Federal Express

#### Storage

 You will be charged for information stored in files under your control, and for information in mailings sent to more than one member. The first 50.000 characters stored (month's average) is free, with a \$0.05 charge for each additional 1,000 characters.

Lifetime membership fee plus \$5 per hour minimum charge for access time from DELPHI (No monthly minimum).

Lifetime Membership to DELPHI ...... \$49.95

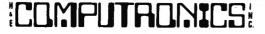

ADD \$3.00 FOR SHIPPING IN UPS AREAS ADD \$4.00 FOR C.O.D. OR NON-UPS ADDRESS
ADD \$5.00 TO CANADA AND MEXICO
ADD PROPER POSTAGE OUTSIDE OF U.S., AVIERICAL
BORRES MA OO FOR COD OR NON-UPS AREAS

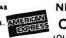

NEW TOLL-FREE VISA **ORDER LINE** (OUTSIDE OF NY. STATE)

HOUR 24 ORDER LINE (914) 425-1535

50 N. PASCACK ROAD SPRING VALLEY, NEW YORK 10977

ALL PRICES AND SPECIFICATIONS SUBJECT TO CHANGE (800) 431-2818 DELIVERY SUBJECT TO AVAILABILITY

## Computer Books and Software from IJG

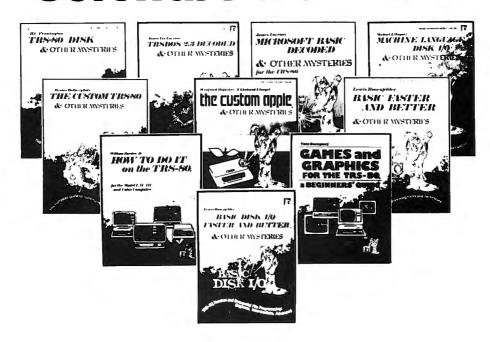

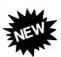

#### HOW TO DO IT ON THE TRS-80™

How To Do It On The TRS-80 is one of the most important books a TRS-80 user can own.

Written in plain English, How To Do It On The TRS-80 is a complete user's reference guide for the TRS-80.

Whether it be hardware, software, procedural or everyday common problems, this is your book. Easy to find detailed answers are cross-reference and "Idiot Proof"..... \$29.95

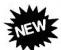

#### TRSDOS® 2.3 DECODED

By James Lee Farvour
The complete annotated source code and guide to the TRSDOS® 2.3 operating system for the Model I (Authorized \$29.95)

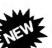

THE CUSTOM APPLE" & OTHER MYSTERIES

By W. Hofacker and E. Floegal

This new book is a complete guide to customizing your Apple, both with software and hardware additions, and modifications. Install extra memory, sound chips, analog-to-digital converters, and many other modifications with the instructions in this book. Turn your APPLE into a terminal or into a piano!......\$24.95

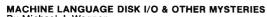

By Michael J. Wagner
More than 190 pages of information and discoveries on the subject of disk I/O for the beginner and expert alike, using Z-80 Assembly Language to directly control disk drives and interrupt systems. With this book, you can become a disk I/O "expert" and make more efficient use of disk space, or even write your own disk operating system ......\$29.95

#### **BASIC FASTER AND BETTER & OTHER MYSTERIES**

By Lewis Rosenfelder

BASIC is not nearly as slow as most programmers think. BASIC Faster and Better shows how to supercharge your BASIC, with 300 pages of fast functions and subroutines

You won't find any trivial, poorly designed check-book-balancing programs in this book—it's packed with useful programs.

Tutorial for the beginner, instructive for the advanced, and invaluable for the professional, this book doesn't just talk...it shows how! All routines are also available on disk, so that you can save hours of keyboarding and

debugging.
The #1 disk BFBDEM contains all the demonstration programs, and #2 BFBLIB library disk (Model I or III) ......\$19.95

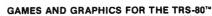

A BEGINNER'S GUIDE for Models I & III/4 by Tom Dempsey
This book is full of simple, yet sophisticated BASIC programs that will show you how to create routines for exciting arcade-style graphics and games on the TRS-80. .....

#### BASIC DISK I/O FASTER AND BETTER & OTHER MYSTERIES

By Lewis Rosenfelder
The routines in this book have been designed to speed up the random and sequential disk access time of all of your BASIC programs, all of the and sequential disk access time of all of your programs, and a diskette containing of all of the routines is available separately \$29.95 

#### TRS-80™ DISK & OTHER MYSTERIES

By H.C. Pennington

TRS-80™ Disk and Other Mysteries is the definite fix-it-book for disk users. More than 130 pages of easy to read entertaining and immensely useful information. Find out how to recover disk files, the layout of information on disks, memory maps, problem solutions ......\$22.50

#### THE CUSTOM TRS-80™ & OTHER MYSTERIES

By Dennis Bathory Kitsz
Ever wanted to do things to your TRS-80™ that Radio Shack said couldn't be done? How about reverse video, high resolution graphics, and audible

The Custom TRS-80™ and other Mysteries is packed with more than 290 pages of practical information ......\$29.95

#### MICROSOFT™ BASIC DECODED & OTHER MYSTERIES

By James Farvour

Microsoft Basic and Other Mysteries is the definite guide to your Level II ROMS. With more than 7,000 lines of detailed comments and 6 additional chapters packed with information, it is easily the biggest and best book about the Level II ROMS available ......

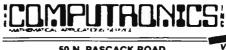

\* ADD PROPER POSTAGE OUTSIDE U.S., CANADA & MEXICO

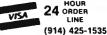

24 ORDER

LINE

50 N. PASCACK ROAD SPRING VALLEY, NEW YORK 10977

\* ADD \$3.00 FOR SHIPPING IN UPS AREAS

\* ADD \$4.00 FOR C.O.D. OR NON-UPS AREAS \* ADD \$5.00 TO CANADA AND MEXICO

NEW TOLL-FREE ORDER LINE

(800) 431-2818

ALL PRICES & SPECIFICATIONS SUBJECT TO CHANGE/DELIVERY SUBJECT TO AVAILABILITY

44

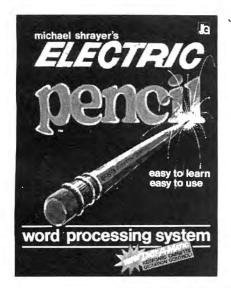

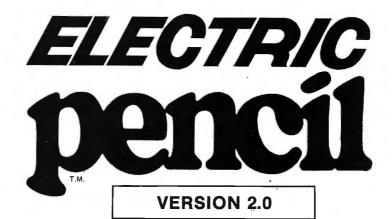

The New Enhanced Version Of The World's Greatest Word Processor Is Here.

#### The new ELECTRIC PENCIL 2.0 for TRS-80 Models I and III Available for Disk, Cassette and Stringy Floppy Systems

The ELECTRIC PENCIL System is easy to learn and easy to use -- its simple command structure will make you a word processing expert in minutes. The ELECTRIC PENCIL Manual serves both as a quick reference guide and as a self-teaching manual, including pictures and examples.

The ELECTRIC PENCIL 2.0 has more features than any other word processor for the TRS-80, including:

- ☐ Easy to learn-easy to use-menu driven
- ☐ All settings are displayed in menus ☐ Extensive 'HOW-TO' documentation with examples
- ☐ Disk version supports tape and Stringy Floppy
- ☐ Compatible with all ASCII files (including BASIC's) ☐ Configure program to your own format
- ☐ All print format settings saved with file ☐ Runs on Model I and Model III
- ☐ Runs under all versions of TRSDOS and NEWDOS
- ☐ Fast buffer shift and type-ahead in 'INSERT' mode
- □ Underlining
- ☐ No keyboard modifications required
- ☐ Compatible with all lower case modifications ☐ Three print drivers, (parallel, serial and TRS232)
- ☐ Recognizes high memory

- ☐ Uses printer DCB you can use any print driver☐ Commands to load and save special print-drivers☐ Special print drivers may be loaded at any time
- ☐ Set RS232c and TRS232 options from SYSTEM menu
- ☐ Supports serial baud rates from 110 to 9600 baud
- ☐ Supports 1500 and 500 baud tape operations
- ☐ Cursor speed command
- ☐ Incomplete/'bad' loads saved for your inspection ☐ 'Printer hangs' eliminated
- ☐ All file commands use standard TRS-80 mnemonics
- □ ALL versions runs with 16K, 32K or 48K ☐ Automatic print formatting
- ☐ Automatic repeating keyboard ☐ Automatic 'whole word' wrap-around

- ☐ Cursor control up down right left
- ☐ Cursor to end of file
- ☐ Cursor to beginning of file
- □ Tabbing
- ☐ Scrolling 5 speeds forward and reverse
- ☐ Freeze and continue scrolling
- ☐ Cursor to top of screen
- ☐ Cursor to beginning of line ☐ Delete and insert characters
- ☐ Delete and insert lines
- ☐ Erase line from cursor position to end
- ☐ Insert and delete blocks of text
- ☐ Backspace and erase characters
- Search from 1 to 38 characters at one time
- ☐ Replace from 1 to 38 characters at one time
- ☐ Search without replace
- ☐ 'Conditional' search and replace Cursor positions over 'search' character
- Selective (wild card) search and replace
- ☐ Selective (wild card) search without replace ☐ Search and replace carriage return and form feed
- ☐ Repeat command
- ☐ Hard Space character
- ☐ Concatenation of long lines
- ☐ Upper and lower case shift key lock ☐ Exit any command with a single keystroke
- ☐ Automatically displays free memory
- ☐ Automatically displays words in file
- ☐ Selection of cursor speeds

- ☐ Selective clearing of memory
- ☐ Set your own power-up configuration
- □ Warm start command
- ☐ Optional automatic titling
- ☐ Optional automatic page numbering
- ☐ Right justification
- ☐ Left margin may be set from 0 to 255 spaces
- ☐ Line length may be set from 1 to 255 characters.
- ☐ Line spacing may be set from 1 to 255 lines
- ☐ Page length may be set from 1 to 255 lines ☐ Page spacing may be set from 0 to 255 lines
- ☐ Starting page number may be from 1 to 65535 ☐ Optional print length may be set to print partial files
- ☐ Multiple printing of text files
- ☐ Single page printing
- Printer configuration control: carriage return on/off line feed on/off
- All options may be changed at any time ☐ Loads any ASCII file
- Compatible with all files created by previous releases
- ☐ Easy backup no fancy protection features☐ Cassette control for dictation DICTAMATIC
- ☐ Loads multiple files
- ☐ Fast disk I/O loads 36K in under 8 seconds □ 36K text buffer (48K disk system)
- ☐ All machine language program
- ☐ Manual available separately
- ☐ Source code available 'THE ELECTRIC PENCIL HANDBOOK'

#### The ELECTRIC PENCIL 2.0 for TRS-80 Models I and III (disk) \$89.95 (tape) \$79.95

#### **NOW AVAILABLE!**

#### **Editing Utilities for the ELECTRIC PENCIL 2.0!**

BLUE PENCIL - A text proofing addition to THE ELECTRIC PENCIL. BLUE PENCIL reads the text file and notes any spelling errors on the video or printer. It recognizes prefixes, suffixes, hyphenation and comments. The word dictionary is infinitely expandable - by you! You can add or delete your own vocabulary of words to BLUE PENCIL's dictionary. BLUE PENCIL comes with a 50,000 word dictionary (equivalent to a Webster's Pocket Dictionary.) Typical proofing time for a 60,000 word text file is under two minutes. Requires 32K minimum, 1 disk drive. \$89.95

RED PENCIL - A text correction addition to THE ELECTRIC PENCIL RED PENCIL automatically CORRECTS errors detected by BLUE PENCIL. RED PENCIL displays each misspelling and typo separately and offers you a choice of options which include: retyping the misspelled word, leaving it as is, adding it to the dictionary or displaying the word in context. If you choose to display the word in context, then you are again offered the first three choices. The text is instantly corrected and you may then proceed with your word processing chores. Typical correcting time for a 6000 word file is under two minutes. (Note: time may vary depending on the number of spelling errors.) Requires 32K Minimum, 1 disk drive and BLUE PENCIL. \$59.95

#### THE ELECTRIC PENCIL **FOR THE IBM Personal Computer**

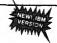

This is the fastest, most powerful word processing system ever created for the IBM PC. The IBM Electric Pencil has all of the advanced capabilities described above, plus more than 100 additional features. Program words or sentences (up to 255 characters each) for recall with a single keystroke, view your text with actual boldface and underlined text displayed on screen, and much, much more.

THE ELECTRIC PENCIL PC ...... \$299.95

50 N. PASCACK ROAD SPRING VALLEY, NEW YORK 10977

- ADD \$3.00 FOR SHIPPING IN UPS AREAS ADD \$4.00 FOR C.O.D. OR NON-UPS AREAS ADD \$5.00 TO CANADA AND MEXICO ADD PROPER POSTAGE OUTSIDE U.S., CANADA &

24 ORDER (914) 425-1535

NEW TOLL-FREE ORDER LINE

(800) 431-2818

### **FLIPSORT**

#### The Ultimate Diskette Storage System

#### Stores 50 to 60 Diskettes.

This durable smoke-colored acrylic unit provides easy access through the use of index dividers and adjustable tabs. Unique lid design provides dust-free protection and doubles as a carrying handle.

51/4" Disks — \$29.95 8" Disks - \$34.50

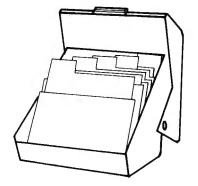

### **GOT BUGS IN YOUR TRS-80 or APPLE?**

Get Disco-Tech's Disk Drive Timer For TRS-80 Models I, II and III or Apple

Get the bugs out of your disk drives with DDT, Disco-Tech's disk drive timer and analysis program, which lets you analyze disk drive motor speed within a tenth of an RPM (out of 300) with a real-time graphic "speedometer." DDT analysis is faster and more accurate than strobe timing and doesn't require costly equipment. Everything you need is in this package. Incorrect motor speed causes lost data and program incompatibility. DDT lets you check disk drive motor speed routinely with a detailed motor speed analysis, so your drives are always running right. CORRECT

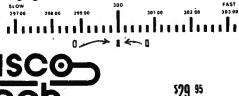

Diskette and Complete Manual

# THE

The data stored on your diskettes is always important, and often confidential as well. Now, with The Disk Filing Solution, you can keep all of your important diskettes completely organized and protected from environmental hazards, and also prevent unauthorized access to your data.

A Locking Disk Box provides security and protection for up to 90 diskettes. Unlocked, the lid can be removed and nested under the base to consume a minimum of space. Disk File Trays (without lids) help you organize up to 150 diskettes for fingertip access. Dividers may be removed or snapped into different positions in boxes or trays, and pressure-sensitive divider labels are provided. All locking boxes are provided with two keys.

#### **Locking Disk File Boxes:**

| <br>40-disk capacity       |   |    |   |   |   |     |   |    |     |     |     |   |         |
|----------------------------|---|----|---|---|---|-----|---|----|-----|-----|-----|---|---------|
| 90 disk capacity 5%" Disks | • |    | • | • | • | • • | ٠ |    | • • | • • | • • | ٠ | \$59.00 |
| 40 disk capacity           | • | ٠. | • | • | • | ٠.  | • | ٠. | • • | ٠.  | ٠.  |   | \$29.00 |

#### Disk File Trays (without lids) For 9" Dieke

| . O. O BIONO      |         |
|-------------------|---------|
| 90 disk capacity  | \$22.00 |
| 120 disk capacity | \$32.00 |
| 150 disk capacity | \$36.00 |
| FOR 5%" Disks     | <u></u> |
| 90 disk capacity  | \$20.00 |
| 120 disk capacity |         |
| 150 disk capacity | \$30.00 |

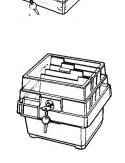

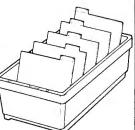

### **HEAD CLEANING DISKETTES**

Keep your diskette drive heads "Computer Room Clean" with Scotch Head Cleaning Diskettes. You can clean the heads yourself in just 30 seconds and save on service calls, data drop-outs, costly down time. Available in 8-inch and 51/4-inch sizes.

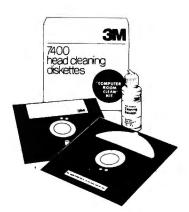

| 5¼" or 8-inch            |             |
|--------------------------|-------------|
| <b>Head Cleaning Kit</b> | <br>\$29.95 |

### THE ALPHA GREEN SCREEN

IBM and all other mainframe houses use green screen monitors. The advantages of the green video screen are now widely known.

• THE ALPHA GREEN SCREEN is the only CURVED screen MOLDED

- exactly to the picture tube shape. It is out precisely to cover the exposed area of the tube.

  THE FILTER MATERIAL that we use is just the right shade and density. The result is a screen very pleasant to the eye.

  IMAGE CONTRAST is increased and screen legability improved.
- Eye fatigue is reduced by our eye-saving green color and the enhanced readability of text.
- Your system takes on a distinctively professional look.

  THE ALPHA GREEN SCREEN is the easiest and fastest to install, no fitting, taping, or gluing necessary. Can be removed instantly for clean-

#### THE ALPHA GREEN SCREEN

Please specify model. ONLY \$14.95

NEW TOLL-FREE ORDER LINE (OUTSIDE OF N.Y. STATE)

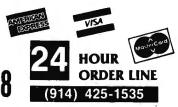

#### **30-DAY MONEY BACK GUARANTEE**

\*\*\* ALL PRICES & SPECIFICATIONS SUBJECT TO CHANGE \*\*\*
DELIVERY SUBJECT TO AVAILABILITY

\* ADD \*

ADD \$3.00 FOR SHIPPING IN UPS AREAS ADD \$4.00 FOR C O.D OR NON-UPS AREAS ADD \$5.00 TO CANADA & MEXICO ADD PROPER POSTAGE OUTSIDE OF U.S., CANADA & MEXICO

## THE COMPUTRONICS DISKETTE CENTER

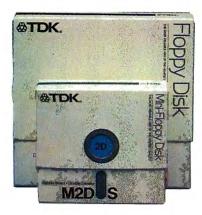

#### TDK Premium Quality Diskettes.

TDK diskettes mark a new high in diskette technology. They are so reliable that they're guaranteed for life. Not for 1 year, not for 5 years, but with a replacement warranty good for as long as you own the diskettes!

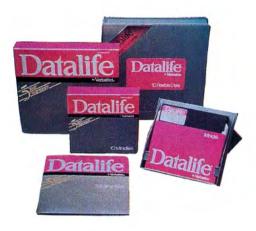

#### DataLife Diskettes by Verbatim

Verbatim DataLife diskettes carry a full 5-Year Warranty, and their record of error-free performance is practically legend. No wonder more people use Verbatim DataLife diskettes than any other brand!

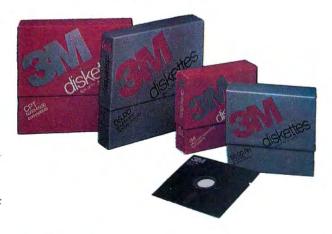

#### 3M - The High Quality, Low-Cost Diskette

Few names in the data recording industry are as respected as 3M. For durability, reliability and guaranteed error-free performance, demand 3M diskettes.

Few things are as important as the data you're storing on diskettes. In many cases, the data itself is priceless. And in all cases, you'd be very upset if the data were lost forever and had to be re-created from scratch. So why trust your data to less-thantop-quality diskettes?

All diskettes sold by H & E Computronics, Inc., are certified 100% error-free and come with Hub Rings installed. Diskettes are available for every major microcomputer.

| DISKETTE PRICES:* (per box of 10)                                            | <b>⊗TDK</b>                 | Verbatim <sub>®</sub>       | ЗМ,             |
|------------------------------------------------------------------------------|-----------------------------|-----------------------------|-----------------|
| 5¼-inch Single-sided<br>Double-density Diskettes                             | <b>\$39.</b> 95             | <b>\$34.</b> 95             | <b>\$29.</b> 95 |
| 5 <sup>1</sup> / <sub>4</sub> -inch Double-sided<br>Double-density Diskettes | <b>\$49.</b> 95             | <b>\$49</b> .95             | <b>\$39.</b> 95 |
| 8-inch Single-sided<br>Double-density Diskettes                              | <b>\$49.</b> 95             | <b>\$49.</b> 95             | <b>\$39.</b> 95 |
| 8-inch Double-sided<br>Double-density Diskettes                              | \$59. <sup>95</sup>         | \$ <b>59.</b> <sup>95</sup> | <b>\$49.</b> 95 |
| 5¼-inch Hard Sectored<br>Double-density Diskettes<br>(for NorthStar)         | \$ <b>39.</b> <sup>95</sup> | \$34. <sup>95</sup>         | <b>\$29.</b> 95 |

<sup>\*</sup>For better performance, we recommend double-density diskettes for single-density drives

#### **DISK DRIVE HEAD CLEANING KITS:**

| Verbatim <sub>®</sub> | 51/4" or 8-inch Head Cleaning Kit\$12.50 |
|-----------------------|------------------------------------------|
|                       | 10 Refill Head Cleaning Disks\$19.95     |
| <b>3M</b> .           | 5¼" or 8-inch Head Cleaning Kit\$29.95   |

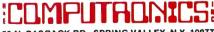

50 N. PASCACK RD., SPRING VALLEY, N.Y. 10977

• add \$3 shipping in UPS Areas

• add \$4 C.O.D. or Non-UPS Areas add \$5 to CANADA or MEXICO

· add proper postage elsewhere

24 HOUR ORDER LINE:

(914) 425-1535

**TOLL FREE ORDER LINE:** 

(OUTSIDE N.Y. STATE)

(800) 431-2818

VISA

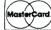

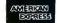

WE ACCEPT:

ALL PRICES AND SPECIFICATIONS SUBJECT TO CHANGE/DELIVERY SUBJECT TO AVAILABILITY

## COMPUTADNICS:

## SOFTWARE FOR EVERY MICROCOMPUTER

## MINI-PACST

#### SMALL BUSINESS ACCOUNTANT

| 多   | Record Transaction -S C A N-<br>Scan Transactions (F) Foward | (D) Display Account List                      |
|-----|--------------------------------------------------------------|-----------------------------------------------|
|     | Scan Account File (8) Backward                               |                                               |
|     | Load Data File<br>Save Data File                             | (*) Reset Account Totals<br>(II) Exit Program |
| į   | RECORD TRANSI                                                | A C T I O K                                   |
|     | (1) DATE : 6/15/83<br>(2) ACCOUNT 0 : 9                      | EXTERTALICENT                                 |
| (3) | DEDK # : 343                                                 | E43 RHOURT 99.00                              |
|     | PRID TD :                                                    |                                               |

A small business general ledger that fulfills the needs of every small business. Keeps track of all income and expenditures and prepares monthly summaries. All records can be entered daily or as needed. All summaries are monthly and yearly. Compatible with the dome simplified bookkeeping record system.

Cassette or Diskette ...... \$49.95

#### SMALL BUSINESS PAYROLL

|                 | (ii) Scan En |        | sc         | Rdd an Employeer                  | 级   |
|-----------------|--------------|--------|------------|-----------------------------------|-----|
| re-Check Test   | (T) Pre-Die  | ard (T | (F) Fo     | Delete an Esployee                | (0) |
|                 |              |        | (f) fla    | Edit Employee Info                | Ø   |
| rint Pay Checks |              |        |            | Save Employee File                |     |
| xit Program     | II). Exit Pr | (I     |            | Load Employee File                | 3   |
| 076-50-6726     |              |        | DIREL F. I | EMPLOYEE NAME IN                  |     |
| e stron         | DEPENDENTS   |        | RRIED      |                                   |     |
|                 | EDRINES      |        | EXTA       |                                   |     |
|                 |              |        |            |                                   |     |
| s 14.10         |              |        |            |                                   |     |
| 3 . 14.W        |              | 14.00  |            | CLM FED N/T<br>CLM GROSS EARNINGS |     |

A simple payroll system that stores all government required payroll information. Based on user input, the computer will organize and store these figures for all government reports (federal, state and local). Reports can be made at any time. Prints on standard low cost rapidform checks. Automatically calculates payroll deductions.

Cassette or Diskette ...... \$49.95

#### SMALL BUSINESS RECEIVABLES MANNAS

|                   |                 | ILLE                             | UNGT               | I O H H   |     | ( ( ( ) | ,      |           |
|-------------------|-----------------|----------------------------------|--------------------|-----------|-----|---------|--------|-----------|
| TRANS             |                 |                                  | 100111111          | 111111111 |     | -       |        |           |
|                   |                 | m Account                        |                    |           |     | Enter   |        |           |
| (9)               |                 | an Recoun                        |                    |           | (P) |         | a Pay  |           |
|                   |                 | account Inf                      |                    |           | 3   |         |        | nd Reside |
|                   |                 | e an Accou                       |                    |           | (2) |         | State  |           |
| (F)               | Scan            | ecount Fil                       | e                  |           | (1) | Exit    | Progra |           |
| F11.0             | COD NO          | 188                              |                    |           | 114 |         | ic.    | men 13    |
| E13 F             | CCOUNT          | 100                              |                    |           |     |         | Æ      | 0040 132  |
|                   |                 | 100<br>HAE CONF                  | UTSONICS           | : INC     |     |         | Æ      | 0040 t32  |
| (22.1             | ere:            |                                  |                    |           |     |         | Æ      | 2040 132  |
| (2) (<br>(3) (    | WAVE<br>WOORESS | HEE COMP                         | PRECIO             | ROAD      | TE. | N.Y.    |        |           |
| (2)<br>(3)<br>(4) | NAME<br>NOMESS  | HAE COMP<br>50 MORTH             | PRISONO!<br>PILLEY | ROAD      | TE. | M.Y.    |        |           |
| (2)<br>(3)<br>(4) | NAME<br>NOMESS  | HAE COMP<br>SØ MORTH<br>SPRING V | PRISONO!<br>PILLEY | ROAD      | ŤΕ  | M.Y.    |        |           |

Small business receivables allows any small business to keep track of essential information related to who owes you or your company money. Instantly access a customer's account at any time to find the account balance. Send out monthly statements (low cost tractor feed forms available through rapidforms).

Cassette or Diskette . . . . . . . . . . . . \$49.95

#### SMALL BUSINESS RECEIVABLES (INDEX CARD)

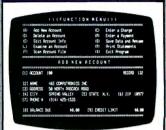

Identical to small business receivables (rapidforms version) except that customer statements are printed on tractor fed index cards. Small business receivables prints the statement and the mailing address. Place a stamp on the statement and mail it (no envelope is required). A duplicate statement is printed for the user's

Cassette or Diskette ...... \$49.95

## SMALL BUSINESS INVOICING (RAPIDFORMS)

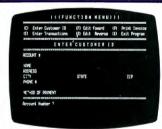

Every one of your customers should get a receipt for every purchase. Our small business invoicing software will allow you to instantly give your customers a professional looking invoice. These low cost invoices are available through rapidforms. Small business invoicing can be used in conjunction with small business receivables.

Cassette or Diskette ...... \$49.95

#### SMALL BUSINESS INVOICING (INDEX CARD)

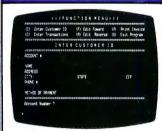

Identical to small business invoicing (rapidforms version) except that receipts (invoices) are printed on 4" × 6" tractor feed index cards. Small business invoicing prints any number of duplicate receipts or invoices. Additional receipts or invoice copies may be kept for your business records.

Cassette or Diskette ..... \$49.95

## SMALL BUSINESS INVENTORY

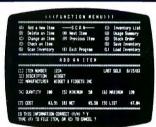

Small business inventory allows the user to instantly access any inventory item. Find out how many items you have left of a particular item. What's the selling price? What's your cost. Keeps track of reorder points so you know when to reorder an item. Prints out summaries of all items of just those items that you must reorder.

Cassette or Diskette ...... \$49.95

## SMALL BUSINESS PAYABLES

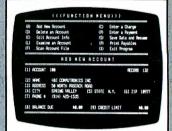

Keeps track of all information related to how much money you (personally) or your company owes. The system maintains a complete record of each vendor, helps determine which transactions to pay by due date within certain cash requirements. Can print your checks on low cost tractor feed checks available from rapidforms.

Cassette or Diskette ...... \$49.95

For TRS-80 Models 1, II, III, 4, 12, 16, 100 and Color Computer. Apple II/III, Timex/Sinclair, Epson HX-20 and QX-10, all Commodore Computers, Osborne-1 and Executive, IBMPC, Atart 400/800, Xerox, KayPro, Televideo, Sanyo. NEC (including their portable computer), DEC, TI, SuperBrain, NorthStar, and just about every CP/M computer equipped with Microsoft BASIC.

All programs require a minimum 16K memory and cassette or diskette drive (parallel or serial printer optional).

## COMPUTADATES

50 N. PASCACK ROAD SPRING VALLEY, NEW YORK 10977

NEW TOLL-FREE ORDER LINE (800) 431-2818

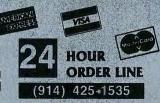

#### **30-DAY MONEY BACK GUARANTEE**

\*\*\* ALL PRICES & SPECIFICATIONS SUBJECT TO CHANGE \*\*\*
DELIVERY SUBJECT TO AVAILABILITY

\* ADD \*

ADD \$3.00 FOR SHIPPING IN UPS AREAS ADD \$4.00 FOR C.O.D. OR NON-UPS AREAS ADD \$5.00 TO CANADA & MEXICO ADD PROPER POSTAGE OUTSIDE OF U.S., CANADA & MEXICO

## COMPLITATIONS PRESENTS . . .

#### **SOFTWARE FOR EVERY** MICROCOMPUTER

## MINI-PACS

## THE INCOME TAX ASSISTANT

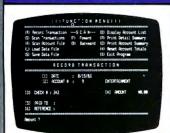

One of the most useful microcomputer software packages available. The income tax assistant helps the user prepare end-of-year income tax returns. It stores all sources of income and expenses either by check number or alternative reference point. At year's end, the user has instant access to all the information necessary for income tax preparation.

Cassette or Diskette ..... \$49.95

## THE MORTGAGE CALCULATOR

| (f) Term (fR<br>(r) Payment | Rate (-)<br>(SPRCE)   | Repeat (S         |      | e Calculation<br>ment Schedule<br>Screen Data<br>Program |
|-----------------------------|-----------------------|-------------------|------|----------------------------------------------------------|
| C                           | LCULATI               | NG PRIN           | CIPA | L                                                        |
| HORTGAGE<br>PRINCIPAL       | INTEREST<br>RATE (\$) | HERTER<br>TERM (Y |      | MONTHLY<br>PRYMENT                                       |
| t 8.86                      | 0.60                  |                   | •    | 6 A.H                                                    |

For Personal use or use by a real estate agent. Enter the loan amount, interest rate and time period. The mortgage calculator instantly calculates your payments. Any variable can be changed. Even more, the mortgage calculator can give you a month-by-monthly summary of your loan (from beginning to end). Check out your outstanding loan balance at any time Cassette or Diskette ...... \$29.95

## THE REAL ESTATE ANALYST

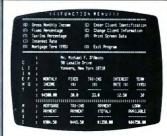

How much money can you spend on a home purchase? This program is specifically directed at real estate agents but is great for personal use. Enter your client's name, address, current income information, and amount of money currently used for apartment rental. The real estate analyst determines how much money can be spent on a home ourchase.

Cassette or Diskette .....

## THE FINANCIAL CALCULATOR

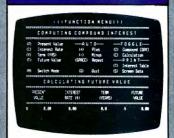

A comprehensive menu-driven financial calculator that calculates any financial function consisting of present value, interest, future value, payments and number of periods. Prepare complete schedules (such as amortization and loan reports) on screen or on your printer. Any variable can be changed at any time to give alternative solutions.

Cassette or Diskette ...... \$99.95

## MAIL PAC I

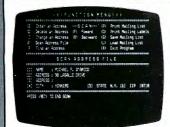

This is an in-memory mailing list program that stores up to a four line address. You can change, delete from or add to your file at any time. Prints names and addresses in either list form or on 1-across mailing labels. Can be used independently or with our index card writer or transograms writer to mail out form letters

Cassette or Diskette ...... \$29.95

#### **INDEX CARD WRITER**

(Compatible with Mail Pac I)

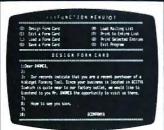

Can be used in conjunction with Mail Pac 1, Use this program to write form letters which are printed on tractor-feed index cards. Place a stamp on the index card and you can quickly send a message to your entire mailing list. Use the index card writer to print your message on the front of each index card, and use Mail Pac 1 to address the reverse side.

Cassette or Diskette . . . . . . . . . \$29.95

#### TRANSOGRAM WRITER

(Compatible with Mail Pac I)

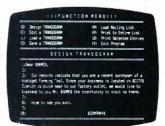

What is a Transogram? You've seen them before.....important-looking sealed envelopes containing urgent messages on the inside (overdue bill, recall notice, doctor's appointment change, etc.). Transogram writer prints your important messages on outside of special sealed transogram envelopes (available through rapidforms).....carbon prints copy on

Cassette or Diskette ... \$29.95

## TRACTOR-FEED INDEX CARDS

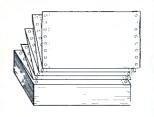

No, this is not a software program, but a great method of storing hard copy. These 4" x 6" plain white tractor-feed index cards are available in lots of 1,000 and can be used with a variety of software programs. Also available: index card file box, \$3.95; alphabetical index card dividers, \$2.95; numerical index card dividers, \$2.95.

1,000 Cards ..... \$19.95

For TRS-80 Models I, II, III, 4, 12, 16, 100 and Color Computer, Apple II/III, Timex/Sinclair, Epson HX-20 and QX-10, all Commodore Computers, Osborne-1 and Executive, IBM PC, Atari 400/800, Xerox, KayPro, Televideo, Sanyo, NEC (including their portable computer), DEC, TI, SuperBrain, NorthStar, and just about every CP/M computer equipped with Microsoft BASIC.

All programs require a minimum 16K memory and cassette or diskette drive (parallel or serial printer optional).

ORDER LINE (800) 431-2818

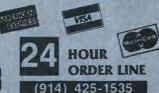

#### **30-DAY MONEY BACK GUARANTEE**

" ALL PRICES & SPECIFICATIONS SUBJECT TO CHANGE " DELIVERY SUBJECT TO AVAILABILITY

\* ADD \*

ADD \$3.00 FOR SHIPPING IN UPS AREAS ADD \$4.00 FOR C.O.D. OR NON-UPS AREAS ADD \$5 00 TO CANADA & MEXICO ADD PROPER POSTAGE OUTSIDE OF U.S. CANADA & MEXICO

## COMPUTACNICS PRESENTS ...

#### SOFTWARE FOR **EVERY** MICROCOMPUTER

## MINI-PACS

## TELEPHONE DIRECTORY

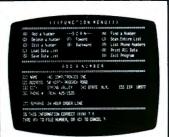

Stores and instantly recalls all of your important telephone numbers. Also stores complete address information along with any usercreated messages related to each entry. Instantly access any record, change, delete or add information. Duplicate records may be printed out on tractor-feed paper (in list format) or on tractor-feed index cards.

Cassette or Diskette ...... \$49.95

## THE PERSONAL CHECK REGISTER

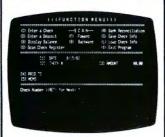

Tired of manual keeping track of your check register? The personal check register will keep track of all deposits and outstanding checks. Simple to use feven if you don't like your computer!). Enter information from your own handwritten checks or use low cost tractor-feed checks available from rapidforms

Cassette or Diskette ...... \$29.95

#### **HOME BUDGET** MANAGER

| (t) | Bench | ed Teamsaction | ****  | C 4 8    | (D)  | Display Recount List                    |
|-----|-------|----------------|-------|----------|------|-----------------------------------------|
|     |       | Transactions   |       |          |      |                                         |
| (A) | Scan  | Account File   | (B)   | Backward | (0)  | Prints Account Samery                   |
|     | Load  | Data File      |       |          |      |                                         |
|     | 5414  | Data File      |       |          |      | Exit Program                            |
|     |       | INCOME         |       |          | - 2  | AU'O EXPENSE                            |
| rim | ****  | ASCEPTITIONS   | ***** | *******  | **** | *************************************** |
|     |       | CONTRIBUTIONS  |       |          | - 1  | ELSCIAICITY                             |
|     | - 4   | ENTERTALMENT   |       |          |      | 4607                                    |
|     |       | THISIRONCE     |       |          | - 3  | LOUNDRY                                 |
|     | - 4   | LEGGL EUP.     |       |          | - 3  | MISC. EXPENSE                           |
|     | 11    | DOSTAGE        |       |          | 27   | PENT                                    |
|     | 13    | REPRIRE        |       |          | 1    | TAKES                                   |
|     | :5    | TELEPIONE      |       |          | 2516 | 5 TRAVEL                                |
|     | 17    | USER DEF. 1    |       |          | 1    | LISER DEF 2                             |

Includes all the functions available in the personal check register. But home budget performs additional financial functions such as budgeting available money on a monthly and yearly basis. Keeps track of all income and expenses. You may use program-defined income and expense categories or customize the software by defining your own categories. Cassette or Diskette ...., \$49.95

#### **MULTIPLE AND LINEAR** REGRESSION

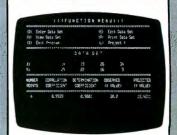

Multiple and linear regression are important tools used in predicting future trends (sales business, interest, etc.). Most software programs of this type only use linear regression. This program is capable of both linear and multiple regression and calculates the correlation coefficient.

Cassette or Diskette ...... \$29.95

## ARITHMETIC TEACHER

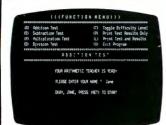

Teaches the basic number facts (addition, subtraction, multiplication and division). A built-in timer helps the child compete against his own best time. Once a child has mastered a certain task he is told that the skill has been mastered, and that no further study is necessary. Mastering these skills is essential to future mathematical success.

Cassette or Diskette ...... \$29.95

#### **MULTIPLE CHOICE OUIZ WRITER**

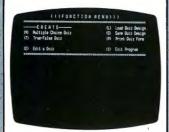

Outstanding software for teachers, parents, or students. Allows the user to easily create multiple choice or true-false tests. User selects number of questions and number of alternative solutions. The multiple choice quiz writer stores your test forever. Can be used with or without a printer. User can opt for random questions.

Cassette or Diskette ...... \$29.95

## THE HORSE COMPUTER

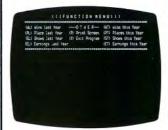

We don't recommend betting on horses, but this program really works. Its purpose is to give a class rating for each horse entered in a race (either trots or throughbred). The user instantly determines which horses are running out of their proper class and eliminates these horses from contention. This easy-to-use system is based on pure science.

Cassette or Diskette ...... \$29.95

## THOROUGHBRED DISTANCE ANALYZER

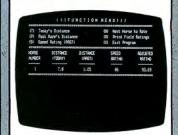

This program is based on scientific fact and is not a horse racing system. This software is used to adjust the past speed of every horse in a given race due to a change in distance. This speed factor is one of the most important factors affecting the results of a thoroughbred race. Can be used in conjunction with the horse computer.

Cassette or Diskette ...... \$49.95

For TRS-80 Models I, II, III; 4, 12, 16, 100 and Color Computer, Apple II/III, Timex/Sinclair, Epson HX-20 and QX-10, all Commodore Computers, Osborne-1 and Executive, IBM PC, Atari 400/800, Xerox, KayPro, Televideo, Sanyo, NEC (including their portable computer), DEC, TI, SuperBrain, NorthStar, and just about every CP/M computer equipped with Microsoft BASIC.

All programs require a minimum 16K memory and cassette or diskette drive (parallel or serial printer optional).

ORDER LINE (800) 431-2818

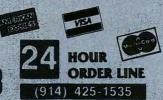

#### 30-DAY MONEY BACK GUARANTEE

\*\*\* ALL PRICES & SPECIFICATIONS SUBJECT TO CHANGE \*\*\*
DELIVERY SUBJECT TO AVAILABILITY

\* ADD \*

ADD \$3.00 FOR SHIPPING IN UPS AREAS ADD \$4.00 FOR C.O.D. OR NON-UPS AREAS ADD \$5.00 TO CANADA & MEXICO ADD PROPER POSTAGE OUTSIDE OF U.S. CANADA & MEXICO

## **EMERGENCY PREVENTION!**

## the Grizzly M

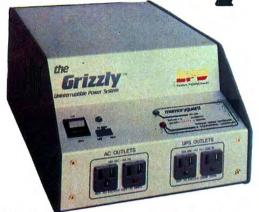

## UNINTERRUPTABLE POWER SUPPLY FOR THE SERIOUS BUSINESSMAN

From Electronic Protection Devices, Inc.

THE GRIZZLY is no ordinary power line filter — it's an UNINTERRUPTBLE power supply that will keep your computer up and running even during a complete power blackout! If your power fails, THE GRIZZLY takes over instantly, providing full power for up to 20 minutes — more than enough time to safely close your files and shut down the system without losing data.

THE GRIZZLY also acts as a sophisticated noise filter and "spike" suppressor to prevent errors and data loss during everyday operations. THE GRIZZLY is perfect for any sensitive electronic equipment. It requires no special wiring — just plug it into any standard electrical outlet and you're ready to go!

## the **PANAMAX**

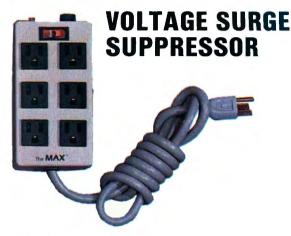

#### The Problem:

Transient voltage spikes are one of the principal causes of computer data loss and damage resulting in malfunctioning equipment, erratic output, increased down time and service costs.

#### The Solution:

The PANAMAX Voltage Surge Suppressor protects your computer and data from these transient voltage spikes and surges while filtering out electrical line noise to improve component and system reliability.

PANAMAX Unit with six outlets, 6-foot line cord, illuminated on/off switch & overload reset button ... \$119.00

#### MAKE ALL THE RIGHT CONNECTIONS WITH THE HAYES SMARTMODEM 1200

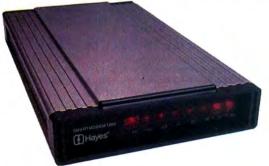

The Smartmodem 1200 is the state-of-the-art in high speed, direct connect modems -- it connects to any computer with an RS-232 port. The Smartmodem 1200 sends and receives data four times faster than the most popular modem on the market today, so it can save you as much as **50**% on telephone charges.

Easy to use features include automatic answering, auto dialing and redialing. You control the Smartmodem 1200 by simple commands from the keyboard, and a built-in control program makes it "intelligent" -- which means it analyzes your commands and responds with result codes (in English, if you wish).

H & E Computronics offers a complete line of modems and communications software

## COMPUTRONICS

50 N. PASCACK ROAD SPRING VALLEY, NEW YORK 10977

ORDER LINE (OUTSIDE OF N.Y. STATE)

(800) 431-2818

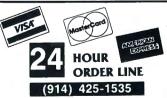

\*\*\* ALL PRICES & SPECIFICATIONS SUBJECT TO CHANGE \*\*\*
DELIVERY SUBJECT TO AVAILABILITY

DELIVERY SUBJECT TO AVAILABILITY

\* ADD \*

ADD \$3.00 FOR SHIPPING IN UPS AREAS ADD \$4.00 FOR C.O.D. OR NON-UPS AREAS ADD \$5.00 TO CANADA & MEXICO ADD PROPER POSTAGE OUTSIDE OF U.S., CANADA & MEXICO

# Learn to Program Like a Professional! THE COMPLETE BOOK OF RANDOM ACCESS & DATA FILE PROGRAMMING

From D.S.C. Publishing — Distributed exclusively by H & E Computronics, Inc.

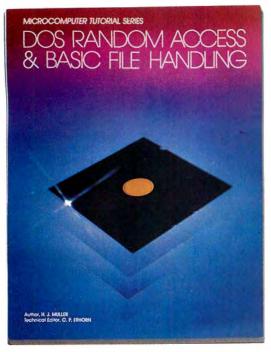

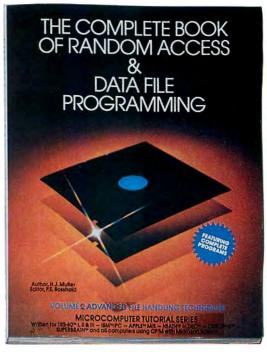

### **VOLUME I**

#### **VOLUME II**

Written for TRS-80™ I, II, & III - IBM™/PC - APPLE™ M/S - OSBORNE™ - HEATH™ - DEC™ - SUPERBRAIN™ - and all Computers using CP/M with Microsoft BASIC™

The last word on disk random access and file handling techniques, this series is intended for everyone — beginning programmers, businessmen and professionals will learn how to create custom programs to handle inventories, mailing lists, work scheduling, record keeping, and many other tasks, while more experienced programmers will learn advanced, professional programming techniques for faster, more efficient data storage and retrieval.

Although random access file handling is a matter of some complexity, the subject has been treated in a simple and down-to-earth fashion, so that anyone with some small familiarity with programming in Microsoft BASIC will be able to cope with the material. Each stage of learning uses a sample program as a starting point. The programs grow in capability and complexity as the books progress into all of the various aspects of file handling and record manipulation. An extensive effort has been made to keep the material coherent and every program line is explained in detail.

#### Volume I BASIC FILE HANDLING

- The writing of a Menu to summarize program functions
- · Screen format for data entry
- The creation of a basic record
- The FIELD and LSET routines for buffer preparation
- Disk storage of random access records
- · Changing or editing stored records
- The LPRINT capability from disk using three different formats
- Sorting the random file
- Searching by name or key field
- Search in "next" or "prior" fashion
- Purging deleted records
- Using disk file data for calculations
- Future expansion of data fields
- Using flags to prevent program crashes
- Osing mags to prevent program crashes
   Date setting, printer on-line and many other professional routines

| VOLUME I\$29.95                              |
|----------------------------------------------|
| Optional Vol. I Program Disk                 |
| TRS-80 Model I/III/4 or IBM PC\$28.50        |
| TRS-80 Model II/12/16 or CP/M Systems\$32.50 |

## Volume II ADVANCED FILE HANDLING TECHNIQUES

- · Relational database programming
- Comprehensive self-balancing accounting system with printouts
- Hashcoded data file manipulation (probably the fastest method of data retrieval). Hashing the input key and recovery method explained
- Span-blocking techniques allow creation of records longer than 256 bytes without wasted space
- Blocking & Deblocking
- Shell-Metzner sort
- In-place screen editing
- Recovery of deleted record space
- Alpha-index record retrieval
- Fast machine language/BASIC sort
- Linked list record structure and sort-merge, deleted record removal and file reorganization
- Multi-key file reorganization and record searching

VOLUME II \$29.95
Optional Vol. II Program Disk
TRS-80 Model I/III/4, II/12/16,
IBM PC or CP/M Systems \$49.95

## **COMPUTADNICS**

50 N. PASCACK ROAD SPRING VALLEY, NEW YORK 10977

NEW TOLL-FREE ORDER LINE (OUTSIDE OF N.Y. STATE)

**DEALER INQUIRIES WELCOME** 

(800) 431-2818

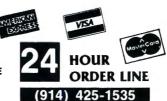

#### **30-DAY MONEY BACK GUARANTEE**

\*\*\* ALL PRICES & SPECIFICATIONS SUBJECT TO CHANGE \*\*\*
DELIVERY SUBJECT TO AVAILABILITY

\* ADD \*

ADD \$3.00 FOR SHIPPING IN UPS AREAS ADD \$4.00 FOR C.O.D. OR NON-UPS AREAS ADD \$5.00 TO CANADA & MEXICO ADD PROPER POSTAGE OUTSIDE OF U.S., CANADA & MEXICO

#### **CONTINENTAL SOFTWARE**

#### THE HOME ACCOUNTANT

Personal Finance (disk)

\$74.95

A complete home financial management program Program A complete home linancial management program Program includes checkbook balancing, budgeting, printing of checks, a personal general ledger and a net worth statement Full high resolution graphing of all assets and liabilities Maintains a history of all transactions

#### T & F SOFTWARE

#### CHECK FASE

Finance (cassette or disk)

\$34.95

Maintain multiple checking accounts, complete with full check book reconciliation and budget catagories. Change or delete any check, check or deposit amount, or deduction and CheckEase will automatically update all balance figures. Prinf by check number, category or if item is tax deductable. VIC-20 users can even save months worth of check data in a format compatible with Commodore's Personal Finance package for later, analyza

#### **BRODERBUND SOFTWARE**

#### **BANK STREET WRITER**

Word Processor (disk)

\$69.95

Almost anything you would ordinarily use a typewriter for the Bank Street Writer will help you do better. Powerful, yet simple, the system has no complex codes to memorize. The screen guides you every step of the way as you prepare error-free reports, compose and revise letters, and much more. Also included are tutorial and utility programs, a comprehensive reference manual and a free back up disk. Requires BASIC cartridge and

#### **CHOPLIFTER**

Arcade (48K cartridge)

\$39.95

Your mission is to rescue hostages from behind enemy lines. You must maneuver your helicopter through a sky full of enemy jet fighters and air mines. Once you've landed, hostages will run toward you through a barrage of tank fire and air-to-ground missies while you try to hold off the enemy. Each flight back to safety is particularly nerve-wracking, since a full load of hostages will perish if you go down

#### SERPENTINE

Arcade (cartridge)

\$39.95

An a-maze-ing game about hunger and survival. You control a multipede who must pursue other multipedes through a dense maze. (Of course, they are also pursuing you!) Sneak up behind them and they re your lunch. Eat em quick before they split into smaller sections. Meet them head-to-head and its all over for you. Frogs and spiders appear from time to time just to keep the teresting. Features hi-res screen and smooth animation

#### SIERRA ON-LINE, INC.

#### **JAWBREAKER**

Arcade (cartridge or disk)

\$29.95

This arcade game takes you to the candy store for a wild game of tag with some of the rowdiest playmates you'll find anywhere. If you can eat all the sweets, the bratty kids will stop bothering you. After a quick stop and a brushing of the teeth, its off to the store for another day of sweets and tag

#### FROGGER

Arcade (cassette or disk)

Move five frogs in a limited amount of time across four lanes of traffic, then jump on the backs of diving turtles and moving logs as you cross the pond to reach the safety of home. Once they are all home, the game advances to a level that threatens you with tightly spaced cars in the one tast lane, deadly snakes that with lightly spaced cars in the one tast tane, deadly shakes that patrol the bank, and logs, hungry alligators and otters that move with the current. Logs become faster and fewer and the diving turtles usually disappear just when you need them. Gobble rasects and escort a female frog home for some extra points, includes sound effects and graphics

#### O'RILEY'S MINE

Adventure (cassette or disk)

\$29.95

You're an Irishman with a short temper for adventure—unless of course, it pays,oft. You have just got a tip that leads you to an abandoned mine full of mind boggling treasures—gold, rubies, damonds, coal and oil. You have to make it down mysterious depths to get the treasure while avoiding a weird assortment of creatures. You'll need the luck of the Irish to survive this one, but with so much at stake, it's a chance you're willing to take

#### HESWARE

#### GRIDRIINNER

Arcade (cartridge)

\$29.95

Sixty-four owners can now defend the Earth's orbiting solar power station, "The Grid" from enemy Droids. Incredibly fast action, arcade quality game with multi-levels and options. Joystick

#### **HESMON 64**

Music Synthesizer (cartridge)

\$39.95

Hesmon 64 is an adaption of the Hesmon cartridge for the Commodore 64. Hesmon is a 6502/6510 machine language monitor with a mini-assembler that is for all assembly language pro-

#### **EPYX/AUTOMATED SIMULATIONS**

#### **TEMPLE OF APSHAL**

Adventure (cassette or disk)

\$40.00

A role-playing game that catapults you into a world of magic and monsters—doomed cities and damsels in distress. It's also an monsiers—coomed cries and damsels in distress. It's also an alter-ego experience. Complex factors that make up a human being are abstracted into a few basic characteristics: strength, constitution, dextently, intelligence and ego. Via your role-playing character, you'll venture into an unknown labyrinth and be at home with the like of skeletons, zombies, spiders and wraiths. Discover for yourself the fantasy world of Apshail

#### JUMPMAN

Arcade (cassette)

\$40.00

With quick wit, unparalleled speed and seven lives, Jumpman must scale ladders, girders and ropes, and fight off Alienators to diffuse a bomb that could destroy Jupiter

#### DATASOFT

#### **POO YAN**

Arcade (cassette or disk)

\$29.95

Poo Yan requires quick reflexes and last thinking as you battle a pack of vicious, hungry wolves in order to protect helpless piglets roaming the forest Clinging to air-filled balloons, the wolves travel up and down the forest valley as you glide up and down in a tram car As the wolves hurl objects, you try to ture them out of baltle by tossing chunks of meal at them. You also have a weapon on hand—a bow-and-arrow For one or two players. Poo Yan includes two scenerios and colorful graphics. Joystick required

#### **GENESIS**

Arcade (cassette or disk)

\$29.95

In the beginning insects inhabited the earth and only the strong In the beginning insects inhabited the earth and only the strong survived. As the deadly scorpion in Genesis, your domain is patrolling the brick wall above a pit of insects. Your tail packs a powerful sting and you'll have to use it often to keep the bugs away. As bugs scale the wall and attack, you can paralyze them with a direct hit. If you miss, one of your three lives dies. As the battle intensities, a red brick cuts off your path. Step on it and you're closer to death. However, when it flashes green, you have a chance to double your score

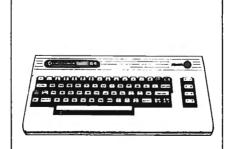

We stock more than 1,000 products for C-64 For prices, just call with the name of any product and its manufacturer.

#### SPINNAKER SOFTWARE

#### **SNOOPER TROOPS #1**

Reasoning Game (disk)

\$39.95

As a Snooper Trooper, your job is to find out who is trying to scare the Kim family out of their new home. But, it will take some daring detective work. You will have to question witnesses, uncover background information and even search dark houses to find the facts. Your equipment includes, a SnoopMobile, a wrist radio, the SnoopNet computer, a camera for taking Snoopshots and a notebook for keeping track of the information you uncover Snooper Troops helps children learn to take notes, draw maps, classify and organize information, and develop vocabulary and reasoning skills. Features full color graphics and sound. For ages

#### SIRIUS SOFTWARE

#### **CRITICAL MASS**

Mystery (disk)

\$39.95

Five of the world's largest cities will be destroyed in five days unless you, Steve Stone-Private Detective, can save it! Time is running out so you must search the five cities and the world's darkest caves in order to locate some clues. You will have to travel by any means available, from automobiles to water-skiing to uncover this mysterious threat

#### REPTON

Strategy (disk)

\$39.95

Buckle-up. You're on your way to save the world of Repton with your advanced model Armageddon spacecraft. Your armory in your advanced model Armagedoon spacecraft. Your armory in-cludes five nuclear bombs, a shield, and an unlimited supply of missile fire. Enemies will be attacking you from all directions. While flying through the air, the enemy will be building its base and stealing power from your city. This base is actually the Armagedon bomb that will destroy everything on the ground, sending it to a lower level. Your mission is to destroy them before they complete the bomb. Points are earned through the destruc-tion of the enemy craft, both above and below ground.

#### INFOCOM

#### SUSPENDED

Strategy (disk)

\$49.95

In Suspended, you will strategically manipulate six robots. Each has a distinct perception of the world and offers you specific abilities. For instance, one specializes in sight, a second in hearing and a third in accessing information from computer mem ory banks. Through them, you will solve an intertwined myriad of realistic and original problems. Suspended continually chal-lenges you to hone your strategies and develop new ones, to explore new areas and interactions, and in so doing, to improve your score each time you play. The game is also designed so that you can alter conditions at will before starting, effectively allowing you to customize the game whenever you desire

#### WITNESS

Mystery (disk)

\$49.95

The Witness is the second game in the Infocom mystery series. From writing to personalities to settings to packaging, The Wit-ness reflects the classic whodunits of the 1930's in incredible detail. Mystery enthusiasts will love the packaging, which includes a user's manual that looks just like a 1930's detective magazine The rest of the packaging is also full of clues

#### ZORK I

Adventure (disk)

\$39.95

The great underground empire confronts you with perils and predicaments ranging from the mystical to the macabre as you strive to discover the Twenty Treasures of Zork and escape with them and your life. First in the Zork Trilogy

#### ZORK II

Adventure (disk)

\$39.95

In Part Two of the Great Underground Empire you are placed at the entrance to a long-hidden region of the empire, a region under the control of the Wizard of Frobozz Many strange tales have been told of fabulous treasures, exotic creatures, and diabolical puzzles to be found here. The aspiring adventurer had best equip himself with light (for the caverns are dark and gloomy) and weapons (for some of the inhabitants are unfriendly)

#### ZORK III

Adventure (disk)

\$39.95

The Dungeon Master is the final test of your courage and wis-dom in the Zork Trilogy Your odyssey culminates in an encoun-ter with the Dungeon Master himself and your destiny hangs in

NEW TOLL-FREE **ORDER LINE** 

HOUR 24 ORDER

ALL PRICES AND SPECIFICATIONS SUBJECT TO CHANGE DELIVERY SUBJECT TO AVAILABILITY

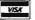

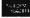

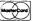

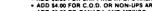

ADD \$3.00 FOR SHIPPING IN UPS AREAS ADD \$4.00 FOR C.O.D. OR NON-UPS AREAS ADD \$5.00 TO CANADA AND MEXICO

ADD PROPER POSTAGE OUTSIDE U.S., CANADA & MEXICO

50 N. PASCACK RD., SPRING VALLEY, N.Y. 10977

(800) 431-2818 (914) 425-1535

## TI PROFESSIONAL BUSINESS AND RECREATION HOT LIST

#### LOTUS DEVELOPMENT CORP.

Spreadsheet/Graphics/Database \$495.00

The first software package that combines spreadsheet, graphics and information management functions into a single software program. Allows you to move information from data files to spreadsheet analysis to graphic display in a matter of seconds, all without changing disks or re-entering data. Easy to use formulas can be entered in English and the program makes maximus. all without changing disks of re-entering data. Easy to use for-mulas can be entered in English and the program makes maxi-mum use of the computer's function keys, including HELP! Features include 256 columns and 2048 rows twice the mem-ory of other software. functions such as present, net present and future values, vanance, standard deviation and internal rate of return 1-2-3 can produce a bar charl, stacked bar charl, line or symbol graph. XY graph or pie charl. With 1-2-3 you can sort and extract a sales report that's compiled alphabetically and rearrange it numerically by salary, commission, territory – any way you want it, in less than a second. Requires two double-sided

#### SOFTWARE PUBLISHING CORPORATION

PFS: FILE

Database

\$140.00

The PFS Software Series is designed to solve personal informa-tion management needs. PFS FILE, the first program in the series, lets you create a data file by simply painting a form on the series, lets you create a data file by simply painting a form on the screen No held formats, record sizes, or complex syntax strings are required. Key PFS-FILE features include. True free form screen design, entry, searching, and editing. Fast primary item form access. Multiple (up to 32) page forms allowed. Multiple line data items (up to a page each). Can print selected items from information in forms (souch as mailing labels or phone lists). Up to 1000 one page forms can be stored on a single diskette.

#### **PFS: REPORT**

Report Generator

\$125.00

The PFS Software Series is designed to solve personal information management needs PFS REPORT sorts, calculates, totals formats and prints the information in your PFS files. Up to nine columns can be printed, with the first two automatically sorted either numerically or alphabetically Up to three columns can be derived from data in other columns. PFS REPORT even automatically formats and is used without any programming? Features include calculating sublotals, totals, subaverages, averages subcounts and counts on any column, up to nine columns per page, automatically formats the print out by searching for the longest item in each column and setting the width accordingly (up to 160 columns), pre-defined report specifications can be saved to disk and used repeatedly, user definable report title and column headings, 100% compatible with PFS FILE

#### INFORMATION UNLIMITED SOFTWARE

**EASY FILER** 

Database (Requires 96K, MSDOS)

\$400.00

This advanced database manager and report generator lets the user store, sort, manipulate and retrieve company records, and produce timely, effective reports. Easy to use and simple to learn Easy Fiter allows you to custom-design an electronic file cabinet as well as quickly enter, change and sort the information you

#### **EASY PLANNER**

Finance

\$250.00

Easy Planner gives the user programmability and interactive worksheet capability "What-if" analysis is easy, flexible and productive It works with Easy Writer If for customized financial presentations If you perform repetitive tasks such as price quotations or updates to budget forecasts, you can easily program a sequence of standard worksteps Programs can be created to consolidate multiple worksheets, or perform calculations conditionally Program steps can be used to compare values and branch to another section of the program, load another workstep program from disk, and load a block of values from another sheet Practical applications include reports for Break-Even Analysis. Revenue and Profit Projections and Price Projections Analysis, Revenue and Profit Projections and Price Projections

#### **ASHTON-TATE**

#### THE FINANCIAL PLANNER

Finance

(Available in MSDOS or CP/M-86 format) \$700.00

A system for the construction of spreadsheet applications and A system for the constitution of spreadings after applications and inflancial planning language. Since it is a development system users can develop their own reporting applications that involve multiple models and reports. The Planner is flexible, allowing you multiple models and reports. The Frantier's leading, allowing you complete control over the order of processing. A separate report writer formats any number of reports. In addition, it allows you to perform complex consolidations supporting any number of levels in a hierarchy and performs goal-seeking. Key applications include profit and loss forecasts, budget planning, cash flow management, real estate development analysis, capital investi ment analysis, and many others

#### MICRO PRO

WORDSTAR

Word Processor (Available in MSDOS or CP/M-86 format)\$495.00

Easy powerful incredibly versatile! With WordStar what you see Easy powerful increality versalitie with wordstar what you see is what you get. The screen shows you exactly what will be print ed. And WordStars numerous on screen instructions make it simple to use its many capabilities. WordStar now comes with a completely rewritten easier-lo-understand manual. Also available are a Training Guide for beginners. a Reference Card listing WordStar commands and a set of adhesive labels that show WordStar functions on your keyboard

#### MAILMERGE

WordStar Utility (Available in MSDOS or CP/M-86 format)\$250.00

MailMerge is a powerful. multi-purpose lile-merging program used with WordStar One of its most popular applications is producing personalized form letters. MailMerge lets you combine a file of names and addresses with a WordStar file containing a form letter. You can even insert special words and phrases—unique to each addressee—into the body of each letter Other. unique to each adoressee — into the body of each lefter office uses for MailMerge include creating invoices, printing mailing labels and producing boilerplate legal documents out of many different standard paragraphs

#### **SPELLSTAR**

WordStar Utility

(Available in MSDOS or CP/M-86 format) \$250.00

Valiable in MSDOS of CP/M-86 formall \( \psi \) \( \subseteq \) \( \subseteq \) \( \supseteq \) \( \subseteq \) \( \subseteq \) \( \subseteq \) \( \subseteq \) \( \supseteq \) \( \subseteq \) \( \subseteq \) \( \subseteq \) \( \supseteq \) \( \subseteq \) \( \supseteq \) \( \supseteq \

#### DATASTAR

Database Utility

(Available in MSDOS or CP/M-86 formal)\$295.00

DataStar is a high-powered data entry and retrieval program comprehensive versatile and tast. DataStar features power and tacilities usually found only on large key-to-disk systems. And it gives you remarkable flexibility in designing your own data forms. to match your exact needs before entering data. The program includes sample forms to guide you

#### CALCSTAR

Spreadsheet

(Available in MSDOS or CP/M-86 format)\$195.00

Use CalcStar to answer those what if questions you face daily in business. Designed as an electronic spread sheet and financial modeling program. CalcStar calculates solutions to complex numerical problems in business and finance. It helps you make numerical problems in business and finance. It helps you make budget plans and sales torecasts with greater speed and accuracy. And it projects figures into the future so you can see how the decisions you make today will affect your profils in the future CalcStar also poins with WordStar to combine spread sheet and word processing capabilities. For example, you'll gain printing ophons like boldtee and underhining and the ability to insert sections of CalcStar spread sheets into your word processing. Extremely handy for such things as budget reports.

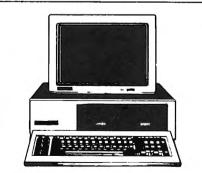

We stock more than 1,000 products for TIPC For prices, just call with the name of any product and its manufacturer.

#### INFOCOM

#### ZORK I

Adventure

\$49.95

The great underground empire confronts you with perils and predicaments ranging from the mystical to the macabre as you strive to discover the Twenty Treasures of Zork and escape with them and your life First in the Zork Trilogy

#### ZORK II

Adventure

\$49.95

In Part Two of the Great Underground Empire you are placed at the entrance to a long-hidden region of the empire, a region under the control of the Wizard of Frobozz Many strange tales have been told of labulous treasures, exotic creatures, and dia-bolical puzzles to be found here. The aspring adventurer had best equip himself with light (for the caverns are dark and gloomy) weapons (for some of the inhabitants are unfriendly)

#### ZORK III

Adventure

\$49.95

The Dungeon Master is the final test of your courage and wis-dom in the Zork Trilogy Your odyssey culminates in an encoun-ter with the Dungeon Master himself and your destiny hangs in

#### **DEADLINE**

Mystery

\$59.95

You are about to investigate one of the deadliest plots in the annals of crime. A locked door A dead man. And 12 hours to solve the murder. Ahead of you, a treacherous web of motives and suspicion. Only by bringing into play your utimost skills of logic and intuition can you successfully solve the case.

#### WITNESS

Mystery

\$59.95

The Witness is the second game in the Infocom mystery series From writing to personalities to settings to packaging. The Wil-ness reflects the classic whodunits of the 1930's in woredible de-tail. Mystery enthusiasts will love the packaging, which includes a user's manual that looks just like a 1930's detective magazine. The rest of the packaging is also full of clues

#### SUSPENDED

Strategy

\$59.95

In Suspended you will strategically manipulate six robots Each has a distinct perception of the world and offers you specific abilities For instance, one specializes in sight, a second in hearing and a third in accessing information from computer memory banks Through them you will solve an intertwined mynad of realistic and original problems. Suspended continually challenges you to hone your strategies and develop new ones, to explore new areas and interactions, and in so doing, to improve your score each time you play The game is also designed so that you can alter conditions at will before starting, effectively allowing you to customize the game whenever you desire

#### **STARCROSS**

Adventure

\$49.95

The year is 2186. You are destined to rendezvous with a gargan tuan starship from the outer fringes of your galaxy. But first you must succeed in gaining entry to its mysterious interior Once you enter, you will face other-worldly beings both helpful and harmful Only you can meet the challenge that was issued eons ago, from

#### BLUECHIP SOFTWARE

#### MILLIONAIRE

Strategy

\$59.95

Millionaire is a fun complex game and a real education in the art of playing the stock market. The object is to become a millionaire in the stock market. At first this is done solely through investments, but as the player's fortune builds, options expand A game takes about two hours and is played a week at a time A garne takes about two floors and is played a lives at a time over the course of 77 weeks. The same kind of information used by real-life investors is provided to help the player make informed decisions: charts of overall market activity over an extended period of time, charts of the performance of select industry seg-ments tables showing highs, lows and the most recent price for each stock in the news. It keeps complete records of performance and holdings for up to 14 players

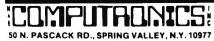

NEW TOLL-FREE ORDER LINE

24 ORDER

ALL PRICES AND SPECIFICATIONS SUBJECT TO CHANGE DELIVERY SUBJECT TO AVAILABILITY

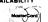

ADD \$3.00 FOR SHIPPING IN UPS AREAS
ADD \$4.00 FOR C O D. OR NON-UPS AREAS
ADD \$5.00 TO CANADA AND MEXICO
ADD PROPER POSTAGE OUTSIDE U.S., CANADA & MEXICO

(800) 431-2818 (914) 425-1535

VISA

#### MICROPRO WORDSTAR

Word Processor

\$495.00

Easy, powerful and incredibly versatile. The screen shows you exactly what will be printed. Numerous on-screen in structions make it simple to use its many capabilities. The IBM Personal Computer version also includes a variety of ediling functions pre-assigned to the PC's programmable function keys, highlighted menus and status lines, and full use of the PC's cursor keys. Comes with a complete, easy-to-understand manual, a framing Guide for beginners, and a Reterence Card listing WordStar commands.

#### MAIL MERGE

\$250.00 WordStar Form Letter Utility

A powerful multi-purpose life merging program, used with WordStar One of its most popular applications is producing WordStar One of its most popular applications is producing personalized form letters at a fraction of the time and expense of individually typed letters. Lets you combine a file of names and addresses with a WordStar file containing a form letter. You can even insert special words and phrases, unique to each addressee, into the body of each letter. Other uses include creating invoices, printing mailing labels, and producing "boilerplate" legal documents out of many different standard paragraphs.

#### LOTUS DEVELOPMENT CORP. 1-2-3

Spreadsheet/Graphics/Database \$495.00 The lirst software package that combines spreadsheet, graphics and information management functions into a single software ics and information management functions into a single soliware program. Allows you to move information from data files to spreadsheet analysis to graphic display in a matter of seconds, all without changing disks or re-entering data. Easy to use formulas can be entered in English and the program makes maximum use of the computer's function keys, including "HELLP" Features include 256 columns and 2048 rows, twice the mem-Features include 256 columns and 2048 rows, twice the memory of other software functions such as present, net present and future values variance, standard deviation and internal rate of return 1-2-3 can produce a bar chart, stacked bar chart, line or symbol graph. XY graph or pie chart With 1-2-3 you can sort and extract a sales report that's compiled alphabetically and rearrange it numerically by salary, commission, territory—any way you want it in less than a second. Requires two double-sided detections.

#### ASHTON-TATE D BASE II

Database

\$700.00

dBase II is an assembly lanaguage relational data management system. It's an information handler, not a file handler. You don't have to get involved with set, lists, pointer and other complexities. Data entry is easy, and it can be programmed so that even untrained personnel can run application. grammed so that even untrained personnel can run applications it has a full Engish-like language of its own Changing,
extending or modifying of databases takes only a few simple commands. Creating a new database is simply a matter
of naming it, then deciding how big to make the fields and
what kind of data to keep in them. Entire databases can be
moved, copied, or otherwise manipulated without having to
ore-enter data. dBase II doesn't make you change the way
you do business and lets you use your existing forms. With
dBase II you can extend the power of your microcomputer to
jobs that were previously reserved for larger mainframes,
such as General Ledger, Journal of Accounts, Payroll,
Check Management and Writing, Document Cross Refereneing, Accounts Receivable, and Accounts Payable

#### **SOFTWARE PUBLISHING** CORPORATION PFS: FILE

The PFS: FILE

Database

The PFS Software Series is designed to solve personal information management needs PFS FILE. The first program in the series lets you create a data file by simply painting a form on the screen No field formats record sizes or complex syntax strings are required. Key PFS FILE features include. True free form: screen design entry searching and editing. Fast primary item orm access. Multiple (up to 32) page forms allowed. Multiple line data items (up to a page each). Can print selected items from information in forms (such as mailing labels or phone lists). Up to 1000 one page forms can be stored on a single diskette.

#### **PFS: REPORT**

Report Generator

The PFS Soltware Series is designed to solve personal information management needs PFS REPORT sorts calculates totals formats and prints the information in your PFS files Up to nine columns can be printed with the first two automatically sorted either numerically or alphabetically Up to three columns can be derived from data in other columns PFS REPORT even autoderived from data in other columns PPS HEPOHI even automatically formats and is used without any programming! Features include calculating subtotals totals subaverages averages
subcounts and counts on any column up to nine columns per
page automatically formats the print out by searching for the
longest item in each column and setting the width accordingly
(up to 160 columns) pre-defined report specifications can be saved to disk and used repeatedly user definable report fille and column headings. 100% compatible with PFS FILE.

#### PFS: GRAPH

Business Graphics

JISTNESS Graphics

PFS Graph gives you presentation quality bar charts line graphs and pie charts in color or black and white Graph is the software package for the professional who needs graphs or charts in a hutry but doesn't want to become a computer programmer Just specify the kind of graph or chart you want and enter your information. Graph does the rest. Requires MS/DOS and IBM. Cotor Graphics card

## PBL CORPORATION THE PERSONAL INVESTOR

\$195.00 Stock Portfolio (128K required)

The Personal Investor is a portfolio management, news terminal and quotation system designed to allow the private investor to take control of his securities investments. Connect your computer with the Dow Jones News/Retrieval service to update the value of your portfolio, retrieve business news and information and collect quotations. This service gives you instant access to the Wall Street Journal, Barrons, Dow Jones/News Service. stock/option/bond quotations, sports, weather and the Acadmic American Encyclopedia. The Portfolio Manger records and reports on stock purchases, commissions, dividend yields and sales transactions. It automatically calculates splits, gains and losses, and each purchase is accounted for individually. Quotations on a pre-assigned list of stocks can be automatically col tions on a pre-assigned list of stocks can be automatically col-lected and saved from the Dow Jones, then viewed or printed Requires DC Hayes Micromodem or an Apple Com Card and

#### **HOWARD SOFTWARE SERVICES TAX PREPARER 1983**

Finance

\$250.00

The 1983 edition of the Tax Preparer makes the preparation of tax returns easier than ever New leatures for the novice include a built-in road map for error-free preparation, fool-proof recov a built-in road map for error-tree preparation, tool-proof recov-ery from operator error expanded manual with step-by-step lutonals, fully automatic computations based on IRS regulations and built-in calculator for easier data entry New features for the professional include instant access to any section of any form rapid movement up, down, in, and out of any form, a new disk library system for managing hundreds of clients, a summary lefter for client billing, two-printer option and manual override for unusual tax situations

#### MICRO LAB THE TAX MANAGER

Personal Tax Management

\$250.00 Use the Tax Manager to help you prepare your taxes. You can include the cost of this program and part of the cost of your computer as a deduction. You don't have to be an accountant to understand it. Enter your tax information and it will compute and print most of your federal income tax schedules. When tax laws change, you can get an upudate if you also buy Micro Lab's Extended Warranty Plan.

#### **CONTINENTAL SOFTWARE HOME ACCOUNTANT PLUS**

Personal Finance

\$150.00

A complete home linancial management program Program includes checkbook balancing, budgeting, printing of checks, a personal general ledger and a net worth state-ment. Full high resolution graphing of all assets and lia-bilities. Maintains a history of all transactions.

#### **MICROSOFT** MULTIPLAN

Financial Planning

\$250.00

MultiPlan is a software program that turns your microcomputer MultiPlan is a software program that turns your microcomputer into an answer machine it starts as an open worksheet of rows and columns. You build your worksheet on this grid by entering titles, names, numbers or formulas, building a worksheet for a particular problem. You establish the logic Multiplan assigns the time-consuming calculations to the computer. A completely interactive electronic worksheet. Multiplan is written in English There are no confusing codes. The worksheet is 63 columns wide by 255 rows deep. You can open multiple windows to other areas of the worksheet. Use it for business analysis, torecasting technical and engineering projections and for your household and personal finances.

#### **FLIGHT SIMULATOR**

3-D Simulation

\$49.95

A real-time, 3-D program that simulates a pilot sisense of flying using the television monitor as the pilots windshield for a visual field. The flight instruments are displayed on the lower half of the screen The player actually liles by using keyboard or paddle con trols to interact with a 3-D data set at a frame rate of between three and five frames per second

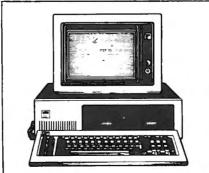

We stock more than 1,000 products for IBM. For prices, just call with the name of any product and its manufacturer.

### DEADLINE

Mystery

\$49.95

You're abouf to investigate one of the deadliest plots in the annals of crime. A locked door A dead man And 12 hours to solve the murder Ahead of you, a treacherous web of motives and suspicion. Only by bringing into play your utmost skills of logic and intuition can you successfully solve the care.

#### WITNESS

Mystery

\$49.95

ystery

The Witness is the second game in the Infocom mystery series

From writing to personalities to settings to packaging. The Witness reflects the classic whodunits of the 1930's in incredible detail. Mystery enthusiasts will sove the packaging, which includes a user's manual that looks just like a 1930's detective magazine.

Adventure

\$49.95

The great underground empire confronts you with perils and pre-dicaments ranging from the mystical to the macabre as you strive to discover the Twenty Treasures of Zork and escape with them and your life First in the Zork Trilogy.

#### ZÖRK II

\$39.95

In Part Two of the Great Underground Empire, you're placed at the entrance to a long-hidden region of the empire, a region under the control of the Wizard of Frobozz Many strange tales have been told of labulous trasures, exotic creatures and diabolical puzzles to be found here. The aspiring adventurer had best equip himself with light (for the tunnels are dark and gloomy) and weapons (for some of the unabhilatic are integrable). inhabitants are unfriendly)

#### ZORK III

Adventure

\$39.95

The Dungeon Master is the final test of your courage and wis-dom in the Zork Trilogy Your odyssey culminates in the Treas-ure Room with all the treasures of Zork at your disposal, includure Hoom with all the freasures of Zork at your disposal, includ-ing a controlling interest in Frobozzo International You will speak with, or perhaps even see the omniscient Dungeon Mas-ter himself Wonderfully detailed and puzzling. Zork III is sepa-rate and complete unto itself, however it is best played as part three of the Zork Trilogy.

#### SUSPENDED

\$49.95

In Suspended you will strategically manipulate six robots. Each has a distinct perception of the world and offers you specific has a distinct perception of the world and offers you specific abilities for instance one specializes in sight a second in hearing and a third in accessing information from computer memory banks. Through them, you will solve an intertwined myrad of realistic and original problems. Suspended continually challenges you to hone your strategies and develop new ones, to explore new areas and interactions and in so doing to improve your score each time you play

#### **STARCROSS**

Adventure

\$39.95

The year is 2186. You are destined to rendezvous with a gargan tuan starship from the outer fringes of your galaxy. But first you must succeed in gaining entry to its mysterious interior. Once you enter, you will tage other-worldly beings both helpful and harmful Only you can meet the challenge that was issued eons ago, from light years away

#### **BRODERBUND SOFTWARE** SERPENTINE

Arcade

\$34.95

An a-maze-ing game about hunger and survival. You control a multipede who must pursue other multipedes through a dense maze (Of course they are also pursuing you!) Sneak up behind them and they re your funch: Eat em quick before they split into smaller sections. Meet them head-to-head and its all over for you. Frogs and spiders appear from time to time just to keep the game interesting. Features hi-res screen and smooth anir

#### **EPYX/AUTOMATED SIMULATIONS TEMPLE OF APSHAI**

Adventure

\$40.00

A role-playing game that catapults you into a world of magic and monsters – doomed cities and damsels in distress. Its also an alter-ego experience. Complex factors that make up a human being are abstracted into a few basic characteristics strength. being are abstracted into a lew basic chiral certainstic. Stierplace constitution dexterity, intelligence and ego. Via your role-playing character, you lil venture into an unknown labyrinth and be at home with the like of skeletons, zombies spides and wraiths. Discover for yourself the Jantasy world of Apshail. Requires IBM Color Graphics Card

ALL PRICES AND SPECIFICATIONS SUBJECT TO CHANGE DELIVERY SUBJECT TO AVAILABILITY HOUR 24 ORDER LINE VISA

:DMPUTRONICS: 50 N. PASCACK RD., SPRING VALLEY, N.Y. 10977 (800) 431-2818 (914) 425-1535

NEW TOLL-FREE **ORDER LINE** 

51 60° V 102 aug 151

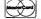

ADD \$3.00 FOR SHIPPING IN UPS AREAS
 ADD \$4.00 FOR C.O.D. OR NON-UPS AREAS
 ADD \$5.00 TO CANADA AND MEXICO
 ADD PROPER POSTAGE OUTSIDE U.S., CANADA & MEXICO

#### **CONTINENTAL SOFTWARE**

#### THE HOME ACCOUNTANT

Personal Finance (Atari 400/800, 48K disk)

\$74.95

A complete home linancial management program Program includes checkbook balancing, budgeting, printing of checks a personal general ledger and a net worth state ment Full high resolution graphing of all assets and liabilities Maintains a history of all transactions.

#### TAX ADVANTAGE

Tax Accounting
(Atari 400/800, 48K disk)
The Tax Advantage is a fast and easy-to-use program that takes you line-by-line through Form 1040 and the other most common tax forms. It asks for information in plain English and you type in the numbers. The Tax Advantage does complex operations like income averaging with a few, simple commands. And, as tax laws change, you can easily update the tax tables. In addition, it automatically computes your taxes with each entry you make

#### ATARI, INC.

#### THE BOOKKEEPER

Accounting (Atari 400/800, 48K disk)

\$149.95

lari 400/800, 48K disk)

A powerful professional accounting system tailored specifically for the needs of the home office. The Bookeeper generates financial reports automatically, including Profit and Loss Statements. Balance Sheets. Accounts Receivable. Accounts Payable, and General Ledger Self-guiding entry prompts and color-coded screens get you through your books quickly and easily BASIC cartridge and 810 Disk Drive Required.

#### THORN EMI

#### **HOME FINANCIAL MANAGEMENT**

Personal Finance

(Atari 400/800, 16K cassette)

Set up budgets for the various catagories of income and expenditure for each month throughout the year mortgage, car, holi days, etc. The computer will tell you your budget balance for each month and at the end of the year All you do is enter your actual income and your exact linancial position will come up either in figures or as a bar charl. All the details can be stored on cassette for you to call up at any time

#### **VISICORP**

#### **VISICALC**

Spreadsheet (Atari 800, 32K disk)

\$250.00

tari 800, 32K disk)

\$250.00

VisiCata displays a huge 'electronic worksheet' that replaces paper, pencil and calculator to automatically solve nearly any number problem. The wallsized worksheet can contain more than six typewritten pages of information. Just type in labels, numbers and mathematical formulas and VisiCata instantity calculates the results. Then play: "What if '?' – change one variable and VisiCata automatically recalculates the entire problem so you can see the effect. Features include. Forecasting and Projecting. Cash flow, sales, inventory, production and purchasing levels, product/market growth, income statements, balance sheets. Analyzing: stock fluctuations, P&L statements, structural designs, real estate investments, personal expenditures, buy vs. lease, agricultural crop returns, etc.; Computing trust fund reports, seller's and buyer's closing costs, pricing, taxes, proposals, job cost and material estimates, engineering and scientific data. classroom grades, baseball team statistics, etc. Planning, new business ventures, budgets, workloads, advertising media schedules, office space expansion, five-year plan, pricing—in fact, nearly any business plan and financial model.

Powerful Recalculation feature lets you change any number or formula and immediately all numbers affected by that change are recalculated and displayed. Replicate feature duplicates any entry—label, number or formula—anywhere else on the worksheet without you having to retype it over and over: "Window" feature splits the display into two parts or "windows," either horizontally or vertically, to view separate portions of the worksheet, Variable Format sets any or every number to integer, general, dollars and cents, left or right justified, or histogram (simple graph) with just three keystrokes, Automatically Calculates simple math functions (. - x. x. / s) and built in formulas (Sum, Average, Net Present Value, Counting, Minimum, Maximum)

#### SYNAPSE SOFTWARE

#### **FILE MANAGER 800+**

Database

\$99.95 (Atari 400/800, 40K, 810 disk drive)

A powerful personal and professional tool that is extremely easy to-use Filemanager+ provides user-defined formats, index and to-use Filemanager+ provides user-defined formats, index and sort on any lied at any time, utilira flast sort and wild card search in addition. Filemanager+ offers twenty fields per record full screen input and edit and search on any combination of fields. Also available are lists and mailing labels, full mathematical capability, computed, constant, and dollar fields and much more Use Filemanager+ to create mailing lists, inventory and business records, and customer lists all customized to your own needs Features 810 disk drive. Requires 810 disk drive

#### **DATASOFT**

#### **MONEY WIZARD**

Personal Finance

(Atari 400/800, 48K disk)

\$69.95 Money Wizard is a home financial management package with

wouley wreato is a normet inancian management backage with simple screens and easy-to-follow directions. It allows the user to define, set up a budget and monitor up to 80 accounts, enter current dollar values and organize and maintain current account values. It can update and change budgets, reconcile your check-book and list outstanding checks, monitor up to 35 creditors, calculate net worth and liquidity rations and flag lax-sensitive. accounts to be totaled at year end

#### ZAXXON

Arcade Game (Atari 16K disk)

\$39.95

The official home computer version of the highly popular areas game Unique color graphics surround you as you pilot your air craft through a 3-dimension-like battlefield complete with enemy aircraft, anti-aircraft tanks, and nerve-shattering sound effects

#### **POO YAN**

Arcade Game

(Atari 400/800, 32K cassette or disk)

\$29.95 Poo Yan requires quick reflexes and last thinking as you battle a pack of vicious hungry wolves in order to protect helpless piglest roaming the forest Clinging to air-filled balloons, the wolves travel up and down the lorest valley as you glide up and down in a tram car As the wolves hurl objects, you try to lure them out of battle by lossing chunks of meat at them. You also have a weapon on hand -a bow-and-arrow. For one or two players. Poo Yan includes two scenerios and colorful graphics. Joystick

#### SPINNAKER SOFTWARE

#### THE MOST AMAZING THING

Adventure

(Atari 400/800, 48K disk)

\$39.95 As pilot of the B-Liner (a cross between a hot air balloon and a dune buggy), players must use strategy and learning skills in order to discover the location and identify The Most Amazing Thing, in their search, players learn how to fly the B-Liner; use their jetpack, trade with Metallican robots; and communicate with the Darksome Mire cultures for clues to locate The Most Amazing

#### **SNOOPER TROOPS #1**

Educational Game (Atarl 400/800, 48K disk)

\$44.95

As a Snooper Trooper, your job is to find out who is trying to scare the Kim lamily out of their new home. But, it will take some scare the Kim Tamily out of their new home. But, it will take some daring detective work. You will have to question winnesses, uncover background information and even search dark houses to find the facts. Your equipment includes, a SnoopMobile a wrist radio the SnoopNet computer, a camera for taking Snoopshots and a notebook for keeping track of the information you uncover. Snooper Troops helps children learn to take notes, chair with a statistic property for the statistic property for a statistic property for a statistic property. ages 10 to adult

#### **CBS ELECTRONICS**

#### K-RAZY SHOOT OUT

Arcade

(Atari 400/800, 8K cartridge)

\$39.95

ari 400/800, 8K cartridge)

Advance your Space Commander into the Alien Control Sectors, eliminate the Alien forces and escape from the sector. There are seven sectors—each level representing a greater degree of difficulty—each more challenging to your Space Commander For example, enter Sector 1 and you have three Space Commanders to eliminate the Alien Droits using laser weaponyr. The greater your mental and physical skill, the further your advancement into the sectors. Go from an inexperienced Goon to a qualified Marksman. These Alien Control Sectors are created at random with millions of combinations of barriers and escape routes. Therefore, no lwo games or name levels are identiced. two games or game levels are identical

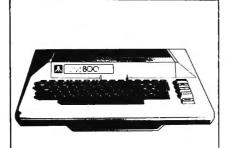

We stock more than 1,000 products for ATARI. For prices, just call with the name of any product and its manufacturer.

#### INFOCOM

#### SUSPENDED

Strategy (Atari 400/800, 32K disk)

\$49.95

In Suspended, you will strategically manipulate six robots. Each has a distinct perception of the world and offers you specific abilities For instance, one specializes in sight, a second in hearing and a third in accessing information from computer memory banks. Through them, you will solve an intertwined myriad. ory bains infludinment you will solve an interrwined myration realistic and original problems. Suspended continually challenges you to hone your strategies and develop new ones, to explore new areas and interactions, and in so doing, to improve your score each time you play The game is also designed so that you can alter conditions a will before starting, effectively allowing you to customize the game whenever you desire.

#### WITNESS

Mystery (Atari 400/800, 32K disk)

\$49.95

The Winess is the second game in the Infocom mystery series From writing to personalities to settings to packaging. The Wil-ness reflects the classic whodunits of the 1930's in incredible deness reflects in classic wholehis of the packaging, which includes a user's manual that looks just like a 1930's detective magazine. The rest of the packaging is also full of clues.

#### SIRIUS SOFTWARE

#### TYPE ATTACK

Typing Game (Atari 400/800, 48K disk)

\$39.95

Learn to type quickly and accurately and have tun, too. In this fast action educational game, the alphabet attacks from the sky last action education agame, in a liphacer aliances indir the series A typewriter keyboard armed skyward will repel the plummeting letters. For example if the letters A, Z, V and E began to fall, their attack could be halted by typing out A, Z, V and E on the type-writer keyboard. Features dozens of pre-programmed lessons and a real-time words per minute bar.

#### **CRITICAL MASS**

Strategy (Atari 400/800, 48K disk)

\$39.95

ari 400/800, 48K disk).

On June 1 at 10 a m., the United Nations received the following message: Good morning, Just thought I'd drop a line to let you know that in exactly nine days, I'll be destroying the world's five largest cities with thermafructiear weapons It ought to be a real blast! Sorry, but that's all I can tell you. Thanks for your time, and have a nice day!" At 10 03 a m., you received the following assignment. Stop This Lunatio! Critical Mass is an adventure game that combines an innovative plot with colorful graphics, clear music and challenging accade. actions servingers. A clock clever music and challenging arcade-action sequences. A clock adds a whole new dimension to riddle solving. You'll have to think about plane schedules business hours and international time You'll travel all over the world via plane, subway and taxi. Try and prevent this heinous crime and save 50 million lives

#### **BRODERBUND SOFTWARE**

#### **BANK STREET WRITER**

Word Processor (Atari 400/800, 48K disk)

\$69.95

Bank Street Writer provides general word processing capabilities in a simple, uncomplicated program that anyone can have up and running in less than len minutes. It has global search and replace moves sections of text around according to your will and it puts them back if you change your mind it indents and centers, though it doesn't justify, uses lower and upper case and highlights lext

#### **CHOPLIFTER**

Arcade Game

(Atari 400/800 cartridge or disk)

\$34.95

Your mission is to rescue hostages from behind enemy lines. You must maneuver your helicopter through a sky full of enemy jet lighters and air mines. Once you've landed, hostages will run loward you ihrough a barrage of lank fire and air-to-ground missies while you try to hold off the enemy. Each light back to salely is particularly nerve wracking, since a full load of hostages will perish il you go down!

#### **EPYX/AUTOMATED SIMULATIONS**

#### TEMPLE OF APSHAL

Strategy (Atari 400/800, 32K cassette or disk) \$40.00 The first in the Dunjonquest series Temple is a roleplaying game that catabults you into a world of magic and monsters, doomed cities and damsels in distress Complex factors that make up a human being are abstracted into a few basic characteristics strength, constitution, dexterity intelligence, and ego. You II be a character within and a reader of the epic you re actually helping to create In this labyrinth, the choice is always yours. Fight or flee, parry or thrust, slay the monsters or see if they'll listen to reason

#### PHAROH'S CURSE

Adventure

\$34.95

Adventure
(Atari 400/800, 32K cassette or disk)
A graphic adventure worthy of the most intrepid adventurer For three thousand years the tomb has been a mystery and death-trap. Untold treasure awaits guarded by all manner of danger including the pharaoh and the guardian mummy

OMPUTADNICS:

**ORDER LINE** 

HOUR 24 ORDER

ALL PRICES AND SPECIFICATIONS SUBJECT TO CHANGE DELIVERY SUBJECT TO AVAILABILITY

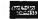

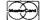

ADD \$3.00 FOR SHIPPING IN UPS AREAS ADD \$4.00 FOR C.O.D. OR NON-UPS AREAS

50 N. PASCACK RD., SPRING VALLEY, N.Y. 10977 (800) 431-2818 (914) 425-1535

COUTSIDE OF MY STATES

VISK

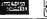

ADD \$5.00 TO CANADA AND MEXICO
 ADD PROPER POSTAGE OUTSIDE U.S., CANADA & MEXICO

#### CONTINENTAL SOFTWARE

#### THE HOME ACCOUNTANT

Personal Finance

(Apple II, 48K, Applesoft in ROM)

\$74.95

ppe II, 40h, Appreson III TOW)

A complete home linancial management program. Program includes checkbook balancing, budgeting, printing of checks, a personal general ledger and a net worth statement. Full high resolution graphing of all assets and liabilities. Maintains a history of all transactions.

#### MICROPRO

#### WORDSTAR

Word Processor

(req. Z-80 card & 80-column board)

\$395.00

q. 2-80 card & 80-column board) — 3353.UU Easy, powerful, incredibly versatile! With WordStar, what you see is what you get The screen shows you exactly what will be printed. And WordStar's numerous 'on-screen' instructions make it simple to use its many capabilities. WordStar now comes with a completely rewritten, easier-to-understand manual. Also available are a Training Guide for beginners, a Reference Card itsing WordStar commands and a set of adhesive labels that show WordStar functions on your technard.

#### MICROSOFT

#### MULTIPLAN

Financial Planning (Apple II, 64K)

\$250.00

A software program that turns your microcomputer into an answer machine. It starts as an open worksheet of rows and columns. You build your worksheet on this grid by entering titles, names, numbers or formulas, building a worksheet for a particular problem. You establish the logic. Multiplan assigns the time-consuming calculations to the computer. A completely interactive electronic worksheet. Multiplan is written in English. There are no confusing codes. The worksheet is 63 columns wide by 255 rows deep. You can open multiple windows to other areas of the worksheet. Use if for business analysis, forecasting, technical and engineering projections and for your household and personal linances. Requires a Z-80 card.

#### SORCIM

#### SUPERCALC II

Spreadsheet

\$295.00 (Ž-80 card & 80-column board req.)

uperCalc makes it possible for decision makers to manip ualte data quickly, setting up exactly what's necessary for in-depth analysis and modeling. It all takes place on the SuperCalc spreadsheet simulator screen. You can examine and after numbers and text within a gird that can cover up to 63 columns and 254 rows of data. It's valuable for "what it" and "now what" questions It only takes a moment to enter the new figure in the appropriate column and SuperCalc automatically calculates the rest of the speadsheet. It's been designed to use the minimum number of commands to get the maximum power, and it's self explanatory just press the key if you need assistance

#### **ASHTON-TATE**

#### D BASE II

Database

\$700.00 (reg. Z-80 card & 80-column board)

dBase II is an assembly language relational database management system which is an information handler, not a file agement system which is an information handler, not a file handler you don't have to get involved with sets, lists, pointers, and other complexities. Data entry is easy, and it can be programmed so that even untrained personnel can run applications. It has a full English-like language of its own Changing, extending, or modifying of databases takes only a few simple commands. Creating a new database is simply a matter of naming it, then deciding how big to make the fields and what kind of data to keep in them. Entire databases can be moved, copied, or other-wise manipulated without having to re-enter data. dBase II doesn't make you change the way you change the way you way the way the you change the way you do business and lets you use your existing forms. With dBase II you can extend the power of your microcomputer to jobs that were previously reserved for larger mainframes such as General Ledger, Journal of Accounts, Payroll, Check Management and Writing, Document Cross Referencing, Accounts Receivable, Accounts Payable air.

#### HAYDEN BOOK COMPANY

#### PIE WRITER 2.2

Word Processor

(Apple II, 48K)

\$149.95 Pie Writer is a reworking of Apple Pie Several new commands Pie Writer is a reworking of Apple Pie Several new commands and functions have been added, and status information is now provided to indicate the name of the file being used, the length of that file and the amount of memory remaining on that disk Pie Writer has two display modes. The first, without the use of an 80-column card, allows a display of 38 columns across the screen, the second, with a card installed, displays 78 columns of text Both allow up to 21 tines of text on the screen at one time A manual is offered, supplying sample lesson plans in a clear and concise tutorial, and a reference manual is provided that allows the user to lind the specific commands needed to perform a function

#### **APPLIED SOFTWARE TECHNOLOGY VERSAFORM**

Form Processor (Apple II, II+, 64K)

\$389.00

A powerful system specifically designed for total forms processing on a personal computer. It requires no computer background to use—if you can design a rough form with a pen and ruler, you can instruct VersaForm to automate your business records. This system operates within the familiar structure and work flow of existing pre-printed forms, making it possible to versions. structure and work flow of existing pre-printed forms, making il possible to use your computer with only minimal changes in the way you now do things. VersaForm can even be instructed to catch mistakes people often make with both forms and computers. Purchase orders, invoices, statements, sales orders, personnel index forms—the documents that all businesses require—can now be processed by VersaForm. It also performs many functions usually assigned to data base managers and file management systems such as directories, name lists, inventory management, and shop floor reports. Once the information has been entered and processed it can be sent back to a pre-printed entered and processed it can be sent hibiting that he are form or blank paper that becomes its own form. Manage-ment reports can be produced summarizing information from the completed forms.

#### MICRO LAR

#### TAX MANAGER

Personal Tax Management

Personal Tax Management
(Apple II, 48K, Applesoft in ROM)

Use the Tax-Manager to help you prepare your taxes. You can include the cost of this program and part of the cost of your computer as a deduction. You don't have to be an accountant to understand it. Enter your tax information and it will compute and print most of your dederal income tax schedules. When a large schange are seen to the computer. schedules. When tax laws change, you can get an update if you also buy Micro Lab's Extended Warranty Plan.

#### **HOWARD SOFTWARE**

#### TAX PREPARER

Finance:

(Apple II, 48K)

The 1983 edition of the Tax Preparer makes the preparation of tax returns easier than ever. New features for the novice include lax returns easier than ever New features for the nowce include a bull-in road map for error-free preparation. Iool-proof recovery from operator error, expanded manual with step-by-step tutorials, fully automatic computations based on IRS regulations and bull-in calculator for easier data entry New features for the professional include instant access to any section of any form, rapid movement up, down, in, and out of any form, a new disk library system for managing hundreds of chents, a summary letter for client billing, two-printer option and manual override for unusual tax situations. The old features are still there, including on-screen facsimiles, low-cost updates, tax bookkeeping, printing on official 1040s, printing of IRS facsimiles, auto-linking, state supplements and interactive or batch printing. supplements and interactive or batch printing

#### MONOGRAM

#### **DOLLARS AND SENSE**

Personal Finance (Apple II, 48K)

\$100.00

Dollars and Sense is designed to assist consumers in organiz-ing their personal finances. The program can be utilized by peo-ple with limited financial backgrounds, as well as individuals that are very financially savy information is captured and organized for year-end tax preparation, developing loan applications, analyzing investments, completing automatic transactions, managing business expenses or tracking rental properties. Graphs and reports indicate how the user is performing versus budgets/ plans and tracking growth in assets or liabilities. Trends are eas-ily spotted for modification of spending or for opportunities to in-vest Reports include Account Year to Date Summary, Monthly Budget Totals Income Statements. Balance Sheets and Cash Flow No knowledge of accounting programs need be known to operate this program. The program beeps automatically if the user enters information incorrectly

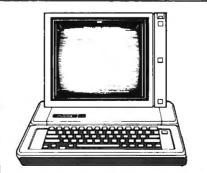

We stock more than 1,000 products for APPLE. For prices, just call with the name of any product and its manufacturer.

#### SILICON VALLEY SYSTEMS

#### WORD HANDLER

Word Processor (Apple II, 48K)

\$59.95

The Word Handler is a single-key command word processing program that runs without hardware modifications. It gives you full line capability on the screen, unlimited tabs, incremental spacing, vertical spacing and a two character format includes lower and upper case, underlining, superscript bold and even and normal justification

#### VISICORP

#### **VISICALC 3.3**

Spreadsheet

\$250.00

(for Apple IIe) \$250.0
VisiCalc displays a huge electronic worksheet that repla visicals displays a huge electronic worksheet that replaces paper, penci and calculator to automatically solve nearly any number problem. The wall-sized worksheet can contain more than six typewritten pages of information. Just type in labels, numbers and mathematical formulas and VisiCalc instantly calculates the results. Then play: "What if "" - change one variable and VisiCalc automatically recalculates the entire problem so you can see the office." can see the effect

#### PBL CORPORATION

#### THE PERSONAL INVESTOR

Stock Portfolio (Apple II. 48K)

\$145.00

The Personal Investor is a portfolio management, news termina and quotation system designed to allow the private investor to take control of his securities investments. Connect your computer with the Dow Jones News/Retineval service to update the value of your portfolio, retineve business news and information. value or your portion, retirely obstress news and mormation and collect quotations. This service gives you instant access to the Wall Street Journal, Barrons, Dow Jones/News Service, stock/option/bond quotations, sports, weather and the Acadmic American Encyclopedia. The Portfolio Manger records and reports on stock purchases, commissions, dividend yields and sales transactions. It automatically calculates splits, gains and losses, and each purchase is accounted for individually. Quotations on a pre-assigned list of stocks can be automatically col-lected and saved from the Dow Jones, then viewed or printed Requires DC Hayes Micromodem or an Apple Com Card and

#### INFOCOM

#### **STARCROSS**

Adventure

(Apple II, 48K)

\$39.95

The year is 2186. You are destined to rendezvous with a gargan The year is 2 196 frou are destined to rendezvous with a gargan-tuan starship from the outer fringes of your galaxy But hirst you must succeed in gaining entry to its mystenous interior Once you enter, you will face other-worldly beings both helpful and harmful Only you can meet the challenge that was issued eons ago. from ight years away

#### **BRODERBUND SOFTWARE**

#### **BANK STREET WRITER**

Word Processor (Apple II, 48K)

\$69.95

pole II, 48K)
Bank Street Writer provides general word processing capabilities in a simple, uncomplicated program that anyone can have up and running in less than ten minutes. It has global search and replace, and remembers to go to the beginning before searching, it moves sections of text around according to your will and it puts them back if you change your mind It indents and centers, though it doesn't justify, uses lower and upper case and hishibitists less.

#### CHOPLIFTER

Arcade Game (Apple II, II+, 48K)

\$34.95

Your mission is to rescue hostages from behind enemy lines. You must maneuver your helicopler through a sky full of enemy jet lighters and air mines. Once you've landed, hostages will run toward you through a barrage of lank fire and air-to-ground missiles while you try to hold off the enemy. Each light back to salety is particularly nerve-wracking, since a full load of hostages will perish if you go down!

#### DATASOFT

ZAXXON 3-D Arcade (Apple II, 48K)

\$39.95

The official home computer version of the highly popular arcade game. Unique color graphics surround you as you priot your air-craft through a 3-dimension-like battlefield complete with enemy aircraft, anti-aircraft tanks, and nerve-shattering sound effects

NEW TOLL-FREE ORDER LINE (800) 431-2818 (914) 425-1535

HOUR 24 ORDER LINE

ALL PRICES AND SPECIFICATIONS SUBJECT TO CHANGE DELIVERY SUBJECT TO AVAILABILITY

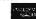

VISA

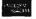

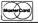

- ADD \$3.00 FOR SHIPPING IN UPS AREAS
   ADD \$4.00 FOR C.O.D. OR NON-UPS AREAS
   ADD \$5.00 TO CANADA AND MEXICO
   ADD PROPER POSTAGE OUTSIDE U.S., CANADA & MEXICO

## THE SOFTSEL® BUSINESS HOT LIST

| 1  | 1-2-3 (Lotus, spreadsheet/database/graphics) IBM, TIP, WANG                                         |
|----|----------------------------------------------------------------------------------------------------|
| 2  | PFS: File (Software Publishing, database) AP, IBM, TIP                                              |
| 3  | Bank Street Writer (Broderbund, Word Processor) AP, AT                                              |
| 4  | The Home Acct. (Continental, personal finance) AP, AT, TRS, C64/OSB/IBM. \$74.95/99.95/150.00       |
| 5  | Dollars & Sense (Monogram, financial) AP, IBM                                                       |
| 6  | PFS: Report (Software Publishing, report generator) AP, IBM, TIP\$125.00                            |
| 7  | dBase II (Ashton-Tate, database) AP, CP/M, IBM, DEC, TIP                                            |
| 8  | WordStar (MicroPro, word processor) AP, CP/M, IBM, DEC, TIP                                         |
| 9  | VisiCalc (VisiCorp, spreadsheet) AP, VIC, AT, IBM                                                   |
| 10 | Homeword (Sierra On-Line, word processor) AP\$49.95                                                 |
| 11 | PFS: Write (Software Publishing, word processor) IBM, APe                                           |
| 12 | Multimate (Softword Systems, word processor) IBM\$495.00                                            |
| 13 | Multiplan (Microsoft, spreadsheet) AP, CP/M, IBM\$250.00                                            |
| 14 | Microsoft Word (Microsoft, word processor) IBM\$375.00                                              |
| 15 | Sensible Speller (Sensible Software, spelling checker) AP                                           |
| 16 | SuperCalc 2 (Sorcim, spreadsheet) AP, CP/M, IBM, DEC, TIP\$295.00                                   |
| 17 | PFS: Graph (Software Publishing, graphics) AP, IBM, TIP                                             |
| 18 | Personal Investor (PBL, personal finance) AP, IBM                                                   |
| 19 | Tax Preparer 1983 (Howard) AP, IBM\$250.00                                                          |
| 20 | Home Financial Management (Thorn EMI, personal finance) AT\$29.95                                   |
| 21 | Friday! (Ashton-Tate, database) AP, CP/M, IBM\$295.00                                               |
| 22 | Heswriter (HesWare, word processor) VIC, C64\$44.95                                                 |
| 23 | <b>D.B. Master</b> (Stoneware, database) AP/IBM\$350.00/595.00                                      |
| 24 | Check Ease (T & F, personal finance) VIC, C64                                                       |
| 25 | Pie Writer (Hayden, word processor) AP, IBM\$149.95                                                 |
| 26 | Screenwriter II (Sierra On-Line, word processor) AP                                                 |
| 27 | InfoStar (MicroPro, database) AP, CP/M, IBM\$495.00                                                 |
| 28 | Word Handler (Silicon Valley, word processor) AP\$59.95                                             |
| 29 | Format II (Kensington) AP\$150.00                                                                   |
| 30 | Quick Code (Fox & Geller, program generator) AP, CP/M, IBM\$295.00                                  |
| 31 | Multiplan (HesWare, spreadsheet) C64                                                                |
| 32 | VisiFile (VisiCorp, database) AP, IBM\$300.00                                                       |
| 33 | General Accounting (BPI) AP, IBM, DEC\$595.00                                                       |
| 34 | Letter Perfect (L.J.K., word processor) AP, AT                                                      |
| 35 | Versaform (Applied Software Tech., database) AP, IBM\$389.00                                        |
|    | AP = Apple • AT = Atari • TIP = TI Professional • OSR = Osborne • C64 = Commodore 64 • TPS - TPS 90 |

AP = Apple ● AT = Atari ● TIP = TI Professional ● OSB = Osborne ● C64 = Commodore 64 ● TRS = TRS-80 Softsel's HOT LIST is compiled from sales to over 3,000 retail outlets in 50 states and 30 countries.

## COMPUTADNICS

50 N. PASCACK ROAD SPRING VALLEY, NEW YORK 10977

ORDER LINE (OUTSIDE OF N.Y. STATE) (800) 431-2818

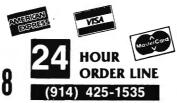

#### **30-DAY MONEY BACK GUARANTEE**

\*\*\* ALL PRICES & SPECIFICATIONS SUBJECT TO CHANGE \*\*\*
DELIVERY SUBJECT TO AVAILABILITY

\* ADD \*

ADD \$3.00 FOR SHIPPING IN UPS AREAS ADD \$4.00 FOR C.O.D OR NON-UPS AREAS ADD \$5.00 TO CANADA & MEXICO ADD PROPER POSTAGE OUTSIDE OF U.S., CANADA & MEXICO

## THE SOFTSEL® RECREATION HOT LIST

| 1  | Zork I (Infocom) AP, AT, CP/M, IBM, C64, DEC, TIP \$39.95                |
|----|--------------------------------------------------------------------------|
| 2  | <b>Zaxxon</b> (Datasoft) AP, TRS, AT                                     |
| 3  | Choplifter (Broderbund) AP, AT, C64\$34.95                               |
| 4  | Frogger (Sierra On-Line) AP, AT, IBM, C64\$34.95                         |
|    | ,                                                                        |
| 5  | Lode Runner (Broderbund) AP, AT, C64\$34.95                              |
| 6  | Temple of Apshal (Epyx) AP, VIC, AT, IBM, C64\$40.00                     |
| 7  | Jump Man (Epyx) AP, AT, C64\$40.00                                       |
| 8  | <b>Zork II</b> (Infocom) AP, AT, CP/M, IBM, C64, DEC, TIP <b>\$39.95</b> |
| 9  | Ft. Apocalypse (Synapse) AT, C64\$34.95                                  |
| 10 | Telengard (Avaion Hill) AP, TRS, AT\$28.00                               |
| 11 | Deadline (Infocom) AP, TRS, AT, CP/M, IBM, C64, DEC, TIP\$49.95          |
| 12 | Snooper Troops #1 (Spinnaker) AP, AT, IBM\$44.95                         |
| 13 | Flight Simulator (Microsoft) IBM \$49.95                                 |
| 14 | Planetfall (Infocom) AP, TRS, AT, CP/M, IBM, C64,           DEC, TIP     |
| 15 | <b>Wizardry</b> (Sir-Tech.) AP                                           |
| 16 | Castle Wolfenstein (Muse) AP, AT, C64\$29.95                             |
| 17 | Zork III (Infocom) AP, AT, CP/M, IBM, C64, DEC, TIP \$39.95              |
| 18 | Miner 2049er (Micro Lab) AP, IBM\$39.95                                  |
| 19 | Legacy of Llylgamyn (Sir-Tech) AP\$39.95                                 |
| 20 | Blue Max (Synapse) AT, C64\$34.95                                        |
| 21 | Enchanter (Infocom) AP, AT, IBM, DEC, TIP\$49.95                         |
| 22 | Sargon II (Hayden) AP, TRS, AT, C64\$34.95                               |
| 23 | Serpentine (Broderbund) AP, AT, IBM, C64\$34.95                          |
| 24 | Witness (Infocom) AP, TRS, AT, IBM, C64, DEC, TIP\$49.95                 |
| 25 | Starcross (Infocom) AP, TRS, AT, CP/M, IBM, C64, DEC, TIP\$39.95         |

| 26 | Ultima III (Origin) AP, AT                                     |
|----|----------------------------------------------------------------|
| 27 | MIner 2049er (Big Five) AT\$49.95                              |
| 28 | Ken Uston's Pro. Blackjack (Intel. Stmts.) AP, AT, IBM, C64    |
| 29 | Suspended (Infocom) AP, AT, IBM, C64, DEC, TIP\$49.95          |
| 30 | Gridrunner (HesWare) VIC, AT, C64\$29.95                       |
| 31 | <b>Shamus</b> (Synapse) AP, AT, C64                            |
| 32 | <b>Way Out</b> (Sirius) AP, AT, C64\$39.95                     |
| 33 | <b>Critical Mass</b> (Sirius) AP, C64                          |
| 34 | Apple Panic (Broderbund) AP, AT, IBM \$29.95                   |
| 35 | Millionaire (Bluechip) AP, AT, CP/M, IBM, C64, DEC, TIP\$59.95 |
| 36 | Uitima II (Sierra On-Line) AP, AT\$59.95                       |
| 37 | Jumpman Junior (Epyx) AT, C64\$40.00                           |
| 38 | Star League Baseball (Gamestar) AT\$31.95                      |
| 39 | <b>Sargon III</b> (Hayden) AP                                  |
| 40 | Flight Simulator II (Sublogic) AP, TRS                         |
| 41 | "Night Mission" Pinball (Sublogic) AP, AT, IBM, C64\$34.95     |
| 42 | O*Bert (Parker Brothers) AT\$49.95                             |
| 43 | <b>BandIts</b> (Sirius) AP, VIC, AT, C64\$34.95                |
| 44 | Submarine Commander (Thorn EMI) VIC, AT \$44.95                |
| 45 | <b>AE</b> (Broderbund) AP, VIC, AT\$34.95                      |
| 46 | B-1 Nuclear Bomber (Avalon Hill) VIC, IBM, AT, C64\$16.00      |
| 47 | Combat Leader (Strategic Simulations) AT, C64\$39.95           |
| 48 | <b>Julce</b> (Tronix) AT, C64\$29.95                           |
| 49 | Moon Shuttle (Datasoft) AT, C64\$29.95                         |
| 50 | <b>Gorgon II</b> (Sirius) IBM\$29.95                           |

AP = Apple ● AT = Atari ● TIP = TI Professional ● OSB = Osborne ● C64 = Commodore 64 ● TRS = TRS-80 Softsel's HOT LIST is compiled from sales to over 3,000 retail outlets in 50 states and 30 countries.

**SPRING VALLEY, NEW YORK 10977** 

ORDER LINE (OUTSIDE OF N.Y. STATE) (800) 431-2818

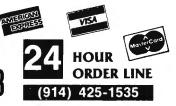

#### **30-DAY MONEY BACK GUARANTEE**

\*\*\* ALL PRICES & SPECIFICATIONS SUBJECT TO CHANGE \*\*\* DELIVERY SUBJECT TO AVAILABILITY

\* ADD \*

ADD \$3.00 FOR SHIPPING IN UPS AREAS ADD \$4.00 FOR C O D OR NON-UPS AREAS ADD \$5.00 TO CANADA & MEXICO ADD PROPER POSTAGE OUTSIDE OF U S . CANADA & MEXICO

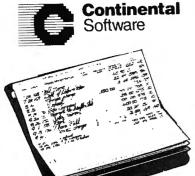

## The Home ccountant"

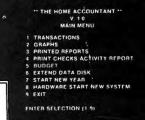

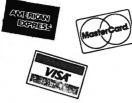

FOR THE HOME:

In today's turbulent financial world, knowing where you stand financially is not a luxury but an absolute necessity. If you own an Apple, IBM, Atari, Commodore 64 or a TRS-80 Model III, The Home Accountant is the program to assist you in getting your financial house in order and keeping it there.

FOR THE AND SMALL

For those professionals and/or small PROFESSIONAL businessmen whose needs do not require a full computerized accounting BUSINESSMAN: system (i.e. accounts receivable, accounts payable, etc.), The Home Accountant provides the ideal solution for keeping track of your income and expenses.

WHAT DOES THE HOME ACCOUNTANT DO?

- Handles cash, checkbooks, credit cards, and other liabilities and expenses.
- Prints a balance sheet.
- / Prints a net worth statement.
  - · Prints checks if desired.
  - Provides fast bank reconciliation.
  - Keeps track of up to five checkbooks.
  - Custom retrieval allows you to search out and/or print out just the information that you need (e.g. all transactions that might have a tax consequence).
  - Supports almost all printers.
  - Allows automatic transactions.
  - Maintains transaction history.
  - Provides graphics for any category by bar graph, line graph, and/or trend analysis.
  - Provides forecasting ability: future value, establish future financial goals, allows analysis of financial assumptions.
  - Maintains up to 200 budget categories.
  - Supports floppy and hard disks.

|               |                                                              |                                  | 7 STA           | AT NE   | W YEAR     |       |           |          |
|---------------|--------------------------------------------------------------|----------------------------------|-----------------|---------|------------|-------|-----------|----------|
|               | THE JUNESON FAMILY<br>PERSONAL BALANCE SHEET<br>DEC 31, 1981 |                                  | B HAR<br>9 EXIT |         | E START    | NFW   | SYSTEM    |          |
|               | THIS MURTH LAST HUNTH                                        | HET CHANGE                       | ENTER           | SFLFC   | TION (I    | 9)    |           |          |
| ASSETS        | *** ******                                                   |                                  |                 |         |            |       |           |          |
| CHECKBOUES    |                                                              |                                  |                 | -       | 4.1        |       |           |          |
| N JORESON     | 1500 1000                                                    | 530<br>250                       |                 |         |            |       |           |          |
| s. 70msvs     | TOTAL 2500 1750                                              | 750                              |                 |         |            |       |           |          |
| CASH          |                                                              |                                  |                 |         |            |       |           |          |
| N JOHNSUN     | THE JOHNSON FAMILY PERSONAL BALANCE SHEET DEC 3'-, 1981      |                                  |                 |         |            |       |           |          |
| R. 1088508    |                                                              |                                  | LAST MONTH MET  | CHARG   | , 1        |       |           |          |
| DINES ASSETS  | LIABILITIES                                                  |                                  |                 |         |            |       |           |          |
|               | **********                                                   |                                  |                 |         |            |       |           |          |
| HOME<br>STOCK | EMPART CARDS                                                 |                                  |                 |         |            |       |           |          |
|               | MASTER LARC                                                  | *00                              | 200             | 200     |            |       |           |          |
| tutas assa    | VISA                                                         | 200                              |                 | 150     | .          |       |           |          |
|               | THER LIABILITIES                                             | TOTAL BUT                        | 230             | 150     |            |       |           |          |
|               | *************                                                |                                  |                 | THE JOH | HSON FAMIL | Y     |           |          |
|               | AUTO LOAN<br>HUMF LOAN                                       |                                  |                 |         | NCOME STAT |       |           |          |
|               | ToTAL CIAB'                                                  |                                  | THIS MONTH      | PCT.    | BUDGET     | PCT.  | MET DIF.  | PCT. D11 |
|               |                                                              | INCOME                           |                 |         |            |       |           |          |
| 1             | MET WORTH                                                    | SALARY                           | 3000            | 95.2    | 1000       | 95.2  |           | ,        |
| L             |                                                              | BANA INTEREST<br>STILL TIVITENDS | 100             | 3.2     | 100        | 1.2   | š         | ģ        |
|               |                                                              |                                  | *********       | 100.0   | *****      | 100.0 | *******   |          |
|               |                                                              | EXPENSES                         |                 |         |            |       |           |          |
|               |                                                              | F000<br>C_CTM:MG<br>_CC_1TCE0    | 200             | 6.3     | 150        |       | 50.00-    | 11.1     |
| THE H         | NAE                                                          |                                  |                 | 73.6    | 200        | 6.3   | 50.00     | 25.2     |
| THE HO        |                                                              | WET 11                           |                 | 78.2    |            | 77.8  | 50.00-    | 2.5      |
| ACCOU         | NTANT                                                        |                                  |                 |         |            |       | ********* | *****    |
| CDECIE        | CATIONS                                                      |                                  |                 |         |            |       |           |          |
| SECIFI        | CUTIONS                                                      |                                  |                 |         |            |       |           |          |

| VERSION E STATE OF THE STATE OF THE STATE OF |         |     |     |            |          |     |  |  |
|----------------------------------------------------------------------------------------------------|---------|-----|-----|------------|----------|-----|--|--|
| APPLE II/IIE                                                                                                    | \$74.95 | YES | NO  | 1,000      | 100      | YES |  |  |
| IBM single density*                                                                                                    | 150.00  | YES | YES | 1,000      | 100      | YES |  |  |
| IBM double density*                                                                                                    | 150.00  | YES | YES | 2,000      | 200x     | YES |  |  |
| IBM with hard disk*                                                                                                    | 150.00  | YES | YES | 20,000     | 200      | YES |  |  |
| OSBORNE single density                                                                                                    | 99.95   | NO  | YES | 500        | 75       | NO  |  |  |
| OSBORNE double density                                                                                                    | 99.95   | NO  | YES | 1,000      | 75       | NO  |  |  |
| ATARI 400/800                                                                                                    | 74.95   | NO  | NO  | 700        | 60       | YES |  |  |
| COMMODORE 64                                                                                                    | 74.95   | NO  | NO  | 1,000 est. | 100 est. | YES |  |  |
| TRS-80 MODEL III                                                                                                    | 74.95   | YES | NO  | 1,000      | 100      | NO  |  |  |

- \* All IBM versions are sold as one package. Differing capabilities depend on your individual hardware configuration.
- \*\* Both Osborne versions are sold as one package Differing capabilities depend on your individual hardware configuration.
- x Requires 96K RAM.

All versions require at least one disk drive.

RAM requirements: APPLE 48K, IBM 64K (min.). OSBORNE 48K, ATARI 48K, COMMODORE 64K, TRS-80 Model III 48K

**50 N. PASCACK ROAD SPRING VALLEY, NEW YORK 10977** 

\* ADD PROPER POSTAGE OUTSIDE U.S., CANADA & MEXICO

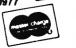

VISA

24 ORDER (914) 425-1535

VIERICAL

DORES

\* ADD \$3.00 FOR SHIPPING IN UPS AREAS \* ADD \$4.00 FOR C.O.D. OR NON-UPS AREAS

NEW TOLL-FREE ORDER LINE (800) 431-2818

ALL PRICES & SPECIFICATIONS SUBJECT TO CHANGE/DELIVERY SUBJECT TO AVAILABILITY

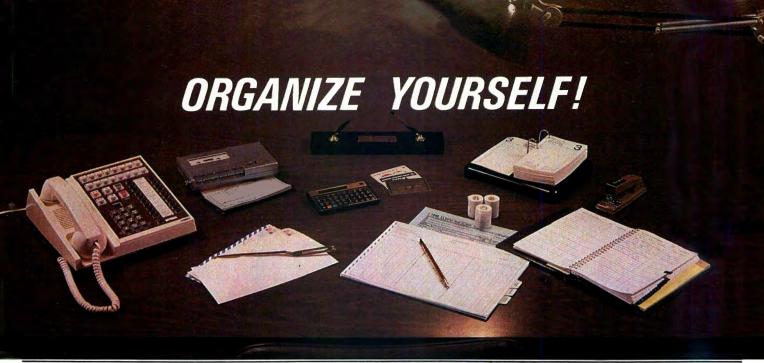

#### FOR YOUR TRS-80, IBM, KAYPRO, APPLE, COMMODORE, MSDOS or CP/M\* COMPUTER

#### WHAT IS IT?

THE DATA CENTER is a simple integrated software package that provides every computer owner with the most essential software for home, personal or business use.

**HOW DOES IT WORK?** The complete DATA CENTER is supplied on one diskette. All options are menu driven -- just follow the simple onscreen instructions. You are in control as THE DATA CENTER tells you exactly what to do, step by step.

#### WHO CAN USE IT?

Everyone who owns a computer! First-time computer owners will find that THE DATA CENTER is easy to use, and advanced users will find that THE DATA CENTER offers a quick alternative to tedious programming.

#### WHAT DOES IT DO?

THE DATA CENTER addresses your mail, balances your checkbook, keeps track of all of your income tax information, works as a telephone directory and appointment calendar, maintains your household inventory records, keeps track of all of your credit and investment records, and functions as a complete data storage center. And the LIST MANAGEMENT CENTER lets you create personalized functions to fulfill your own unique requirements.

WHAT IS THE LIST MANAGEMENT CENTER? The LIST MANAGEMENT CENTER is a simple powerful data management system built into THE DATA CENTER that lets you keep hundreds of separate lists of any kind of information. It allows the user to instantly create a list, edit it, sort the list, perform simple calculations with it, and print out its contents.

# Data Center

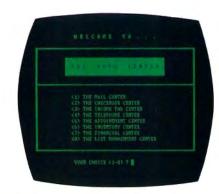

#### 101 THINGS TO DO WITH THE DATA CENTER

Mailing Lists • Income Tax Preparation • Budgets • Diet Manning • Appointment Calendar • Telephone Direc-tory • Checkbook Maintenance • Insurance Records Auto Expenses • Investment Records • Inventory Auto Expenses • Investment Records • Inventory Control • Household Records • Coin Collection Record Investment Records • Jewelry • Subscriptions • Accounts Receivable • Accounts Payable • Loan Records • Savings Certificates • Trust Funds • Credit Cards • Automobile Service Records • Grocery Shopping Lists • Charitable Contributions • Birth Records Employment Records • Pet Immunization Records Vacation Days Taken • Wills • Licenses and Registrations • Passport • Social Security Information • Real Estate • Home Improvements • Stocks and Bonds Safe Deposit Contents • Messages • Things to Do Today • Health Insurance Medical History • Personal Today • Health Insurance Medical History • Personal Inventory • Birthdays • Anniversaries • Appliance Service Records • Committees • Business Expenses
Sales Meetings • Family Tree • Life Insurance Policies
PTA Members • Mutual Funds • Oil Changes • Gifts
Given • Gifts Received • Emergency Telephone
Numbers • Directions to Places • Business Loans Personal Loans • Things to Do (by Date) • Services Rendered • Personal Library • Stamp Collections Postal Rates\* Credit Card Receipts\* Music Collections Videotape Collections • Monthly Incoming Bills Monthly Statements • UPS Receipts • Certified Mail Receipts • Dental Appointments • Priorities • Organization Members • Gambling Debts • Outstanding Parking Tickets • Warranties and Guarantees • Home Movies Slide Collections • Guest Lists • Vacation Itineraries
Reading Lists • Test Scores • Class Assignments
Dispatch Log • Home Energy Consumption Records Patient Histories • Job References • Reminder Memos Sales Prospects • Game Scores • Team Rosters Survey Results . Christmas Shopping Lists . Delivery Route Schedules • Diskette Catalog Listings • Parts Lists • Requisitions • Job Tickets • Bibliographies Radio Logs • Indexes

#### **30-DAY MONEY BACK GUARANTEE**

50 N. PASCACK RD., SPRING VALLEY, N.Y. 10977

**TOLL FREE ORDER LINE:** (OUTSIDE OF N.Y. STATE)

(800) 431-2818

add \$3 for shipping in UPS Areas

add \$4 for C.O.D. or Non-UPS Areas
 add \$5 to CANADA or MEXICO

24 HOUR ORDER LINE: (914) 425-1535

· add proper postage elsewhere ALL PRICES AND SPECIFICATIONS SUBJECT TO CHANGE/DELIVERY SUBJECT TO AVAILABILITY

VISA

#### AVAILABLE FOR MOST MICROCOMPUTERS.

The DATA CENTER is supplied on diskette and is accompanied by a comprehensive user's guide

TRS-80, IBM, Kaypro, Apple, Commodore, MSDOS and CP/M are trademarks of their respective manufacturers \*CP/M computers must be equipped with Microsoft BASIC (MBASIC or BASIC-80).

The Data Center . . . . \$99.95

## THE ORANGE"

Avoid data loss • unexpected rebooting • destroyed diskettes strange printer characters • distorted video images

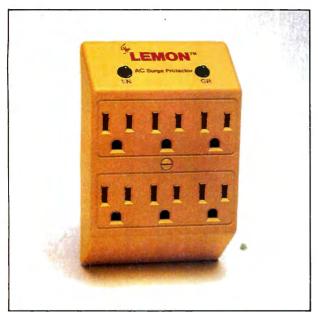

- \$59.95

Power Surge Protector with Six Outlets

The LEMON." The LIME." The ORANGE,™ and voltage clamping devices and EMI-RFI noise filters which utilize high speed semiconductor technology and are designed to protect all mini and micro computers, word processors, printers, disk drives, medical test equipment and sensitive computer controlled equipment that is plugged into an AC power

Transient overvoltages, commonly referred to as "spikes" or "glitches", are the major cause of software and hardware damage. The common cause of these transients are on-off switching of motors (air conditioning, refrigeration, elevators and copying machines, power-line regulators, electro-static discharge and nearby lightning strikes).

These protectors, from Electronic Protection Devices (EPD), will protect any electronic equipment from line disturbances, allowing it to operate without software faults or hang-ups and without hardware damage.

All EPD AC Surge Protectors and Filters are protected in "normal mode" (line to neutral) and "common modes" (line to ground) and neutral to ground. The ORANGE" six-outlet unit with 4½ foot power cord and on-off switch and three-outlet unit that plugs into normal three-wire wall sockets are EMI-RFI Filtered Surge Protectors that will eliminate high frequency noises as well as transient surges.

The EPD line of AC Surge Protectors exceed IEEE 587-1980 Guide for Surge Voltages in Low Voltage AC Power Circuits.\*

' current surges 6000 Volts up to 3000 Amps one time

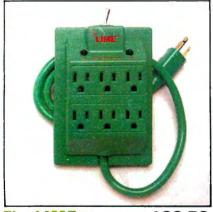

The LIMETM

\$89.50

Power Surge Protector with Six Outlets and 41/2 Foot Power Cord

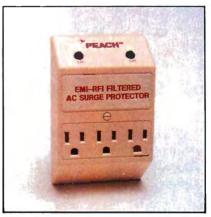

\$97.50

Power Surge Protector with EMI-RFI Noise Filter

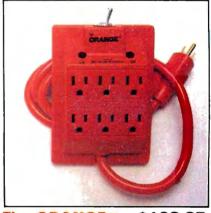

The ORANGE™

\$139.95

Power Surge Protector with Six Outlets, 41/2 ft. Power Cord and EMI-RFI Noise Filter

50 N. PASCACK ROAD SPRING VALLEY, NEW YORK 10977 ADD \$3.00 FOR SHIPPING IN UPS AREAS ADD \$4.00 FOR C.O.D. OR NON-UPS AREAS ADD \$5.00 TO CANADA AND MEXICO ADD PROPER POSTAGE OUTSIDE OF U.S., CANADA AND MEXICO

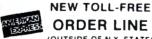

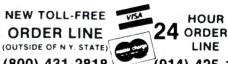

(914) 425-1535

ALL PRICES AND SPECIFICATIONS SUBJECT TO CHANGE (800) 431-2818

**30-DAY MONEY BACK GUARANTEE** 

U.S. POSTAGE STANDARD **BULK RATE** #86 Olive Branch, MI 38654